# **GTerm for Windows Version 3.0** □@⊡@fXfNfŠfvfg⊡õ^ø

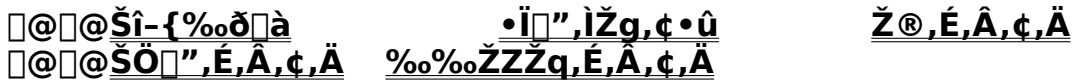

#### **∏@∏@Šî-{Œn**

wait send sendwrap timeout, millitimeout sleep, millisleep <u>getchar</u> getline waitchatinput

# **□@**□@fXfNfŠfvfg—¬,ê□§ŒäŒn

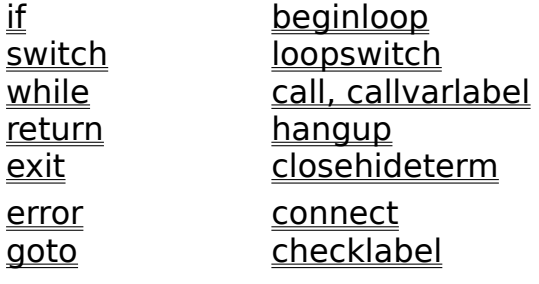

# ∏@∏@∏Ý′èŒn

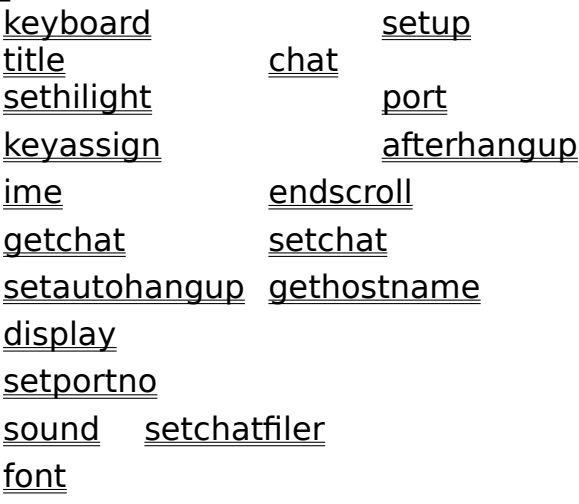

#### **D@D@ftf@fCf<"]'-Œn**

 $log$ upload sendclipbrd download setupdownfile

## **□@**□@f□fbfZ□[fWŒn

guestion message timeoutquestion timeoutmessage input, secretinput inputfilename menu, numbermenu addmenu, addnumbermenu, showmenu debuginfo

# **□@**□@ftf@fCf<Œn

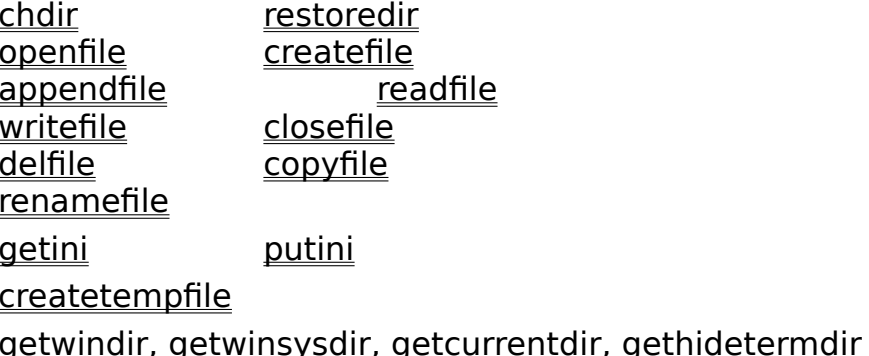

# 

<u>ddeinitiate</u><br><u>dderequest</u> d ddepoke

ddeterminate ddeexecute

# **□@**□@fŒfWfXfgfŠŒn

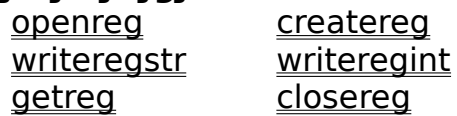

# 

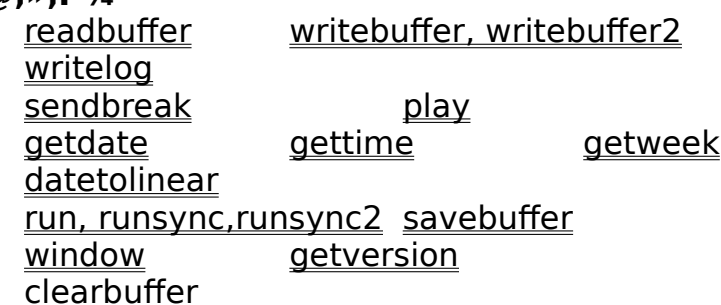

 $\mathsf{Si}\text{-}\{\mathscr{C}_\mathsf{oo}\mathsf{O}\text{-}\mathsf{a}\}$ 

∏@∏GTerm,ÌfXfNfŠfvfg,Í∏AfzfXfg,Æ,̉ï~b,ðŽ©"®"I,É∏s,¤,½,ß,É p^Ó, 3,ê,Ä,¢,Ü, ∏B^ȉº,Ì,æ,¤,È•ª–ì,Ö,Ì—~—p,É,Æ,Ä,à•Ö—~,Å, ∏B

 $\Box$ 

[]@fI[][fgf[]fOfCf"[]B"d~b,ª,Â,È,ª,Á,½Œã,Éf†[][fU,h,c,âfpfXf[][[fh,ð Ž©"®"I,É"ü—Í,µ,½,è∏AŠeŽíVANfT∏[frfX,Æ,Ì'Î~b,É—p,¢,é∏B

∏|∏@"d~b.ÌŽ©"®∏Ø'f∏BfzfXfa.ª"d~b.ðŽ©"®"I.É∏Ø.Á.Ä.-,ê,È,¢∏ê[]‡,É[]Af[]fOfIftŽž,ÉfzfXfg,ª'—,Á,Ä,,é•¶Žš ñ,ðŽ~•Ê,µ,Ä,»,ê,É,æ,è"d~b,ðŽ©"®"l,É∏Ø,é∏B

∏|∏@‰ï‹cŽº,ÌŽ©"®∏"‰ñ∏B-^"ú∏"‰ñ,∙,é ,<br>‰ï‹cŽº,ðŽ©"®∏"‰ñ,μ∏Af∏fO,É—Ž,Æ,μ,½,è∏A,<sup>3</sup>,ς,É,»,Ì, ,ÆMLT OI"™, If∏fOfuf‰fEfU,ð<N"®, ;,é∏B

∏|∏@,»,Ì'¼∏A"ú∏í'Ê∏M‹Æ-±,ÌŽ©"®‰»∏B

∏@fXfNfŠfvfaftf@fCf<,Í^ê"Ê,ÌfefLfXfafGfffBf^,ð—p,¢,Ä∏ì∏¬,µ,Ä,-,<sup>3</sup>⁄4,<sup>3</sup>,¢∏BSq'£Zq,İ.SCR,E,µ,A,-,¾,¾,¢∏B∏GŠÛfGfffBf^,È,ñ,©,ª,¨Š©,ß,Å,·(^^;

∏@

‰ï‹cŽº,ÌŽ©"®∏"‰ñ"™,Ì∏,"x,ÈfXfNfŠfvfg,Í∏ì,é,Ì,ª,Æ,Ä,à'å•Ï,Å,·,Ì,Å∏ Afpf∏∏[ft∏[fU,Ì•û∏X,Ì—D∏G,È∏ì•i,ð,<sup>2</sup>—~—p,¢,½,¾,,Ì,ª•Ö—~,Å, ∏B

∏@fXfNfŠfvfg,ìfRf}f"fh,Í,P∏s,É,P,Â,¾,¯Žw'è∏o—^,Ü,∙∏BfRf}f"fh,É,Ífpf %of $\Box$ f^ $\Box$ i^ø $\Box$ " $\Box$ i,ª•t,,à,Ì,à, ,è,Ü,  $\Box$ B

∏@•¡∏",Ìfpf‰f∏f^,ðŽw'è,·,é∏ê∏‡,Í∏A,»,ê,ç,ðfRf"f} ,Å<æ∏Ø,è,Ü, ∏B,½,¾,µ∏A^ê•"<ó"',Å<æ∏Ø,é∏ê∏‡,à, ,è,Ü, ∏B

[]@fpf‰f[]f^,l[]",ª'½,¢[]ê[]‡,l[]A[]s--,É[]u\  $\Box$ v,ð•t, ,Ä•¡ $\Box$ " $\Box$ s,É,Ü,½,ª,Á,Ä‹L $\Box$ g, ,é,±,Æ,ª,Å,«,Ü,  $\Box$ B

 $\Box$ @-á $\Box$ F ∏@∏@wait "ABC", "DEF", "GHI", \ **∏@∏@∏@"|KL", "MNO"** 

∏@fRf}f"fh,É,Í∏I—<sup>1</sup>fR∏fh,ðŽ∏,Â,à,Ì,ª, ,è,Ü, ∏B∏I— <sup>1</sup>fR∏[fh,Í,»,ÌŒã,É∏ðŒ∏"»'è•¶,ð'g,Ý∏‡,í,<sup>1</sup>,é,±,Æ,É,æ,Á,Ä,¢,ë,¢,ë,È∏^ —∏,ɉž—p,Å,«,Ü, ∏B

 $\Box$ @-á $\Box$ F

□@□@menu "ABC", "DEF"  $\Box$ @ $\Box$ @if(result == 0) goto Abc

[]@fZf~fRf[]f",ªŒ»,ê,é,Æ[]A,»,Ì^Ê'u,©,ç,»,Ì[]s,Ì,¨,í,è,Ü,Å,ÍfRf[]f"fg,Æ,Ý ,È, $^3$ ,ê,Ü,  $\Box$ B

□@fXfNfŠfvfg,l't,ÅŽw'è,Å,«,é•¶Žš ndif\_fuf<fNfHolfedlfVf#f", A^I, p, a, Inj, I' ., 3, a, Q, T, O . 125, 8‰z, ¦, È, ¢, æ, ¤  $E, \mu, A, \mu^3, \phi \Box B, \infty, \hat{e}, \infty, \hat{e}', \phi \cdot \overline{\Pi} \check{Z} \check{s} - \check{n}, \check{l} \check{Z} w' \check{e}, A, \check{e}, \check{U}, \mu, \check{n} \Box B$ 

[]@fRf}f"fh,Í[]A'å•¶Žš,Å,à[]¬•¶Žš,Å,à,©,Ü,¢,Ü,<sup>1</sup>,ñ[]B

□@fXfNfŠfvfg,lŠî-{,ĺ□A□ufzfXfg,©,ç•¶Žš—  $\overline{\tilde{n}}, \overline{\tilde{o}}\tilde{z}\tilde{o}, \overline{z}\tilde{z}$   $\approx$   $\tilde{e}$   $\Box A, \gg \tilde{e}, \tilde{E}'\hat{i}, \to \tilde{e}\tilde{z}' - \Box, \tilde{o}, \to \tilde{e}\tilde{z}$  ,  $\lambda, \tilde{e} \cdot \tilde{o}, \mu, \tilde{E}, \tilde{E}, \tilde{e}, \tilde{U}, \Box B, \tilde{U}, \tilde{f}, \pm$ ,ÌŽè∏‡,ðf}fXf^∏[,µ,Ü,µ,å,¤∏B

### •Ï∏".ÌŽa.¢•û

∏@∏GTerm,Å,Í∏A•Ï∏",ðŽq,¤,±,Æ,ª,Å,«,Ü,·∏B•Ï∏",Í∏A"C^Ó.Ì•¶Žš—  $\tilde{n}, \tilde{U}, \frac{1}{2}, \tilde{U}$  /  $\tilde{U}$  ,  $\tilde{O}$  /  $\tilde{O}$  /  $\tilde{O}$  /  $\tilde{O}$  ,  $\tilde{O}$  ,  $\tilde{O}$  ,  $\tilde{O}$  ,  $\tilde{O}$  ,  $\tilde{O}$  ,  $\tilde{O}$  ,  $\tilde{O}$  ,  $\tilde{O}$  ,  $\tilde{O}$  ,  $\tilde{O}$  ,  $\tilde{O}$  ,  $\tilde{O}$  ,  $\tilde{$ 

∏@∏GTerm, Ì•Ï∏",É,Í∏A∏u

‰i<v"I•Ï□"□v,Æ□A□u^eŽž"I•Ï□"□v,Æ□ufOf□□[fof<•Ï□"□v,l,QŽí—Þ,ª, ,è ,Ü, ∏B‰i<v"I•Ï∏",Í∏GTerm,ð∏I—<sup>1</sup>,µ,Ä,à‰i<v,É<L <sup>1</sup>,  $\mu$ , ½Žž", Å∏Á, ¦, Ä,  $\mu$ , Ü, ¢, Ü, ∏B

∏@fOf∏∏fof<•Ï∏",Í∏A,¢

, i,ä,éfOf□□[fof<,È•ï□",Å, ,ª□A^ꎞ"I•ï□",ífTfuf<□[f`f",Ì'†,¾,¯,Åf□□[fJf<,È  $\cdot$ I $\sqcap$ ", $\mathsf{A}$ ,  $\sqcap$ B

∏@,<sup>3</sup>,¢,É"Á•Ê,È•Ï∏",Æ,µ,Ä∏AfpfXf∏∏[fh•Ï∏",Æ,¢,¤,Ì,ª, ,è,Ü, ∏B,± ,ẽ,Í∏AŠî-{"I,É,͉i‹v"I•Ï∏",Æ"¯,¶,Ã,¯,ª∏A•Ĭ∏",Ì"à e,<sup>a'1</sup>/4,©,c,ÍŠÈ'P,ÉŽQ∏Æ,Å,«,È,¢•Ï∏",Å, ∏B,µ,½,ª,Á,Ä∏AfpfXf∏∏[fh"™,Ì '¼∏l,É'm,ç,ê,½,,È,¢,æ,¤,È∏î•ñ,ð‹L‰¯,∙,é,Ì,ɕ֗~̃,Å,∙∏B

∏@‰i<v"I•Ï∏",¨,æ,ÑfpfXf∏∏[fh•Ï∏",Í∏A•¶Žš—ñ,Ì,Ý,ð<L‰¯,∙,é,± ,Æ,ª,Å,«,Ü, ∏B^ꎞ"I•Ï∏",Í∏A∏"'I,Ü,½,Í•¶Žš—ñ,ð‹L‰¯, ·,é,± ,Æ,ª,Å,«,Ü, ∏B

∏@•Ï∏",Í∏A∏æ"ª,É∏u,±,ê,Í∙Ï∏",Å, ,é∏v,Æ,¢,¤,±,Æ,ð∙∖ , ‹L∏†,ª•t,«,Ü, ∏B,»,Ì‹L∏†,É,æ,Á,Ä∏A•Ï∏",ÌŽí— **Þ,ªŒ^,Ü,è,Ü, <sub>[</sub>B**[]æ"ª,lkL|T,Í^ȉº,Ì,Æ,¤,è,Å. <sub>[</sub>ПВ

∏@∏@% … ‰i<v"l•Ï∏"∏i•¶Žš—ñ∏i ∏@∏@%% ... fpfXf∏∏[fh∙Ï∏"∏i∙¶Žš—ñ∏j □@∏@# ... ^ꎞ"I•Ï□"□i•¶Žš—ñ□j  $\overline{\Pi}$ @ $\overline{\Pi}$ @## ... ^ꎞ"I• $\overline{\Pi}$ " $\overline{\Pi}$ i $\overline{\Pi}$ "'I $\overline{\Pi}$ 0@0@ ... fOf00[fof<•Ï0"0i•¶Žš—ñ0j ∏@∏@@@ ... fOf∏∏fof<•Ï∏"∏i∏"'|∏i

∏@,È,ñ,©"∏^ê,ªŽæ,ê,Ä,È,¢‹K– ñ,Å,·,ª□Afo□[fWf‡f"fAfbfv,·,é□Û,É^È'O,Ì"Å,Æ,̌݊·,ðŽæ,é,½.ß.±,¤ ,È,Á,Ä,µ,Ü,¢,Ü,µ,½∏Bm( .)m

 $\Box$ @• $\overline{\Box}$ ",  $\overline{\Box}$ -¼'O, $\overline{\Box}$ A"K"-, $\overline{A}$ , ©, Ü, ¢ ,Ü,<sup>1</sup>,ñ[]BŠ¿Žš,àŽg,¦,é,Í, ¸,Å, []B,½,¾[]A•Ï[]"-<sup>1</sup>/<sub>4</sub>,Ì′ ,<sup>3</sup>,Í,R,O∙¶Žš′ö"x,Ü,Å,É,µ,Ä,,¾,<sup>3</sup>,¢∏B∙Ï∏"– ¼.Å.Í'å•¶Žš∏^∏¬•¶Žš.ª‹æ•Ê.<sup>з</sup>.ê.Ü.<del>'</del>.ñ∏B  $a, \frac{1}{2}$  $a, \frac{1}{2}$  $AE.E.e.U.  $\Box B$$ 

∏@•Ĭ∏",É'l,ð'ã"ü, ,é,É,Í∏A=,ðŽq,¢,Ü, ∏B=,Ì∏¶'¤,É•Ĭ∏"-¼∏A‰E'¤ 

 $\Box$ @—á $\Box$ F $\Box$ @#a = "ABC"  $\Box @ \Box @ \Box @ \Box @ \# \# a = \# \# a + 1$ 

□@•¶Žš—ñ•Ï□",É<L‰¯,Å,«,é•¶Žš ñ, l' , 3, l 1023 • ¶Žš, Ü, Å, Å, ヿB, », ê ^È∏ã, ĺ∏Ø, èŽÌ, Ä, ç, ê, Ü, ヿB∏"'l • l∏", Í, Sfof  $\%$ <sup>-</sup>,Å,«,Ü,  $\Box B \cdot \P \check{Z}$ š—ñ $\bullet$ I $\Box$ ",æ,è,à $\Box$ "' $\bullet$ I $\Box$ ",Ì $\bullet$ û,ªŒø—¦,ª,¢,¢,Ì,Å,È,é,×,-[]"'|,Å•\Œ»‰Â"\,È,à,Ì,Í[]"'|•Ï[]",ðŽg,¤,±,Æ,ð,¨Š©,ß,μ,Ü,∙[]B

∏@fOf∏∏fof<•Ï∏",â ‰i<v"I•I[]", I[]A, , x, A, IfXfNfŠfvfg, ©, cfAfNfZfX, Å, «, é"1/2- $\hat{E}$  | A' 1/4,  $\hat{I}$  | XfNfŠfvfg,  $\frac{a}{2}$ ,  $\frac{1}{2}$ ,  $\hat{U}$ ,  $\frac{1}{2}$ ,  $\hat{U}$ ,  $\hat{V}$ ,  $\hat{U}$ ,  $\hat{V}$ ,  $\hat{U}$ ,  $\hat{V}$ ,  $\hat{U}$ ,  $\hat{V}$ ,  $\hat{V}$ ,  $\hat{V}$ ,  $\hat{V}$ ,  $\hat{V}$ ,  $\hat{V}$ ,  $\hat{V}$ ,  $\hat{V}$ ,  $\hat{V$ e,ª∏ã∏',«,<sup>з</sup>,ê,Ä,µ,Ü,¢,Ü, ∏B,µ,½,ª,Á,Ä∏A, ,Ü,èŠÈ'P,È-¼'O,ð•t, ,È,¢ ,æ,¤[SS|, ̄,Ä,,¾,<sup>з</sup>,¢∏B

"z—ñ.ÌŽa.¢∙û

```
[]@Version2.00, ©, ç"z—ñ, ªŽg, ¦, é, æ, ¤, É, È, è, Ü, µ, ½ ∏B•Ï∏"-
\frac{1}{4}, Eã, ë, ÉŠpfJfbfR,A"z—ñ, Ì"Ô\Boxt, ðŽw'è, \Box, Ä, â, é, ¾, ¯,A"z—
\tilde{n}•\tilde{l}||",ªŽg,¦,Ü, ∏B
```

```
\Box@—á\BoxG
    #a[0] = "A"#a[1] = "B"#a[##b] = "C"message #a[ 1 + 2 + # \#c ]
```
∏@Špf|fbfR,Ì′†,Í∏"'I,Å,È,¯,ê,Î,¢,¯,Ü,<del>'</del>,ñ∏B•¶Žš—ñ,ðŽw'è,∙,é,ÆfGf  $%$ ° $\Box$ [,Æ,Ė,è,Ü,∙ $\Box$ B

∏@Špf|fbfR,ð~A'±,<sup>з</sup>,',é,±,Æ,É,æ,è∏A,QŽŸŒ<sup>з</sup>^È∏ã,Ì″z—ñ,à∏ì,ê,Ü,∙∏B

 $\Box$ @-á $\Box$ G  $#a[0][0] = "A"$  $#a[0][1] = "B"$ 

∏@Ž®,É,Â,¢,Ä,Í∏uŽ®,É,Â,¢,Ä∏v,ðŽQ∏Æ,µ,Ä,,¾,¾,¢∏B

Ž®,É,Â,¢,Ä

∏@Ž®,Í∏A•Ï∏",É'I,ð'ã"ü,µ,½,è∏AŠeŽífRf}f"fh,Ìfpf  $\%$ of $\Box$ f^,Æ,µ,Ä•p"É,É—p,¢,ç,ê,Ü,  $\Box$ B

∏@Ž®.É,Í∏A•¶Žš—ñ,ÌŽ®,Æ∏"′I,ÌŽ®,ª, ,è,Ü,∙∏B•¶Žš—ñ,Æ∏"′I,ð— <sup>1</sup>⁄4•û"ü,ê,e,Æ∏A∏"′I,Í•¶Žš—ñ,Æ,̉‰ŽZ,Ìf^fCf~f"fO,Å•¶Žš—  $\tilde{\mathsf{n}}$ , $\tilde{\mathsf{E}} \cdot \tilde{\mathsf{l}} \check{\mathsf{S}} \cdot$ , $\tilde{\mathsf{I}}$ , $\hat{\mathsf{e}}$ , $\tilde{\mathsf{U}}$ , $\cdot \Pi \mathsf{B}$ 

□@•¶Žš—ñ,Å,È,¯,ê,Î,È,ç,È,¢□Š,É□"′I,ªŽw'è,¾,ê,½□ê□‡,à□A•¶Žš—  $\tilde{\mathsf{n}}$ ,ÉŽ©"®"I,ɕϊ·,<sup>3</sup>,ê,Ü, ∏B

∙¶Žš—ñ,ÌŽ®

•∏'Ê,Ì•¶Žš—ñ,Í∏Af fuf<fNfH∏[fe∏[fVf‡f",Å^Í,ñ,ÅŽw'è,µ,Ü,∙∏B

∏@∏§Œä∙¶Žš,Í^,ÆA∏`Z,ÅŽw'è,∙,é,©∏A,Ü,½,Í^0,Æ,QŒ…  $\bar{h}$ ,  $P$ ,  $U$  $\Gamma$  $\Gamma$  $''$ ,  $A\bar{Z}w$ 'è,  $\mu$ ,  $\bar{U}$ ,  $\Gamma$ Bf fuf < fNfH $\Gamma$ [fe $\Gamma$ [fVf‡f"f} $\Gamma$ [fN, $\hat{a} \hat{a}$ , », $\tilde{a}$ , $\tilde{a}$ , $\tilde{a}$ , $\tilde{a}$ ,  $\tilde{a}$ ,  $\tilde{a}$ ,  $\tilde{a}$ ,  $\tilde{a}$ ,  $\tilde{a}$ ,  $\tilde{a}$ ,  $\tilde{$  $\phi$ ,Á,µ,å,ÉŽw'è,µ,Ü,  $\Box B$ 

```
"^nM
             (䟸sfR∏[fh∏A,O,c,^∏i
\mathsf{II} \wedge \wedge \mathsf{II}\prodi\hat{ }, », İ, à, İ\prodi
"^01B" ŪifGfXfP□[fv•¶Žš□j
"MAIL^M" | ∏iMAILfŠf^∏[f"∏i
```
∏@•¶Žš—ñ,Í∏A+,Å~̃AŒ<,·,é,±,Æ,ª,Å,«,Ü,·∏B,Ü,½∏A•¶Žš—  $\overline{\tilde{n}}$ • $\overline{\Pi}$ ",Æ,à̃^AŒ<,Å,«,Ü, $\overline{\Pi}B$ - \* / %,̉‰ŽZŽq,Í•¶ŽŠ—ñ•l $\overline{\Pi}$ ",É'Î,µ,ÄŽq,¤ ,±,Æ,Í,Å,«,Ü,<del>'</del>,ñ∏B

 $#a = "ABC" + "DEF"$  $#a = #a + "^M"$ 

,», i<sup>'1</sup>⁄4∏Apart search drop" ™, i•¶Žš—ñ'€∏ì, iŠÖ∏", ª, , è, Ü, :∏B

 $\sqcap$ "I,ÌŽ®

,Ü, ,j[∏A•∏'Ê,É∏",ªŽw'è,Å,«,Ü, ∏B•‰,Ì∏",à,¢,¿,ï,¤Žq,¦,Ü, ∏B

 $#4a = 1$  $#4a = -2$ 

+ - \* / %, ̉‰ŽZ,ª∏o—^,Ü,∙∏B%,Í,, Ü,è,ÌŒvŽZ,Å,∙∏B,±,ê,c,̉ ‰ŽZŽq,Í—D∏æ∏‡^Ê,ª,Ý,È"¯,¶,È,Ì,Å∏A∙K—v,ɉž,¶,ÄŠ‡ŒÊ,Å^Í,ñ,Å,-

<sup>&</sup>quot;ABC" "∏Ä";∏G•v"

 $, \frac{3}{4}, \frac{3}{4}$ ,  $\downarrow$   $\Box$ B

 $#4a = (#4a + 1) * 100$ 

 $\cdot\%$ o, Ì∏",ðŽ®, Ì'†,É<L∏q, ·,é∏ê∏‡,ÍŠ‡ŒÊ,Å^Í,ñ,Å,,¾,ª,¢∏B∏i, ·,ñ,Ü, $^1$ ,ñ∏j

 $#4a = 1 + 3 * (-3)$ 

∏"'I,ÌŽ®,Ì'†,É•¶Žš—ñ,ªŒ»,ê,é,Æ∏A∏GTerm,Í∏"'I,ð•¶Žš—  $\overline{\tilde{n}}$ ,ɕϊ·,µ,Ä,µ,Ü,¢,Ü, []B—á,¦,Î[]A $1$ ,Æ,¢,¤'l,Í" $1$ ",Æ,¢,¤•¶Žš—  $\tilde{n}, \tilde{E} \cdot \tilde{B} \cdot \tilde{B} \cdot \tilde{B} \cdot \tilde{B} \cdot \tilde{B} \cdot \tilde{B} \cdot \tilde{B} \cdot \tilde{B} \cdot \tilde{B}$ ,  $\tilde{E}$ ,  $\tilde{E}$ ,  $\tilde{E}$ ,  $\tilde{E}$ ,  $\tilde{E}$ ,  $\mu$ ,  $\tilde{A}$ ‰ $\%$  $\tilde{Z}$  $Z$ ,  $\tilde{B}$ ,  $\tilde{B}$ ,  $\tilde{B}$ 

#a = 1 + "A" ; 1A, Æ, ¢, ¤ • ¶Žš—ñ, É, È, é

∏@∏"′|•Ï∏",É•¶Žš ñ,ð'ã"ü, ,e,Æ∏AŽ©"®"I,É∏"′I,ɕϊ·,<sup>3</sup>,ê,Ü, <sub>[</sub>]B•ÏŠ·•s"\ ,È<sub>□</sub>ê□‡,Í,O,ª'ã"ü,¾,ê,Ü,∙□B

##a = "1" + "2" ; ##a,É,Í12,ª'ã"ü,3,ê,é

∏@'¼∏A<∏§"I,É∏"'I,ɕϊ,, ,é,É,Í<u>value</u>ŠÖ∏",ðŽg,¢,Ü, ∏B

 $\overline{SO}\Pi''$ ,É,Â,¢,Ä

#### ‰‰ŽZŽa.É.Â.¢.Ä

Π@Π''ΊŒ^,ÌŽ®,Ì'†,Å,ÍΠAΠ{ΠAΠ|ΠAΠ-ΠAΠ^ΠAΠ",Ì,T,Â,̉  $\frac{1}{2}$ %oŽZŽq, $\frac{a}{2}$ Žg,¦,Ü,  $\frac{1}{2}$ B $\frac{1}{2}$ (,Í'«, $\frac{a}{2}$ ZZ $\frac{a}{2}$ A $\frac{a}{2}$ ,  $\frac{a}{2}$ ZZ $\frac{a}{2}$ A $\frac{a}{2}$ , IŠJ , ¯ŽZ∏A∏^,ÍŠ,,,èŽZ∏A∏",ÍŠ,,,Á,½, ,Ũ,è,ðŒvŽZ,µ,Ü, ∏B

□@,±,ê,ς,̉‰ŽZŽq,É,Í—D□æ□‡^Ê,Í, ,è,Ü,<sup>ı</sup>,ñ□B•K—v,É  $\%$ <sub>o</sub>ž,¶,ÄŠ‡ŒÊ,Å^Í,Á,Ä,,¾,<sup>3</sup>,¢∏B

∏@•¶Žš—ñŒ^,ÌŽ®,Å,Í∏A∏{,̉‰ŽZŽq,¾,¯,ªŽq,¦,Ü,∙∏B,± ,ê,Í∏A∙¶Žš—ñ,ð̃ AŒ‹,µ,Ü, ∏B

□@if•¶,âwhile•¶,È,Ç,Ì□ðŒ□"»'è,Ì'†,Å,Í□A,<sup>3</sup>,c,É^ȉº,Ì.æ.¤ ,È∏ðŒ∏"»'è—p,̉‰ŽZŽq,ªŽg,¦,Ü,∙∏B

 $\check{Z}$ ®1 == Ž®2 ... Ž®1,Ì'l,ÆŽ®2,Ì'l,ª"™,µ,¢ ޮ1!= Ž®2 ... Ž®1,l'I,ÆŽ®2,l'I,ª"™,µ,,È,¢  $Z@1 > Z@2$  ...  $Z@1$ ,  $i'$ ,  $iZ@2$ ,  $i'$ ,  $i$ ,  $e$ ,  $e'$ ,  $i'$ ,  $\in$ ޮ1 >= Ž®2 ... Ž®1,Ì′I,ªŽ®2,Ì′I,æ,è'å,«,¢,©"™,µ,¢  $\angle 2@1 < \angle 2@2$  ...  $\angle 2@1$ ,  $i'$ ,  $i^2$  $\angle 2@2$ ,  $i'$ ,  $\angle 2@1$ ,  $i'$ ,  $\angle 3@1$  $\check{Z} \otimes 1 \leq \check{Z} \otimes 2 \ldots \check{Z} \otimes 1, i'1, i''2 \otimes 2, i'1, \infty, \hat{e} \overline{0} \neg A, i'1, \varphi \varphi'' \neg A, \mu, \varphi$ not []ðŒ[]1 ... []ðŒ[]Ž®1,ÌŒ<‰Ê,Ì^Ó-¡,ð<t,É, ,é []ðŒ[]1 or []ðŒ[]2 ... ,¢,í,ä,éflfA‰‰ŽZŽq []ðŒ[]1 and []ðŒ[]2 ..., ,¢,í,ä,éfAf"fh‰‰ŽZŽq

∏@∏ðŒ∏"»′è—p,̉‰ŽZŽq,Í∏A∏u+ = \* / %∏v,æ,è,à—  $D\Box$ æ $\Box$ ‡^Ê,ª'á,,È,Á,Ä,¢,Ü,  $\Box B$ ,ª,ç,É $\Box A$ or and not,̉‰ŽZŽq,Í'¼,̉  $\%$ o ŽZŽq,æ,è,à, $^3$ ,ç,É $-$ D $\Box$ æ $\Box$ ‡^Ê,ª'á,,È,Á,Ä,¢,Ü, $\Box$ B

∏@∏ðŒ∏"»'è,µ,½Œ<‰Ê,ð•Ï∏",É'ã"ü,∙,é∏ê∏‡,Í•¶Žš—  $\tilde{\Pi}(\mathbb{E}^{\wedge},\tilde{I}^{\bullet}||T'',\tilde{\Omega}\tilde{\Omega},\tilde{A},\tilde{A}',\tilde{\Omega}',\tilde{\Omega}')$ 

 $-\angle$ anF

 $#a = #result == "ABC"$ if( $#a$ ) error "ABC"

wait

∏@waitfRf}f"fh,Í∏AfzfXfq,©,c"Á'è,Ì•¶Žš—ñ,ª'—,c,ê,Ä,é,Ì,ð'Ò,¿,Ü, ∏B'Ò,•¶Žš—ñ,ÍfRf"f},Å<æ∏Ø,Á,Ä•¡∏"Žw'è, ,é,±, ,Æ,ª,Å,«,Ü,∙∏B  $-\angle$ anF wait "ABC" ; ABC,ðŽó∏M, ,é,Ü,Å'Ò,Â wait "ABC", "DEF", "GHI" ABC.Ü.½.ÍDEF.Ü.½.ÍGHI.ðŽó∏M. .é.Ü. Å'Ó,Â []@•¡[]"Žw'è,μ,½[]ê[]‡,Í[]A,»,ê,ç,Ì,Ç,ê,©,P,Â,ðŽó[]M,∙,é,Æwait,©,ς"<sup>2</sup>,¯  $\Box$ o,é,±,Æ,É,È,è,Ü,  $\Box$ B □ @timeout, U, 1/2, Imillitimeout, Åf ^ fCf€fAfEfg, <sup>a</sup> □ Y' è, <sup>3</sup>, ê, Ä, ¢ ,é∏ê∏‡,Í∏A,»,ÌŽžŠÔ,ªŒo‰ß,∙,é,Æ•¶Žš—  $\tilde{\mathsf{n}}$ ,  $\delta \tilde{\mathsf{Z}}$ ó $\Box \mathsf{M}$ , , é 'O, Éwait, ©, ç''<sup>2</sup>,  $\Box$ o, Ü,  $\Box \mathsf{B}$  $\Box$ @wait,  $\Box$ <sup>1</sup>fR[][fh,Æ,μ,Ä[]Af^fCf€fAfEfg,μ,½[]ê[]‡,Í[]utimeout[]ν∏AŽw'è,<sup>3</sup>,ê,½•¶ Žš—ñ,ðŽó∏M,µ,Ä∏I— <sup>1</sup>,μ,½∏ê∏‡,Í∏A,»,Ì″Ô∏†∏i∏æ"ª,ª,P∏j,ð∙Ô,μ,Ü, ∏B∙œ‹A'I,ðŽg,Á,Äif∙¶"™ ,Å∏^—∏,𕪊ò,·,é,±,Æ,à,Å,«,Ü,·,ª∏A,»,Ì∏ê∏‡,É,Íswitch•¶,Ì•û,ª•Ö— ~,Å, , ,Ì,Åtimeout,©,С,¤,©,Ì"»'è,¾,¯,É́—~p, , ,é,±,Æ,ð,¨Š©,ß,µ,Ü, ∏B  $-\angle$ anF timeout 10 wait "ABC", "DEF" if( timeout) ; timeoutŽž,Ì∏^—∏ else ; "ABC", Ü, 1/2, Í "DEF", δŽόΠΜ. μ, 1/2Žž, ΙΠ<sup>^</sup>-Π endif ∏@wait.ÅŽw'è…é•¶Žš—  $\tilde{n},\tilde{l}$  O,  $\tilde{E}$   $\Box$  Apostidle,  $\tilde{U}$ ,  $\frac{1}{2}$ , ipostmilliidlef lfvfVf‡f",  $\delta \cdot t$ ,  $\tilde{l}$ ,  $\epsilon$ ,  $\mathcal{F}$  $\Box A$ ,  $\gg$ ,  $\tilde{l} \cdot \tilde{q}$ ,  $\tilde{Z}$   $\tilde{\leq}$   $\tilde{l}$  $\tilde{n},\tilde{0}\tilde{2}$ ó $\Box$ M,µ,Ä,©,çŽw'è, $\tilde{3},\tilde{e},\frac{1}{2}\tilde{2}\tilde{2}\tilde{5}\tilde{O},\frac{3}{4}$ ,  $\Box$ u‰ $\frac{1}{2}$ ,à $\tilde{2}$ ó $\Box$ M,µ,È,¢, $\pm$ ,Æ∏v,ðŠm"F,µ,Ä,©,cwait,©,c"<sup>2</sup>, ∏o,Ü, ∏B  $-\mathsf{a} \sqcap \mathsf{F}$ wait postidle(1) " $\sqcap$ ," wait "ABC", postidle(2) "DEF", postmilliidle(500) "GHI"

∏@postidle,ĺ•b'P^Ê,Å∏Apostmilliidle,ĺf~fŠ•b'P^Ê,Å, ∏BЇŒÊ,Ì'†,É,Í∏"' l,ðŽw'è,µ,Ä,,¾,<sup>3</sup>,¢∏B

[]@postidle, postmilliidleflfvfVf‡f", In a-a, |, In an IFTY-Serve, IMREfRf} f"fh, ðŽA[s, µ, ½[]Û, E[]AMRE, <sup>a</sup>[l-1, µ, ½, ©, C, ¤ ,©,Ì″»′è"™,ÉŽq,¢,Ü, ∏BMRE,ª∏— <sup>1</sup>, , é,Æ[]Afvf[]f"fvfg,Æ,µ,Ä[]u[],,[]v,â[]uCCS(N)>[]v,ª'— ,c,ê,Ä,«,Ü, ,ª∏A'P,É

wait " $\Box$ ,", "CCS(N) >"

,Æ,µ,½,Ì,Å,Í∏A—á,¦,Ήï‹cŽº,Ì"Œ¾,Ì'†,É∏u∏"∏v,ªŠÜ,Ü,ê,Ä,¢ ,é,¾, ,ÅŠÔ^á,¦,ÄMRE,Ì[]I—<sup>1</sup>,Æ,Ý,È,µ,Ä,µ,Ü,¢,Ü, [B,»,±,Å[]A

wait postidle(1)" $\sqcap$ ,", postidle(1)"CCS(N)>"

,Æ,µ,Ä,¨,¯,Î∏AŠmŽÀ,ÉMREfRf}f"fh,Ì∏I—<sup>1</sup>,ðŒŸ∏o,∙,é,±,Æ,ª,Å,«,Ü,∙∏B

∏@wait,ÅŽw'è, ,é•¶Žš—ñ,ª' ,¢,½,ß,ÉfXfNfŠfvfg,ª"Ç,Ý,Ä,ç,- $\vec{E}$ , $\acute{E}$ , $\acute{E}$  $\vec{E}$ | $\acute{E}$ | $\ddot{E}$ , $\vec{E}$ | $\vec{E}$ | $\vec{E}$ | $\ddot{E}$ , $\ddot{E}$ , $\ddot{E}$ , $\ddot{E}$ , $\ddot{E}$ , $\ddot{E}$ , $\ddot{E}$ , $\ddot{E}$ , $\ddot{E}$ , $\ddot{E}$ , $\ddot{E}$ , $\ddot{E}$ , $\ddot{E}$ , $\ddot{E}$ , $\ddot{E}$ , $\ddot{E}$ , $\ddot{$ ,Æ,à,Å,«,Ü,·∏B∏s--,É\f}∏[fN,ð•t,¯,ĉü∏s,ð"ü,ê,Ä‹L∏q,,¾,¾,¢∏B

 $-\angle$ anF

wait "[GTerm Version1.23", \ "∏Ä" ¡∏G• v", \ postidle(1) "CCS(N)>"

∏@postidle,Ü,½,Ípostmilliidle,ÌŒã,ë,Ì•¶Žš—ñ,É"",ðŽw'è,∙,é,Æ∏A∏u ‰½,àŽó∏M,µ,È,¢,±,Æ∏v,ðŒŸ∏o, ,é,æ,¤,ÈŽq,¢•û,ª,Å,«,Ü, ∏B—  $\vec{a}, \vec{l}$ ,  $\hat{l}$  | ufzfXfg,  $\odot$ , c, P, O  $\cdot$  b  $\overline{S}$ O $\%$  $\circ$  $\frac{1}{2}$ ,  $\hat{d}$  $\cdot$  |  $\angle$   $\check{B}$ ,  $\check{C}$   $\rightarrow$   $\hat{A}$ ,  $\overline{A}$ ,  $\pm$ ,  $\hat{E}$ ,  $\odot$ ,  $\hat{A}$ ,  $\frac{1}{2}$  $\sqrt{N}$ ,  $\mathbf{F}$ ,  $\phi$ ,  $\alpha$  $E, \overline{E}, \overline{\delta}$ C $\overline{Y}$  |  $\overline{O}, \overline{G}, \overline{E}, \overline{E}$  |  $\overline{E}$  |  $\overline{A}$  wait postidle (10) "",  $\overline{E}, \overline{E}, \overline{E}, \overline{E}, \overline{E}, \overline{A}, \overline{E}$ 

## send

∏@sendfRf}f"fh,Í∏Afpf‰f∏f^,ÅŽw'è,¾ê,½•¶Žš—ñ,ð'—<br>∏M,μ,Ü,∙∏BfL∏[f{∏[fh,©,ç•¶Žš,ð"ü—ĺ,∙,é,Ì,Æ"¯,¶",«,ð,μ,Ü,∙∏B

 $-\angle$ anF

send "MRE ROOM:2^M"

#### sendwrap

∏@sendwrapfRf}f"fh,Í∏Afpf‰f∏f^,ÅŽw'è,<sup>3</sup>,ê,½•¶Žš—ñ,ð∏u-<sup>3</sup>Žè[]‡fAfbfvf[][[fh[]v,Æ" ,¶•û-@,Å'—[]M,µ,Ü, []B-<sup>3</sup>Žè<sub>U</sub>‡fAfbfvf<sub>UU</sub>[fh,l]0,É,Í<sub>U</sub>A<sub>UU</sub>|Ý'è<sub>U</sub>EfvfufgfRf‹Uv,ÅŽw'è,<sup>3</sup>,ê,½'Ê,è,lŽ © " $\overline{\mathbb{O}}$  [U, è  $\overline{\mathbb{O}}$ ,  $\mu$ , â <  $\overline{\mathbb{O}}$  ' $\overline{\mathbb{H}}$  ( $\overline{\mathbb{C}}$  -  $\overline{\mathbb{H}}$ ,  $\overline{\mathbb{C}}$   $\overline{\mathbb{C}}$ ,  $\overline{\mathbb{C}}$ ,  $\overline{\mathbb{C}}$ ,  $\overline{\mathbb{C}}$ ,  $\overline{\mathbb{C}}$ ,  $\overline{\mathbb{C}}$ ,  $\overline{\mathbb{C}}$ ,  $\overline{\mathbb{C}}$ ,  $\overline{\mathbb{$  $\overline{\Box}$ M,µ,½ $\overline{\Box}$ s $\overline{\Box}'$ ,ð• $\overline{\Diamond}$ ,µ,Ŭ,  $\overline{\Box}$ B,±,ÌfRf}f"fh $\overline{\mathbb{Z}}$ ©ʻÌ,Í'— $\overline{\Box}$ M, ,é,¾,¯,È,Ì,Å•K—v,É  $\overline{9}$ %2,¶,AfXfNfŠfvfg'¤,A"<sup>-</sup>Šú,ðŽæ,Á,A,,¾,¾,口

 $-\angle A \Box F$ 

sendwrap #a ##line = result while( $\#$ #line > 0) wait "^M^J" ##line = ##line - 1 endwhile

#### timeout, millitimeout

∏@timeout, millitimeoutfRf}f"fh, I[]AwaitfRf}f"fh[]AswitchfRf}f"fh[]AloopswitchfR f}f"fh,Å,lf^fCf€fAfEfg,l∏Ý'è∏^‰ð∏œ,ð∏s,¢ ,Ü, [Btimeout, Í•b'P^Ê[]Amillitimeout, Íf~fŠ•b'P^Ê[|i1f~fŠ•b, Í1/1000•  $b\Box i$ , $A\angle w$ 'è, $\mu$ , $U$ ,  $\Box B$ 

 $-\angle$ anF

timeout 10 millitimeout 1500

f^fCf€fAfEfg,ð‰ð∏œ, ,é,É,Í∏A,O,ðŽw'è,µ,Ü,∙∏B

 $-\angle$ anF

timeout 0

[]@f^fCf€fAfEfg,ª[]Ý'è,<sup>3</sup>,ê,Ä,¢ e, E AwaitfRf } f"fh, âloopswitchfRf } f"fh, i [Atimeout, ÅŽw'è, 3, ê, 1/2 ŽžŠ  $\hat{O}$ , $\frac{3}{4}$ , 'Ò,Á,Ä,à•¶Žš—ñ,ðŽó∏M,µ,È,©,Á,½∏ê∏‡,É<∏§"I,É"², ∏o,Ä,µ,Ü,¢  $J, \Pi B$ 

<sup>1</sup>fR∏fh,Í∏utimeout∏v,Æ,È,è,Ü, ∏B

 $-\mathsf{a} \sqcap \mathsf{F}$ 

timeout 10 wait "Enter User-ID:" if( timeout ) error "f^fCf€fAfEfg"[]¶"

D@f^fCf€fAfEfg,ª‰ðDœ,<sup>3</sup>,ê,Ä,¢,éDêD‡,Íwait"™,ÌfRf}f"fh,Í•¶Žš—  $\tilde{\mathsf{n}}, \tilde{\mathsf{O}}$ Žó $\cap$ M, ,é,Ü,'ni‹v,É'Ò,¿'±, ,Ü,  $\cap$ B

∏@fXfNfŠfvfg,lŽÀ∏s,ðŠJŽn,μ,½Žž",Å,Íf^fCf€fAfEfg,ĺ‰ð∏œ,<sup>3</sup>,ê,Ä,¢ ,Ü,∙∏B

∏@call,µ,½Œã,Íf^fCf€fAfEfg,ª•s'è,È∏ê∏‡,ª'½,¢ , i̇`,Å[]Acall,iŒã,â[]AfTfuf<[][f`f",i[]æ"ª,Å,Í^ê"xf^fCf€fAfEfg,ð[]Ý'è,µ,È,¨,  $\cdot$ ,Ì,ª,¢,¢,Å, $\mu$ ,å,¤ $\Box$ B

#### sleep, millisleep

∏@sleep,

millisleepfRf}f"fh, $[[\Delta \Sigma w' \hat{e}, \frac{3}{2}, \hat{e}, \frac{1}{2} \Sigma \Sigma \hat{S} \hat{O}, \frac{3}{4}, \frac{3}{2} \Sigma \Sigma \hat{S} \hat{O}]$  millisleepfRf}f"fh, $[[\Delta \Sigma w' \hat{e}, \frac{3}{2}, \frac{1}{2} \Sigma \Sigma \hat{S} \hat{O}]$ ,Ü, □B,½,¾,µ□AfzfXfg,Æ,Ì'Î~b,»,Ì'¼,ì□^—□,Í'Ēံ□í'Ě,è'±□s,<sup>ҙ</sup>,e,Ü, □B

sleep,  $i\cdot b'P \hat{E}$  Amillisleep,  $i\cdot f\hat{S}\cdot b'P \hat{E}$ ,  $A$ ,  $\exists B\exists i$ ,  $Pf\hat{S}\cdot b$ ,  $i1/1000\cdot b$ ,  $A$ , Пi

[]@wait,âsleep^ÈŠO,ÌfRf}f"fh,ðŽÀ[]s,µ,Ä,¢,é[]Å't,Í[]A[]GTerm,Í'Ê[]Mf  $\overline{\Box}$ fg, ©,ç,ÌŽó $\Box$ M,ð $\Box$ s,¢,Ũ, $^1$ ,ñ $\overline{\Box}$ B,Ü,½ $\overline{\Box}$ A,b,o,t,ð $^7$ Æ $\Box$ è, $\overline{\mu}$ ,ÄŽg,¤, $\pm$  $\overline{A}$ ,  $\overline{E}$ ,  $\overline{E}$ ,  $\overline{E}$ ,  $\overline{E}$ ,  $\overline{U}$ ,  $\overline{B}$ ,  $\overline{A}$   $\overline{E}$ ,  $\overline{E}$ ,  $\overline{E}$ ,  $\overline{E}$ ,  $\overline{E}$ ,  $\overline{B}$ ,  $\overline{B}$ ,  $\overline{B}$ ,  $\overline{B}$ ,  $\overline{E}$ ,  $\overline{E}$ ,  $\overline{E}$ ,  $\overline{E}$ ,  $\overline{E}$ ,  $\$ Ū,É,Æ,Ä,àŽžŠÔ,ª,©,Õ,éQêQ‡,ÍQAQŠQX,Émillisleep,ð"ü,ê,Ä,,°,Ä,-,<sup>3</sup>⁄4,<sup>3</sup>,¢∏B,Pf~fŠ∙b,Å∏\∙ª,Å, ∏B

 $-\angle$ anF

millisleep 1

### getchar

∏@getcharfRf}f"fh,ĺ∏A'Ê∏Mf|<br>∏[fg,©,ç,P•¶ŽšŽó∏M,∙,é,Ü,Å'Ò,¿∏AŽó∏M,μ,½•¶Žš,ð•Ï∏",É'ã"ü,μ,Ü,∙∏  $\overline{Q}$  $\overline{Q}$  $\overline{Z}$  $\overline{O}$  $\overline{Q}$  $\overline{H}$ , $\overline{H}$ , $\overline{H}$  $\overline{Q}$  $\overline{Q}$  $\overline{Q}$  $\overline{Q}$  $\overline{Q}$  $\overline{H}$  $\overline{Q}$  $\overline{H}$  $\overline{Q}$  $\overline{Q}$  $\overline{Q}$  $\overline{Q}$  $\overline{H}$  $\overline{Q}$  $\overline{H}$  $\overline{Q}$  $\overline{Q}$  $\overline{Q}$  $\overline{Q}$  $\over$ 

 $-\angle$ ang

getchar #a

[]@f^fCf€fAfEfg,l`[]ê[]‡,l<sup>[</sup>[]A•l̈[]",É,l<sup>´</sup>"",ª'ã"ü,<sup>3</sup>,êgetchar,l<sup>[</sup>]I—<sup>1</sup>,µ[]A[]I— <sup>1</sup>fR[[fh, I[utimeout[]v, E, E, è, U, []B

#### getline

∏@getlinefRf}f"fh,Í∏A'Ê∏Mf|  $\bar{\Pi}$ [fg, © ,ç,P $\bar{\Pi}$ sŽó $\bar{\Pi}$ M, ,é,Ü, $\bar{\mathrm{A}}$ ʻÓ,¿ $\bar{\mathrm{A}}$ Zó $\bar{\Pi}$ M,µ,½•¶Žš—  $\tilde{n}, \tilde{\delta}$ • $\tilde{l}$   $\tilde{l}$ ", $\tilde{E}'$   $\tilde{a}''$   $\ddot{u}, \mu, \ddot{U}, \Box B$ 

□@□s,ì□ÅŒã,ì0Ah,ì□§Œä•¶Žš□if 

[]@fpf‰f[]f^,Å•Ï[]",Ì-¼'O,ðŽw'è,μ,Ü, []B[]"′l•Ï[]",ÍŽw'è,Å,«,Ü,<sup>1</sup>,ñ[]B  $\overline{\Pi}$ @Žó $\overline{\Pi}$ M, $\overline{\mu}$ , <sup>1</sup>/<sub>2</sub> "à—e, í $\overline{\Pi}$ GTerm, ìfEfBf"fhfE, E, à • \Ž $\overline{\Pi}$ , <sup>3</sup>, ê, Ü,  $\overline{\Pi}$ B

 $-\angle A \Box F$ 

getline #a

[]@f^fCf€fAfEfg,l`[]ê[]‡,ĺ•l̈[]",É,ĺ"",ª'ã"ü,<sup>3</sup>,ê[]Agetline,ĺ[]l—<sup>1</sup>,µ[]A[]l— <sup>1</sup>fR∏[fh, Intimeout∏v, É, È, è, Ü, · ∏B

#### waitchatinput

∏@waitchatinputfRf}f"fh, In Af`fffbfgns, Ö, I"ü—Í, ð'Ò, ¿n A"ü—  $\overline{1},^3, \hat{e},^1/2 \cdot \overline{N}$   $\check{Z}$   $\check{S}$   $\sim$   $\tilde{n}$ ,  $\delta$ f pf %of\]f^,ÅŽw'è,<sup>3</sup>,ê,½•Ï\]",ÉŠi"[,µ,Ü, \]Bf`fffbfgf,\][fh,Å,È,¢\]ê\]‡,Å,à\]A' Ê∏MfI ①[fg,l]]Y'è,Åf[][[f]f<•Ò[]W,ª,[],Ž,l][ê[]‡,l[]Af[][[f]f<•Ò[]W,l]]Š,©,ç,l"ü  $(\vec{0}, \vec{0})$ ,  $\vec{0}$ ,  $\vec{0}$ ,  $\vec{0}$ П@fpf‰f∏f^,Å•Ï∏",Ì-¼'О,ðŽw'è,µ,Ü, ∏B∏"′I•Ï∏",ÍŽw'è,Å,«,Ü,<sup>1</sup>,ñ∏B  $\Box$ @f`fffbfgf, $\Box$ [fh, $\overline{A}$ ,àf $\Box$ [f]f<•Ò $\Box$ W, $\Box$ , $\overline{Z}$ , $\overline{A}$ ,à, $\overline{E}$ , $\phi \overline{Z} \overline{Z}$ , $\acute{E}$ , $\pm$ ,ÌfRf}f"fh,ðŽÀ[]s, ,é,ÆŽ©"®"I,Éf`fffbfgf,[][fh,É,È,è,Ü, []B,Ü,½[]Awaitc hatinputŽÀ[]s'†,Éft[][fU,ªf`fffbfgf,[][fh,ð‰ð[]œ,µ,æ,¤ ,Æ, ,é,Æwaitchatinput,ĺ[jl-1,µ[]Ă•li[j",É,í"",ª'ã"ü,ª,ê,Ü, []B  $\Box$ @f`fffbfg $\Box$ s,Å"ü—Í,<sup>3</sup>,ê,<sup>T</sup>/<sub>2</sub>"à—e,Í $\Box$ GTerm,ÌfEfBf"fhfE,É,Í•\  $\bar{Z}$ ,  $\bar{3}$ ,  $\bar{6}$ ,  $\bar{U}$ ,  $\bar{1}$ ,  $\bar{n}$   $\Box B$ ,  $\bar{U}$ ,  $\frac{1}{2}$   $\Box A'$   $\Box$   $\Box M$ ,  $\hat{a}$ ,  $\bar{3}$ ,  $\hat{e}$ ,  $\bar{U}$ ,  $\bar{1}$ ,  $\tilde{n}$  $\Box B$ 

 $-\angle$ anF

waitchatinput #a

if

```
∏@if•¶. In AwaitfRf}f"fh | Aquestion fRf}f"fh " ™ . In -
<sup>1</sup>fR∏[fh,â∏AŠeŽí,Ì∏ðŒ∏,É,æ,Á,Ä∏^—∏,ð∏U,蕪,¯,Ü, ∏B
\Box@if, \BoxCa, É, Í\BoxA\BoxðŒ\Box, ðЇŒÊ, Å^Í, ñ, ÅŽw'è, u\BoxA, ^3, c, É\BoxA, », \BoxŒa, ë, Ü, ½, Í
ŽŸ,Ì[]s,É[]ðŒ[][]¬—§,Ì[]ê[]‡,ÌfRf}f"fh,ð[]',«,Ü, []BŽŸ,Ì[]s,É[]',-
∏ê∏‡,Í∏ÅŒã,Éendif,ª•K—v,Å,∙∏B
-\angleanF
     if( #a == "ABC" ) error "Error" ; , P[s, \hat{a} ) + \hat{a}if( #a == "ABC" )
                                         : endif•t.«
         message "ABC"
         goto ErrorCase
     endif
Π@ΠðŒΠ,ªΠ¬—§,μ,È,©,Á,½ΠêΠ‡,ÌΠ^—Π,ð<LΠq,·,é,É,Í∏Aelse,ðŽg,¢
JU \cdot \Box B-\mathsf{a} \sqcap \mathsf{F}if( timeout ) message "TIMEOUT" ; , P[]s, Ì—á
     else message "NOT TIMEOUT"
     if( #a == "ABC" )
                                ;  ∙ ;∏″⊓s,Ì—á
         wait "ABC"
         send "DEF"
     else
         message "NORMAL"
     endif
\Box@,P\Boxs, lif•¶,Æ• ;\Box"\Boxs, lelse,ð'g,Ý\Box‡,í,<sup>1</sup>,é,l,Í,<sup>3</sup>,<sup>-</sup>,Ä,-
^«.¢—á∏F
     if( timeout ) message "TIMEOUT"
     else
         send "a";
         sleep 1;
     endif
\Box@•;\Box"\Boxs, lif, l'†,É,P\Boxs, lif•¶,ð"ü,ê,é,Æ\BoxA,»,\Box΋, lelse, l"»'è,ª,-
dif • t, «, lif • \P\ii, É, \mu, Ä, , ¾, \frac{3}{4}, \frac{1}{4} \Box B\hat{}«.\hat{}d-á\capF
```

```
if( ... )\ddotsc\ddotscif( ... ) ...
       else
              \ddotsc\ddotscendif
□<sup>3</sup>,μ,¢-á□F
       if( ... )\bar{a} , \bar{a}\ddotscif( ... )\ddotscendif
       else
              \ddotsc\ddotscendif
if,Ì∏ðŒ∏,ª∏¬—
\overline{S}, \overline{\mu}, \overline{\dot{E}}, \odot, \overline{A}, \overline{B}]\ominus \overline{A}, \overline{B}]\ominus \overline{A}, \overline{B} \ominus \overline{A}, \overline{B} \ominus \overline{A}, \overline{B} \ominus \overline{A}, \overline{B} \ominus \overline{A}, \overline{B} \ominus \overline{A}, \overline{B} \ominus \overline{A} \ominus \overline{A} \ominus\alpha, \beta, \alpha, \ddot{\theta} - \ddot{\theta} - \ddot{\theta} - \ddot{\theta} - \ddot{\theta} - \ddot{\theta}-\angleanF
        if(#4a == 1) message "1"
                                                                        ; 1⊓s,Ì—á
         elseif(##a == 2) message "2"
         elseif(##a == 3) message "3"
         else message ",», l'1/4"
                                                                   ; •¡[]"[]s,Ì—á
         if( ##a == 1 )
               message "1"
                goto NifExit
         elseif #4a == 2)message "2"
                goto NifExit
         endif
□@□ðŒ□Ž®,É,Í^ȉº,Ì,à,Ì,ª, ,è,Ü, □B
                        ... questionfRf}f"fh,Å[]u,Í,¢[]v,Ì[]ê[]‡
         yes
                        ... questionfRf}f"fh, Å[u, ¢, ¢, ¦[]v, l[]ê[]‡
         no
                        ... inputfRf}f"fh,A\Box u\check{S}m'\hat{e}\Box v,\Box \hat{e}\Box \ddaggerenter
         cancel ... inputfRf}f"fh, Å∏uŽæ∏Á∏v, I∏ê∏‡
```
timeout ... wait"™,Åf^fCf€fAfEfg"[]¶Žž  $Z@1 = Z@2$  ... $Z@1$ , $EZ@2$ , $e^2$ <sup>a</sup> m,  $\mu$ , $\phi$ ޮ1 != Ž®2 ...Ž®1,ÆŽ®2,ª"™,µ,,È,¢  $\angle 2@1 < \angle 2@2 \dots \angle 2@1, \angle 2@2, \triangle 2\Rightarrow \angle 1@1$  $\angle 201 \leq \angle 202 \ldots \angle 01.2 \angle 202.2 \ldots \angle 10^{-3}$ , ¢, © " m, µ, ¢  $\angle 201 > \angle 202 \dots \angle 201.2 \angle 202.2$ e.è'a.«.t  $Z@1$  >=  $Z@2$  ... $Z@1$ ,  $Z@2$ , æ, è 'å, «, ¢, © "™, µ, ¢

 $\Box$ @, ±, ê, ç, land, â or, Å' g, Ý, , í, <sup>1</sup>, ½, è $\Box$  AЇŒÊ, Å^l, ñ, ¾, è, ·, é, ± , Æ,ª,Å,«,Ü, <sub>□</sub>Band,Í—¼•û,Ì□ðŒ□,ª□¬—§,μ,½□ê□‡,É□¬— §,Æ,È,è∏Aor,Í,Ç,¿,ç,©•Еû,ª∏¬—§,µ,Ä,ê,Î∏¬—§,Æ,È,è,Ü, ∏B

 $-\mathsf{a} \sqcap \mathsf{F}$ 

if(  $\# \# a == 10$  and (  $\# b == "A"$  or  $\# b == ""$ ) )

∏@∏ðŒ∏,Ì'O,Énot,ð•t,¯,é,Æ<t,Ì^Ó-¡,Æ,È,è,Ü, ∏B

 $-\angle$ anF

if( not timeout ) error "Error"

# beginloop-endloop

```
beginloop,Æendloop,Å^Í,Ü,ê,½∏^-∏,Í∏A-<sup>3</sup>ŒÀ,ÉŒJ,è•Ô,<sup>3</sup>,ê,Ü, ∏B
-\mathsf{a}beginloop
          play "o4cdefgo5abc"
          sleep 10
      endloop
f<
[[fv,ð"r'†,Å"<sup>2</sup>,<sup>-</sup> []o,é,½,ß,É,ĺbreakloop,ðŽg,¢,Ü, []B
-\mathsf{a}timeout 10
      beginloop
          send "^M"
          wait "A"
          if(timeout) breakloop
      endloop
f<sub>{</sub>[[fv,]'t,]"r't,Åf<sub>{</sub>[[fv,][æ"ª,É-ß,è,½,¢[]ê[]‡,É,Í[]Aloopagain,ðŽg,¢
,U,\cdot \Box B-\angleanF
      beginloop
          send "^M"
          wait "A"
          if(timeout) loopagain
          send "ABC"
      endloop
```
<sup>3</sup>ŒÀf<∏[fv,ð∏ì,é,Æ∏Å^«,Ì∏ê∏‡Windows,ªfnf"fO,·,é,Ì,Å′∏^Ó,μ,Ü,μ,å,¤∏B

#### switch-case-endswitch

```
∏@fzfXfg,©,c'—,c,ê,Ä,,é•¶Žš—ñ,É,æ,Á,Ä∏^—
<u>∏,</u>ð∏U,蕪,¯,½,¢∏ê∏‡,É∏A,±,Ì,R,Â,ð'g,Ý∏‡,í,<sup>ı</sup>,Ä∏^—∏,ð∏s,¢,Ü, ∏B
∏@switch,Æendswitch,ÌŠÔ,É∏Acase,Å∏U,蕪,¯,ÉŽg,¤•¶Žš—
\tilde{n},\delta• ;\Box"Žw'è,\mu,\ddot{\theta}, \Box B
```
 $-\mathsf{a} \sqcap \mathsf{F}$ 

```
switch
case "A"
   message "A,ðZó∏M"
case "B"
   message "B,ðŽó∏M"
endswitch
```

```
Π@,±,ÌΠêΠ‡ΠA"A",ðŽó∏M,μ,½∏ê∏‡,Í"A,ðŽó∏M",Æ∙∖
ަ,µ∏A"B",ðŽó∏M,µ,½∏ê∏‡,Í"B,ðŽó∏M",Æ∙\
ަ,µ,Ü, ∏Bf^fCf€fAfEfg,Ì∏ê∏‡,͉½,à,<sup>1</sup>, ,ÉŽŸ,É∏i,Ý,Ü, ∏B
```
f^fCf€fAfEfgŽž,Ì∏^—∏,ð"ü,ê,é,É,ÍŽŸ,Ì,æ,¤,É,µ,Ü, ∏B

```
-\mathsf{a} \mathsf{\Pi} \mathsf{F}
```

```
switch
case "A"
   message "A,ðŽó∏M"
case "B"
   message "B,ðŽó∏M"
case timeout
   message "f^fCf€fAfEfg"[]¶"
endswitch
```

```
[]@switch-endswitch, l'†, ©, ç<[]§"I,É"<sup>2</sup>, -[]o, ½, ¢[]ê[]‡, Í[]Agoto, ðŽg, Á, Ä,-
,<sup>3</sup>/<sub>4</sub>,<sup>3</sup>,¢[]Bendswitch,Å"<sup>2</sup>, To,é,±,Æ,Í∏o—^.Ü,<sup>1</sup>,ñ∏B
```

```
∏@Zó∏M,µ,½•¶Żš—ñ,É,æ,Á,Ã∏U,蕪,¯,é∏^—
\Pi<sup>a</sup>", \Pinê\Pi‡∏Acase,ÌŒã,Ì•\PZš—ñ,ðfRf"f},Å<æ\P\varnothing,Á,Ä<L\Pq, ,é,±
,Æ,à,Å,«,Ü, ∏B
```

```
-\angleanF
         switch
         case "A", "B"
                message "A,\ddot{\mathsf{U}},\frac{1}{2}, \ddot{\mathsf{B}}, \ddot{\mathsf{O}}\ddot{\mathsf{Z}}\dot{\mathsf{O}}\BoxM"
         case "C"
                 message "C,ðŽó∏M"
         endswitch
```
case, ÅŽw'è, ·, é•¶Žš—ñ, Í []Await, Æ" ¯—I, É\f} [] [fN, Å• ¡ [] " []s, É•ª, ¯, é, ± ,Æ,à[]o—^,Ü, []B

 $-\mathsf{a} \sqcap \mathsf{F}$ 

case "ABCDEFGHIJKLMNOPQRSTUVWXYZ", \ "abcdefghijklmnopgrstuvwxyz"

# switchfRf}f"fh,lŽg,¢•û,»,l,Q

```
[]@switchfRf}f"fh,Í[]A[]ã<L,Ì,æ,¤,ÈfzfXfg,©,çŽó[]M,∙,é•¶Žš—
\overline{\tilde{n}},\tilde{A}\Box U,\tilde{e}\bullet\tilde{e},\overline{\tilde{e}}\Theta'\overline{A}\Box A\bullet\overline{I}\Box\overline{T}, it \tilde{a}-e, \tilde{A}\Box\overline{A}-\Box,\tilde{a}\Box U,\tilde{e}\bullet\overline{e},\overline{e},\pm\overline{e},Æ,à,Å,«,Ü, [Bswitch,lŒã,ë,É•līn"-
¼,ð"ü,ê,é,Æ∏A,»,Ì′l,Å∏U,蕪,¯,ç,ê,Ü, ∏B
```
 $-\angle$ anF

```
switch #a
case "A"
   message "A"
case "B"
   message "B"
endswitch
```

```
∏@case timeout,<sup>a</sup>Žg,¦,È,,È,é'ã,í,è∏Acase default,<sup>a</sup>Žg,¦,é,æ,¤
,É,È,è,Ü, ∏B∏u,»,Ì'¼,Ì∏ê∏‡∏v,Æ,¢,¤^Ó-¡,É,È,è,Ü, ∏B
```

```
-\angle A \Box F
```

```
switch #a
case "A"
    message "A"
case "B"
    message "B"
case default
    message ",\frac{1}{2}, \frac{1}{4}"
endswitch
```
,i,È,Ý,É∏ucase default∏v,Í'¼,Ìcase,Ì^ê"Ô∏ÅŒã,Å,È,¯,ê,Î,¢,¯,Ü,1,ñ∏B

#### loopswitch-case-endloop

```
∏@switch-case-endswitch,ĺf<∏fv,<sup>3</sup>,<sup>1</sup>,ÄŽg,í,ê,é,±,Æ,ª'½,¢
\overline{A}, \overline{AB}, \overline{B} \overline{A} \overline{C} and \overline{D} and \overline{D} and \overline{B} \overline{A} \hat{D} \overline{A}, \overline{D} \overline{A}, \overline{D} \overline{A}, \overline{D} \overline{A}, \overline{D} \overline{A}, \overline{D} \overline{A}, \overline{D} \overline, loopswitch, \delta \check{Z}g, ¢, Ü, \mu, å, ¤\negB
∏@switch, Æ∏', 'ã, í, è, Éloopswitch, Æ∏', «∏Aendswitch, à endloop, É'u, «'
\vec{O}, \vec{e}, \pm, \vec{E}, \vec{E}, \approx, \dot{e} \BoxAswitch, \vec{I}-<sup>3</sup>\bm{C}\dot{A}, \acute{E}f\langle \Box(fv, \cdot, \acute{e}, \approx, \kappa, \acute{E}, \grave{e}, \grave{e}, \ddot{U}, \Box B□@f<□[fv, l't, ©, ç"2, -, 3/4, , 1/2, ß, É, í□Abreakloop, ðŽg, ¢
,Ü, □Bloopagain,àŽg,¦,Ü, □B
```
□ @endloop, ðŠÔ^á, Á, Äendswitch, É, μ, È, ¢, æ, ¤ ,É<C,ð•t,¯,Ü,µ,å,¤[]B,Ü,½[]Af^fCf€fAfEfg,ð[]Ý'è,µ,Ä,é[]ê[]‡,Íloopswitch "à,É•K, case timeout,ð"ü,ê,Ä,,¾,3,¢ $\Box$ B

 $-\angle$ anF

```
timeout 100
loopswitch
case postidle(1) "CCS(N)>", postidle(1) "[],"
   send "^M"
case "^M^|,±,ê^È∏ã,Ì"Œ¾,Í, ,è,Ü,<sup>1</sup>,ñ∏B^M^|"
   breakloop
case timeout
   breakloop
endloop
```
#### while-endwhile

```
∏@while,Ì∏Š,ÅŽw'è,<sup>3</sup>,ê,½∏ðŒ∏,ª<del>∏</del>¬—§,μ,Ä,¢
\overline{\mathbb{Q}}, lif, \overline{\mathbb{A}} ", \P, \mathbb{A}, \Box B
-\angleanF
    #4a = 10while(##a > 0)
        send "A"
        #4a = #4a - 1endwhile
```
[]@while-endwhile,Ì'†,©,ç<[]§"I,Ƀ<[][fv,ð"<sup>2</sup>,¯[]o,é,É,ĺbreakloop,ðŽg,¢<br>,Ü,∙[]B,Ü,½[]Aloopagain,à"¯—l,ÉŽg,¦,Ü,∙[]B

#### call, callvarlabel

∏@callfRf}f"fh,Í∏AŒ»∏Ý,ÌfXfNfŠfvfg,ð'Ò<@∏ó'Ô,É,µ∏A∏V,½,Éfpf ‰f∏f^,ÅŽw'è,<sup>3</sup>,ê,½fXfNfŠfvfg,ðŽÀ∏s,µ,Ü, ∏BreturnfRf}f"fh,ªŽÀ∏s,<sup>3</sup>, ê,é,ÆŒª,ÌfXfNfŠfvfg,É–ß,è∏AŽŸ,Ì∏s,©,çŽÀ∏s,ð∏ÄŠJ,µ,Ü, ∏B ∏@call, , é∏æ, Í∏A"<sup>-</sup>, ¶fXfNfŠfvfg"à, Ìf  $\sqrt[6]{\mathcal{C}}$ ofxf<,  $\mathbb{C}$   $\overline{[A, U, V_2, I \cdot \hat{E}, I]}$ fXfNfŠfvfg" à, if ‰fxf<, ©∏A,Ü,½,Í•Ê,ÌfXfNfŠfvfg,Ì∏æ"ª,Å, :∏B

 $-\angle$ anF

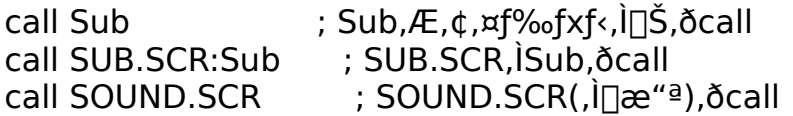

 $\Box$ @call, IflfXfg, I, W, A' ö" x, Ü, Å, n, j, Å,  $\Box$ B

∏@call,Å,ÍŒÄ,Ñ∏o,µŒ<sup>3</sup>,©,cŒÄ,Ñ∏o,µ∏æ,É'l,ð"n, ,± ,Æ,ª,Å,«,Ü, ∏BŒÄ,Ñ∏o, '¤,Í∏Acall,ÌŒã,ë,Ìf ‰fxf<, ÌŒã,ë,É"n,µ,½,¢'l,ðfRf"f},Å<æ∏Ø,Á,Ä<L∏g,µ,Ä,,¾,<sup>3</sup>,¢∏B

 $-\angle$ anF

call Sub  $#a, #b, "ABC"$ 

∏@ŒÄ,Ñ∏o,<sup>3</sup>,ê,½'¤,Å,Í∏A,P,Â-Ú,Ì′I,Í#1∏A,Q,Â-Ú,Í#2,Æ,¢ ,¤<ï∏‡,Å′l,ðŽæ,è,¾,∙,±,Æ,ª,Å,«,Ü,∙∏B"n,1,é'l,Í∙¶Žš ñ,¾,¯,È,Ì,Å∏A∏"'I,ðŽw'è,∙,é,Æ∏ŸŽè,É∙¶Žš ñ,ɕϊ·,<sup>3</sup>,ê,Ü,·<sub>□</sub>B□"'l,ð"n,µ,½,¢□ê□‡,ÍŒÄ,Î,ê,½'¤ ,Å,à,¤^ê"x∏"'I,ɕϊ·,µ,È,¨,µ,Ä,,¾,¾,¢∏B

 $-\angle$ anF

Sub: message  $#1$ message  $#2$ message  $#3$ return

∏@ŒÄ,Ñ∏o,<sup>3</sup>,ê,½'¤,©,çŒÄ,Ñ∏o,µŒ<sup>3</sup>,É'l,ð∙Ô, ,± ,Æ,à,Å,«,Ü, ∏Breturn,ÌŒã,ë,É•Ô, 'l,ðŽw'è,µ,Ü, ∏B,±,ê,à•¶Žš—  $\tilde{\mathsf{n}}$ ,  $\frac{3}{4}$ ,  $\tilde{\mathsf{A}}$ ,  $\Box \mathsf{B}$ 

 $-\mathsf{a} \sqcap \mathsf{F}$ 

return "YES"

∏@ŒÄ,Ñ∏o,μ,½'¤,Å,Í#return,Æ,¢,¤•Ï∏",Å,»,Ì′l,ðŒ©,é,± ,Æ,ª,Å,«,Ü, ∏B

 $-\mathsf{a} \sqcap \mathsf{F}$ call Sub if(  $#$ return == "YES" ) hangup

[]@call, ,é,Æ[]A^ꎞ"I•Ï[]"[]i#,Ü,½,Í##,ÅŽn,Ü,é•Ï[]"[]j,Í[]A'S,Ä•Ê,Ì[]Š,É 'Ç,¢∏o,<sup>3</sup>,ê∏A<sup>⊼</sup>ꎞ"I•i∏",l̃fNJ̃ŠfA,<sup>3</sup>,ê,Ü, ∏Breturn,lŽAĪ∏s,É,æ,è,Ü,½•œŠ <sup>1</sup>⁄2,¢[]ê[]‡,Í[]A‰i<v"I•Ï[]",Ü,½,ÍfOf[][[fof<•Ï[]",ŏŽg,Á,Ä,,¾,<sup>3</sup>,¢[]B

[]@callvarlabel•¶, I[]Acall, I[]s, «[]æ, Æ, μ, Ä"C^Ó, IŽ®, ªŽw'è, Å, «, Ü, · []Bcal I,Æ^á,¢∏Af‰fxf<,Æfpf‰f∏f^,lŠÔ,É,ÍfRf"f},ª•K—v,Å, ∏B

 $-\mathsf{a} \sqcap \mathsf{F}$ 

#Label = "ABC.SCR:Label" callvarlabel #Label, "abc"

<u>∏@∏s,«∏æ,ªŒ©,Â,©,ç,È,¢∏ê∏‡,ÍfGf‰∏,É,È,ç, ,ÉŽŸ,Ì•¶,Ö,Æ∏^—</u>  $\overline{||}, \overline{|^a}^{\,\prime}$   $\pm \overline{||}$   $\overline{S}, \overline{^3}, \overline{^a}, \overline{^b}, \overline{^1}$   $\overline{||}$   $\overline{B}$ 

#### return

∏@call,©,çŒÄ,Î,ê,½ƒTfuf‹□[f`f",©,畜‹A,μ,Ü,∙□B'S,Ä,Ì^ꎞ"I•Ï□",ÍfN<br>fŠfA,¾ê□AŒÄ,Ñ,¾,μŒ¾,Ì^ꎞ"I•Ï□",ª•œŠ^,μ,Ü,∙□B

∏@ŒÄ,Ñ∏o,μŒª,É'l,ð•Ô,·,É,Í∏A,»,Ì'l,ðreturn,ÌŒã,ë,ÅŽw'è,μ,Ü,·∏B∏"′l<br>,ðŽw'è,·,é,Æ•¶Žš—ñ,ɕϊ·,ª,ê,Ä•Ô,ª,ê,Ü,·∏B

 $-\angle$ á $\Box$ F

return "ABC"

# hangup

∏@hangupfRf}f"fh,ĺ"d̃b,ð∏Ø,è,Ü,∙∏BfXfNfŠfvfg,ÌŽÀ∏s,à∏l—<br><sup>1</sup>,μ,Ü,∙∏Bfpf‰f∏f^,ĺ, ,è,Ü,י,ñ∏B"d̃b,ª∏Ø,ê,é,ÆfXfNfŠfvfg,ÌŽÀ∏s,Ì'¼∏<br>Af∏fO,à∏l—י,ª,י,ς,ê,Ü,∙∏B

exit

exitfRf}f"fh,ÍfXfNfŠfvfg,ÌŽÀ[]s,ð[]I—1,µ,Ü,∙[]B

# closehideterm

[]@closehidetermfRf}f"fh,Í[]GTerm,ð[]I—<sup>1</sup>,μ,Ü,·[]B

#### error

Ū@errorfRf}f"fh,ĺfpf‰f∐f^,ÅŽw'è,<sup>3</sup>,ê,½•¶Žš—ñ,ð•\  $\overline{\check{Z}}_1,\mu,\frac{1}{2},\hat{I},\underline{i}fXfNf\check{S}fVfg,\check{I}\check{Z}\check{A}\check{I}S,\check{0}\check{I}$ 1, µ, Ü, [BmessagefRf}f"fh, ÆexitfRf}f"fh, ð'g, Ý[]‡, í, 1, é, Ì, Æ", ¶"-,«,ð,µ,Ū, ∏B

 $-\angle$ á $\Box$ F

.<br>|error "∏§ŒÀŽžŠÔ"à,ɉž"š,ª, ,è,Ü,1,ñ,Å,μ,½∏B"

#### connect

∏@connectfRf}f"fh,Ífpf‰f∏f^,ÅŽw'è,<sup>3</sup>,ê,½fzfXfg,É∏Úʻ± ,µ,Ü,∙□BƒzƒXƒg,Ì-¼'O,Í, ,ç,©,¶,߃zƒXƒg^ê——,Å"o~^,ª,ê,Ä,¢,é•K—v,ª, , è,Ü, <sub>D</sub>BQÚ'±,ªQ¬Œ÷, ,é,ÆQAŒ»QÝ,ÌfXfNfŠfvfg,ÍQI—<sup>1</sup>,µQAQÚ'±Œã,ÌQ^ —∏,ðŠIŽn,u,Ü, ∏BŽ "s, ,é,Æ<A,Á,Ä,«,Ü, ∏B• ¡∏",ÌfzfXfq,Ö,Ì∏Ú'± ,ðŒðŒÝ,ÉŽŽ,Ý,½,¢∏ê∏‡,ÉŽg,¢,Ü,∙∏B ∏@connect,ª∏¬Œ÷,μ,½∏ê∏‡,ÍŒ»∏Ý,ÌfXfNfŠfvfg,É,Í‹A,Á,Ä,±,È,¢,± ,Æ,É∏\∙ª′∏^Ó,µ,Ä,,¾,<sup>з</sup>,¢∏B —á∏iPC-VAN,ÆNifty,Ì—¼•û,É∏Ú'±,∙,é∏j∏F setup maxredial  $= 2$  $##i = 0$ %pcvan passed  $=$  "" %nif passed  $=$  "" while( $##i < 10$ ) connect "PC-VAN" connect "Nifty"  $##i = ##i + 1$ endwhile message "10‰ñŒJ,è•Ô,µ,½, -̃,Ç,Â,È,ª,è,Ü,1,ñ,Å,µ,½∏B" return

,Æ,μ,Ä,¨,«∏APC-VAN,Nifty,ÌŠefXfNfŠfvfg,Å^ȉº,Ì,æ,¤,È∏^—∏,ð,∙,é∏B

PC-VAN'¤:

%pcvan passed = "yes" afterhangup Atoshimatsu

Atoshimatsu: if( %nif passed  $==$  "" ) maxredial 999 connect "Nifty" endif return

Nifty'¤:

%nif passed  $=$  "yes" afterhangup Atoshimatsu

Atoshimatsu: if(%pcvan passed ==  $"$ ) maxredial 999 connect "PC-VAN"

endif return

#### goto

[]@gotofRf}f"fh, Ífpf‰f[]f^, ÅŽw'è, 3,ê, 1/2f‰fxf<, Ì, Æ, ± ,ë,ÉfXfNfŠfvfg,ÌŽÀ□s,ð^Ũ"®,ª,ૈ,Ü, □B□s,«□æ,ªŒ©,Â,©,ç,È,¢□ê□‡,ÍfG 

 $-\mathsf{a} \sqcap \mathsf{F}$ 

Label: wait "A" if(1) goto Label1

□@goto ,ÅŽw'è,·,éf‰fxf<,É,Í□A•Ï□",È,Ç,ðŽg,Á,½Ž®,ðŽw'è,·,é,± ,Æ,à,Å,«,Ü, <sub>:</sub>∏B

 $-\angle$ anF

goto  $#a$ 

∏@Ž®,ðŽg,Á,½∏ê∏‡,É∏A,à,μ"ò,Ñ∏æ,ªŒ©,Â,©,ç,È,©,Á,½∏ê∏‡,Í∏Ag oto,ĺ-<sup>3</sup>Œø,Æ,È,è∏AŽŸ,Ì•¶,Ö,Æ∏i,Ý,Ü, ∏B
## checklabel

[]@checklabelfRf}f"fh,Ífpf‰f[]f^,ÅŽw'è,<sup>3</sup>,ê,½fTfuf<[[f`f"[]if %ofxf<,U,1/2,lfXfNfSfvfgftf@fCf<-1/4[]j,ª'¶[]Y, ,é,©,Ç,¤ ,©,ðƒ`fFfbfN,µ,Ü, ŪB´¶ŪÝ, ,éQê□‡,lŒ‹‰ÊfR□[fh,ªyes,É,È,è□A'¶□Ý,µ,È ,¢∏ê∏‡,Íno,É,È,è,Ü, ∏B

 $-\angle$ anF

checklabel NIF.SCR:SetNifKeyAssign if(no) error ""o, $\tilde{N}$ [ $\tilde{\mathbf{c}}$ ,  $\tilde{\mathbf{c}}$ ,  $\tilde{\mathbf{c}}$ ,  $\tilde{\mathbf{U}}$ ,  $\tilde{\mathbf{H}}$ ,  $\tilde{\mathbf{B}}$ "

[]@f‰fxf<,É,Í[]A•Ï[]",È,Ç,ðŽg,Á,½Ž®,ðŽw'è,·,é,±,Æ,à,Å,«,Ü, []B

 $-\angle$ anF

checklabel #a

# keyboard

[]@keyboardfRf}f"fh, ifL[][f{[][fh, ©, ç, ì• ¶Žš, ì "ü—Í, ð‹ÖŽ~, µ, 1/2, è‹-%Å,µ,½,è,µ,Ü, ŪBfLŪ[f{Ū[fh"ü—ĺ,ð‹ÖŽ~, ,é,Æ□AŪÄ,Ñ<-‰Â,<sup>3</sup>,ê,é,©∏A,Ü,½,ÍfXfNfŠfvfg,ÌŽÀ∏s,ª∏I—1, ,é,Ü,ĀfL∏[f{∏[fh,©,ç,Ì"ü  $-$ i,i^ê $\Box \emptyset$ , $\AA$ ,«,È,,È,è,Ů,  $\Box B$ 

fl□[fgfpfCf□fbfg't,ÉŠÔ^á,Á,ÄfL□["ü—Í,<sup>3</sup>,ê,é,±,Æ,ð-

<ÖŽ~, , é,É,Íoff∏A<-‰Â, , é,É,Íon,ðfpf‰f∏f^,ÅŽw'è,µ,Ä,,¾,ª,¢∏B

 $-\angle$ anF

keyboard off

#### setup

```
Π@setupfRf}f"fh, ÍŠeŽí, Ì∏GTerm"à, Ìfpf‰f∏f^, ð∏Ý'è, μ, Ü, · ∏B
```

```
orikaeshi = 20 \sqcap` 80
marginsync = on / off
margin = 0 \nightharpoonupmargintype = hankaku / zenkaku
kinsoku = \alphan / off
tabtospace = 0/4/8pacecharacter = "C^Ó, l''\frac{1}{4}Sp, P•¶Žš
<u> []@[]@[]@[]@[]@[]@[]@,Ü,½,Í[]u-3,µ[]v,ð^Ó-i, ,é""</u>
flyingxmodem = on / off
maxredial = 1 \square 999
fastsend = on / off
automarginsync = on / off
collation = on / off
```

```
[]@,±,ê,ç,Ìfpf‰f[]f^,Í[]A[]u[]Ý'è[]|
fvf[]fgfRf<sub>{</sub>[]v,Ü,½,Í[]u[]Ỹ'è[]|"d~b,l,©,¯,©,½[]v,Ìf_fCfAf[]fOf{fbfNfX"à,ÌŠ
e∏€–Ú,É'Ήž,µ,Ä,¢,Ü, ∏B
```

```
[]@tabtospace=0,É, ,é,Æ[]A[]uf^fu-><ó"'•ÏŠ·[]ν,ð,μ,È,¢,æ,¤
,É,È,è,Ü, ∏B<t,É∏A4,Ü,½,Í8,ðŽw'è, ,é,Æ∏A∏uf^fu-
>\langleó'''•IŠ \sqcap v, \delta, \neg \phi, \mathfrak{E}, \pi, E \sqcap Y \hat{e}, \neg \phi, \theta, U, \sqcap B \rangle
```

```
囗@•¡□",Ìfpf‰f❑f^,ð^ê"x,ÉŽw'è,·,é,Æ,«,Í□A,»,ê,ς,ð<ó"',Ü,½,ÍfRf"f}
,Å<æ∏Ø,Á,Ä,,¾,ª,¢∏B
```
 $-\angle$ anF

```
setup pacecharacter = "*"
setup pacecharacter = ""
setup margin = 4
setup margintype = hankaku
setup orikaeshi = 78
setup pacecharacter = "", orikaeshi = 76, maxredial=10
```
## title

[]@titlefRf}f"fh,Í[]GTermfEfBf"fhfE,ÌfLfffvfVf‡f"•¶Žš—<br>ñ[]ifEfBf"fhfE,Ìf^fCfgf‹[]j,ðfpf‰f[]f^,ÅŽw'è,¾,ê,½•¶Žš—  $\tilde{n}, \tilde{E} \cdot I \square X, \mu, \tilde{U}, \square B$ ...<br>□@"d b,ª□Ø,ê,é,ÆŽ©'R,ÉŒª,Ì□u□GTerm□v,É–ß,è,Ü, □Bfpf %f[jf^,ð[]E—ª,µ,½[]ê[]‡,à[]u[]GTerm[]v,É-ß,è,Ü, []B

 $-\angle$ á $\Box$ F

title "fXfNfŠfvfg[]^-['t"

# chat

[]@chatfRf}f"fh,ĺf`fffbfgf,[][fh,ðon/off,μ,Ü,∙[]Bfpf<br>‰f[]f^,Åon,Ü,½,ĺoff,ðŽw'è,μ,Ü,∙[]B

 $-\angle$ á $\Box$ F

chat on

# sethilight, sethilight1[]'sethilight4

∏@sethilightfRf}f"fh,Í‹'<sup>2</sup>•\ަ•¶Žš—ñ,ðŽw'è,µ,Ü, ∏B29•¶Žš,Ü,Å,Ì•¶Žš —ñ,ð,P,Â,<sup>3</sup>/<sub>4</sub>,<sup>-</sup>Žw'è,Å,«,Ü, []B‹'<sup>2</sup>•\ަ,ð‰ð[]œ, ,é,É,Í[]A"",ðŽw'è,µ,Ä,-, $\frac{3}{4}$ , $\frac{3}{4}$ , $\frac{1}{4}$  $\Box B$ \_<br>□ @ □ u □ Ý'è□ k'<sup>2</sup> • \ަŽw'è□ v,ÅŽw'è, u,½□ê□ ‡,Æ^á,¢□ AŠù,ɉæ-Ê,É • \  $\overline{\check{Z}}$ |,<sup>3</sup>,ê, $\overline{A}$ , $\mu$ , $\overline{U}$ , $\acute{A}$ , $\frac{1}{2}$ , $\bullet$  $\P \check{Z} \check{S} - \overline{\tilde{n}}$ , $\overline{A}$ , $\tilde{a}$ , $\alpha$ <sup>2</sup>, $\bullet$  $\chi \check{Z}$ |,<sup>3</sup>, $\hat{e}$ , $\overline{U}$ , $\overline{A}$ , $\tilde{n}$  $\Box B$ ∏@<'2•\ަ•¶Žš—ñ,Í∏A,S,ÂŽw'è,Å,«,Ü,∏Bsethilight, sethilight1, [A, P"Ô-Ú, Ì • ¶Žšñ,ðŽw<sup>7</sup>è,µ[]Asethilight2[]`sethilight4,Í[]A,»,ê,¼,ê,Ì"Ô[]†,Ì•¶Žš ñ,ðŽw'è,µ,Ü,  $\Box$ B

 $-\mathsf{a} \sqcap \mathsf{F}$ 

sethilight1 "PEH00775" sethilight1 ""

#### port

```
Π@portfRf}f"fh, I'ÊΠMflΠ[fg, IΠΎ'è, ð, μ, Ü, ·ΠΒ•Π'Ê, Í, ±, IfRf}f"fh, Í•K—v-
ŠeŽí,Ìfpf‰f<sub>□</sub>f^,ð,Ü,Æ,ß,ÄŽw'è,Å,«,Ü, <sub>□</sub>B
```
∏@∏@xxx=xxx xxx=xxx xxx=xxx∏@,Ì,æ,¤,É∏AŽw'è,µ,Ü,∙∏B

 $\hat{\mathsf{c}}$  E‰º, Ìfpf‰f $\hat{\mathsf{c}}$ f $\hat{\mathsf{c}}$ , ªŽw'è,Å,«,Ü, $\hat{\mathsf{c}}$ B

```
baudrate = 300 / 1200 / 2400 / 4800 / 9600
stopbit = 1/1.5/2parity = none / even / odd
data = 7/8kanjicode = shiftjis / oldjis / newjis / nec / euc
flowcontrol = none / \times / hardware
localecho = on / offlocaledit = \text{on } / off
sendcrif = \circn / off
receivecrif = \text{on } / off
siso = on / offautobplus = on / off
autozmodem = on / off
removectrls = \text{on } / off
```
□@^ê"Ê,ÌŽ®,ðŽw'è,·,é,±,Æ,Í,Å,«,Ü,<sup>1</sup>,ñ□B—  $\vec{a}, \vec{l}, \hat{l}$  Abaudrate = # # a,  $\vec{l}, \vec{a}, \vec{k}$ ,  $\vec{c}$  a,  $\vec{c}$  +  $\hat{u}, \vec{l}, \vec{A}, \vec{k}, \vec{U}, \vec{l}$   $\cap$  B

 $-\mathsf{a} \sqcap \mathsf{F}$ 

```
port baudrate=1200 stopbit=1 parity=none data=9
      kanjicode=shiftjis
```
#### keyassign

∏@keyassignfRf}f"fh,Í∏Aftf@f"fNfVf‡f"fL∏[,É•¶Žš—  $\tilde{\mathsf{n}}$ , âf Xf Nf Šf vf q, ð Š ", è " – , Ä, Ü,  $\Box$  B

keyassign fLnI-1/4(F1n'F12), f^fCfgf< <u>∏@∏@∏@∏@, string</u>, Ü,½,Í script, Ü,½,Í reset, Š,,,è"-,Ä"à—e

∏@,ÌŒ`,Å<L∏q,µ,Ü, ∏BfL∏[-¼,Ì∏Š,Å, ,ª∏A

∏@∏@∏@Shift + Fx,ÉŠ",è"–,Ä, ,é,É,Í∏ABx ∏@∏@∏@Ctrl+Fx,ÉŠ",è"-,Ä,∙,é,É,Í∏ACx ∏@∏@∏@Ctrl+Shift+Fx,ÉŠ",è"–,Ä,∙,é,É,Í∏ADx

 $\Box$ @,ðŽw'è,µ,Ä,,¾,¾,¢ $\Box$ B

∏@F1∏`F12,ªfL∏Š",è"-,Ä,Å∏AB1∏`B8,ª— fL∏Š",è"-,Ä,Å,·<sub>□</sub>Bf^fCfgf<,Í□Aftf@f"fNfVf‡f"fL□[•\ަ,ð,µ,Ä,¢,鎞,Éf{f^f",É•\ ަ, ,é•¶Žš—ñ,Å, ∏B∏Å∏,"¼Šp,Å,W•¶Žš•¶,µ,©Žw'è,Å,«,Ü,<del>'</del>,ñ∏B ∏@,»,ÌfL∏[,ð‰Ϋ́,μ,½,Æ,«,Ė∏A∙¶Żš—ñ,ðʻ—  $\overline{\Pi}M$ ,  $\cdot$ , é $\overline{\Pi}$ ê $\overline{\Pi}$ ‡, Í $\overline{\Pi}$ Astring, ðŽw' è, µ $\overline{\Pi}$ AŠ, ,, è"-, Ä"à—e, Ì $\overline{\Pi}$ Š, É• $\P$ Žš ñ,ð"ü,ê,Ü, ∏B∏§ŒäfR∏[fh,Í^‹L∏†,Æ'g,Ý∏‡,í,<sup>ı</sup>,ÄŽw'è,µ,Ü, ∏B ∏@,≫,ÌfL∏,õ  $\overline{\frac{9}{60}Y}, \mu, \frac{1}{2}Z, \mathcal{F}, \leq \mathcal{F} \cap \mathcal{A}$ fXfNfŠfvfg, ðŽÀ $\cap$ s,  $\mu, \frac{1}{2}Z$ , ¢ $\cap$ ê $\cap \mathcal{F}$ , Í $\cap$ Ascript, ðŽw'è. $\mathcal{A} \cap \mathcal{A}$ Š ",è"-,Ä•¶Žš—ñ,Ì∏Š,É^ȉº,Ì,æ,¤ ,ÉfXfNfŠfvfg,Ü,½,ÍfXfNfŠfvfg"à,ÌfTfuf<∏[f`f"-¼,ðŽw'è,µ,Ü, ∏B

ABC.SCR, ð∏Å∏‰, ©, çŽÀ∏s, ∙, é∏ê∏‡∏F∏@ABC.SCR ABC.SCR,İSub:,ðŽÀ∏s,∙,é∏ê∏‡∏F∏@∏@ABC.SCR:Sub keyassignfRf}f"fh,ðŽÀ∏s,∙,éfXfNfŠfvfg,Æ"~,¶fXfNfŠfvfg"à,É, ,éS ub:,ðŽÀ∏s,·,é∏ê∏‡∏F∏@∏@Sub

∏@reset,ðŽw'è,∙,é,Æ∏A,»,ÌfL∏,Ö,ÌŠ",è"– ,Ä,Í∏GTerm‹N" ® Žž,Ì∏ó'Ô,ÉfŠfZfbfg, <sup>3</sup>,ê,Ü, ∏Breset,ðŽw'è, ·,é∏ê∏‡,Íf^f Cfgf<,",æ,ÑŠ",è"-,Ä"à—e,ĺ-<sup>3</sup>Ž<,<sup>3</sup>,ê,Ü, <sub>□</sub>B,Ü,½□AŠ",è"-,Ä"à—e,ĺ□È—  $\triangle$ , A, «, Ü,  $\Box B$ 

 $-\mathsf{a} \sqcap \mathsf{F}$ 

keyassign F1, "MAIL", string, "MAIL^M" keyassign F2, "-¢"C[]^-[]", script, "MidokuShori" keyassign B1, "‰ñ[jü'f", script, NIF.SCR:HangupLine keyassign B1 "", reset

∏@fL∏[Š",è"-,Ä,Ì,·,×,Ä,ð∏GTerm<N"®Žž,Ì∏ó'Ô,É-ß,·,É,Í∏Akeyassign reset, $\delta \check{Z}$ À $\sqcap$ s,u,Ü,  $\sqcap$ B

—á<sub>□F</sub><br>keyassign reset

## afterhangup

∏@afterhangupfRf}f"fh, Í∏A"d~b,ª∏Ø,ê, 1/2, ,Æ,ÉŽÀ∏s, ,éfXfNfŠfvfg,ð"o ~^,µ,Ü, ∏B"o~^,3,ê,½fXfNfŠfvfg,ĺ∏AfXfNfŠfvfg,ÌhangupfRf}f"fh,âf∏fif

∏[,Ì∏u"d~b∏l"d~b,ð∏Ø,é∏v"™,É,æ,è"d~b,ª∏Ø,ê,½Œã,ÉŽÀ∏s,<sup>3</sup>,ê,Ü,∙∏B

 $-\acute{a}$ :

afterhangup NIF.SCR:Atoshimatsu ∏@∏@∏@∏@∏@∏@∏@∏@∏E∏E∏ENIF.SCR,ÌAtoshimatsu: ,ð"o<sup>~</sup>^,∙,é afterhangup TERM.SCR afterhangup Owari <u> П@П@П@П@П@П@П@П@ПEПEПEŒ»∏Ý,ÌfXfNfŠfvfg,ÌOwari:</u> ,ð"o<sup>~</sup>^,∙,é

∏@"d~b,ª∏Ø,ê∏Aafterhangup,Å"o~^,µ,½fXfNfŠfvfg,ªŽÀ∏s,<sup>3</sup>,ê,é,Æ∏A  $\hat{E}$ 'O, lafterhangup, l''o~^ $\hat{\Pi}$ •ñ, l $\hat{\Pi}$ A<Ž, $\hat{\sigma}$ , ê, Ü,  $\hat{\Pi}$ B, à, ¤ $\hat{e}$  "x" d~b, $\hat{e}\hat{\Pi}$ Ø, ê, Ä, à,  $\alpha$ ,¤ $\alpha$ e,Ù,Ç"õ^,µ,½fXfNfŠfvfg,ÍŽÀ $\alpha$ s,ª,ê,Ü,ª,ñ $\alpha$ B

∏@fXfNfŠfvfg,lclosehidetermfRf}f"fh,â∏Af†∏[fU,É,æ,é∏GTerm,lfNf∏∏[ fY∏iftf@fCf<∏|∏I—  $\overline{A}$ ,  $\overline{A}$ ,  $\overline{A}$ ,  $\overline{C}$ ,  $\overline{C}$ , ,lafterhangup,Å"o<sup>~</sup>^,µ,1/2fXfNfŠfvfg,lŽA[]s,<sup>3</sup>,ê,Ü,<sup>1</sup>,ñ[]B

∏@afterhangup,Å"o<sup>~</sup>^,µ,½fXfNfŠfvfg,ªŽÀ∏s,<sup>3</sup>,ê,é,Æ,«∏A#1,Æ,¢ ,¤•Ï∏",ÉŽŸ,Ì,æ,¤,ÈŒ`Ž®,Å'Ê~bŽžŠÔ,ª'ã"ü,¾,ê,Ä,¢,Ü,∙∏B

∏@∏@∏@∏|∏@∏Å∏‰,Ì,Q∙¶Žš,ªŽžŠÔ <del>∐</del>@∏@∏|∏@ŽŸ,Ì,Q∙¶Žš,ª∙ª ∏@∏@∏@∏|∏@ŽŸ,Ì,Q∙¶Žš,ª∙b ∏@∏@∏@∏|∏@∏‡Œv,U∙¶Žš

Žg,¢•û,Ì—á∏F

```
message "'Ê"bŽžŠÔ, Í " + part( #1, 0, 2) + "ŽžŠÔ " \
           + part( #1, 2, 2) + "\cdot<sup>a</sup> " + part( #1, 4, 2) \
           + "•b,Å,µ,½∏B"
```
exit

## ime

∏@imefRf}f"fh,ĺ∏A,©,ÈŠ¿Žš•ÏŠ∙,ð,n,m∏^,n,e,e,μ,Ü,∙∏Bfpf<br>‰f∐f^,ÅON,Ü,½,ÍOFF,ðŽw'è,μ,Ü,∙∏B

 $-\angle$ á $\Box$ F

ime on

# endscroll

[]@endscrollfRf}f"fh,ĺ[]A,à,μŒ»[]Ý[]GTerm,ªfofbfNfXfNf[][[[f‹'†,Å, 'é[]ê<br>[]‡,É[]AfofbfNfXfNf[][][f‹,ð‹[]§"l,É[]l—<sup>ı</sup>,¾,<sup>ı</sup>,Ü,·[]B

## getchat

□@getchatfRf}f"fh,ĺ□Af`fffbfgfEfBf"fhfE'†,Ì•¶Žš—<br>ñ,ð•Ï□",ÉŽæ,è□ž,Ý,Ü,·□Bfpf‰f□f^,Å•Ï□"–¼,ðŽw'è,μ,Ä,-<br>,¾,¾,¢□Bf`fffbfgf,□[fh,Å,È,¢□ê□‡,Å,à□A'Ê□Mf|<br>□[fg,Ì□Ý'è,Åf□□[fJf<•Ò□W,ª,□,Ž,Ì□ê□‡,ĺ,»,±,Ìfofbftf@,Ì"à  $e, \delta \check{z} \mathcal{z}$ , è $\Box$ o,  $\mu, \ddot{\mathrm{U}}$ ,  $\Box \mathrm{B}$ 

 $-\angle$ á $\Box$ F

getchat #chat

#### setchat

[]@setchatfRf}f"fh,Í[]Af`fffbfgfEfBf"fhfE,É•¶Žš-n ,ð[]Ύ'è,μ,Ü, []Bfpf %flf^,Åf`fffbfgfEfBf"fhfE,ÉllÝ'e, ,é•¶Žš—ñ,ðŽw'e,µ,Ä,-e, $\delta$ [Y'è, $\mu$ , U, [B

 $-\angle$ á $\Box$ F

setchat ",Í,ë,Í,ë<sub>□</sub>"all"

## setchatfilter, nochatfilter

[]@setchatfilterfRf}f"fh, i[]Af`fffbfg, ©, c·¶Žš-ñ,ª"ü- $\text{``\hat{e}}$ fpf‰f $\text{''}$  $\text{-}$ li• $\text{''}$  $\text{-}$ ¼, $\text{``\hat{H}}$ 1 $\text{''}$ j, $\text{``\hat{E}}$ ff $\text{''}$ ff $\text{''}$ fg $\text{''}$ s, $\text{``\hat{e}}$ , $\text{``\hat{e}}$ , $\text{``\hat{e}}$ , $\text{``\hat{e}}$ , $\text{``\hat{e}}$ , $\text{``\hat{e}}$ , $\text{``\hat{e}}$ , $\text{``\hat{e}}$ , $\text{``\hat{e}}$ ,  $\text{$ 

 $-\angle$ anF

setchatfilter Filter

 $\Box$ c $\Box$ c $\Box$ c $\Box$ c

Filter:

message  $#1$ return

[]@nochatfilter,Í[]Af`fffbfgftfBf‹f^,ÌfTfuf‹[][f`f",ð ‰ð $\Box$ œ,µ,Ü,  $\Box$ Bnochatfilter,µ,È,-,Ä,à $\bar{a}$ DA"d~b,ª $\bar{a}$ Ø,ê,é,ÆŽ©"®"l,Éf`fffbfgftfBf‹f^,à‰ð $\bar{a}$ œ, $a, \hat{e}, \ddot{u}, \ddot{d}$ 

### font

∏@fontfRf}f"fh,ĺ∏A∏GTerm,̉æ–Ê,Ì•\ަ,ÉŽg,¤ftfHf"fg,ðfpf<br>‰f∏f^,ÅŽw'è,¾,ê,½,à,Ì,É∏Ø,è'Ö,¦,Ü,∙∏B

[]@fpf‰f[]f^,É,ÍftfHf"fg,ÌftfF[][fX-¼,¾,¯,ðŽw'è,·,é,©[]A,Ü,½,Í'æ,Pfpf %ofUf^, AftfFUlfX-1/4UA'æ, Ofpf %of<sub>U</sub>f^,AfTfCfYUiftfHf"fg,lU,,<sup>3</sup>,lfsfNfZf<U"Uj,ðŽw'è,µ,A,,¾,<sup>3</sup>,¢UB

 $-\angle$ anF

font ",l,r fSfVfbfN", 18<br>font "FixedSys"

## setautohangup

[]@setautohangupfRf}f"fh, i[]AfI[][fgfpfCf[]fbfg, Å, ì-<sup>3</sup>[]'Ê[]M,Ì,½,ß,Ì[]A"ñ[]í—p,̉ñ[]üŽ©"®[]Ø'fŽžŠÔ,ð[]Ý'è,μ,Ü, []B,± ,ltۜf}J;"fh,ÅŽžšŌ,ðŽw'è,μ,Ä,¨,,Ӕ□A,»,lŽžŠÔ ‰½,àŽó∏M,µ,È,©,Á,½∏ê∏‡,ÉŽ©"®"I,É"d~b,ð∏Ø,è,Ü, ∏Bfpf ‰f<sub>∐</sub>f^,ÅŽžŠÔ,ðŽw'è,µ,Ä,,¾,¾,¢∏B'P^Ê,Í•ª,Å,∙∏B

∏@fpf‰f∏f^,É,O,ðŽw'è,·,é,ÆŽ©"®∏Ø'f,Í ‰ð<sub>□</sub>œ,<sup>3</sup>,ẽ,Ü, <sub>□</sub>B,Ü,½□Asetautohangup,ÅŽw'è,µ,½'l,í□GTerm,ð□I- $1, \ldots, 6, \ddot{\cup}, \mathring{\mathsf{A}}$  - Lο, Æ, È, è, Ü,  $\Box$ B

 $-\mathsf{a} \sqcap \mathsf{F}$ 

setautohangup 2

# gethostname

[]@gethostnamefRf}f"fh,ĺ[]AŒ»[]Ý[]Ú'±,μ,Ä,¢,éfzfXfg,Ì-<br>¼'O,ðŽw'è,¾,ê,½•Ï[]",ÉŠi"[,μ,Ü,·[]Bfpf‰f[]f^,Å•Ï[]"-¼,ðŽw'è,μ,Ä,-, $\frac{3}{4}$ , $\frac{3}{4}$ , $\frac{1}{4}$  $\Box$ B

□@"d~b,ª,Â,È,ª,Á,Ä,¢,é□Å'†,Å,È,¢□ê□‡,Í"",ª'ã"ü,ª,ê,Ü,·□B

 $-\angle$ á $\Box$ F

gethostname #name

# display

**□**@displayfRf}f"fh,Í □A □GTerm,ªŽó □M,μ,½•¶Žš ñ,ðŽÀ∏Û,ÉfEfBf"fhfE,É•\ަ, ,é,©,Ç,¤,©,ð∏§Œä,µ,Ü, ∏Bfpf<br>‰f∏f^,Å,∏,Ž,Ü,½,Í,∏,†,†,ðŽw'è,µ,Ä,,¾,ª,¢∏B

 $-\angle$ an

display off

[]@fXfNfŠfvfg,lŽA[]s,ª[]I-1, ,é,ÆŽ©"®"I,Édisplay on,Æ,È,è,Ü, []B

## setportno

□@setportnofRf}f"fh,inAnGTerm,ªŽg-p, ,é'ÊnMf □[fg,l"Ô□†,ðŽw'è,μ,Ü, □B,±,lfRf}f"fh,ð'Ê□M'†,ÉŽg—<br>p, ,é,Æ"d~b,ª□Ø,ê,Ä,μ,Ü,¤,©,à,μ,ê,È,¢,Ì,ÅŽg—p,Ě,Í□\•ª'□^Ó,μ,Ä,-, $\frac{3}{4}$ , $\frac{3}{4}$ , $\frac{4}{18}$ 

囗@fpf‰f❑f^,Å'Ê❑Mf|□[fg"Ô□†□i,P□`,T□j,ðŽw'è,μ,Ä,-<br>,¾,¾,¢□B,P,ªcom1□A,Q,ªcom2□c,Æ'Ήž,μ,Ü, □B

 $-\angle$ á $\Box$ F

setportno 1

#### sound

[]@soundfRf}f"fh, I[]A[]GTerm Sound System, ŏ‹ÖŽ~[]ó'Ô, É, µ, 1/2, è[]A<- $\overline{\mathcal{C}}_{oo}$ Â $\overline{\mathcal{A}}$  $\overline{\mathcal{A}}$ (Ó,É, $\overline{\mathcal{A}}$ , $\overline{\mathcal{C}}$ ) $\overline{\mathcal{A}}$   $\sim$  $\overline{\mathcal{A}}$ (Ó,É, ,é,É,,É,Č,Č,Č,Č,Č,Č,Č,Č,Č,Č,Č,

∏@∏GTerm Sound System,ð<ÖŽ~∏ó'Ô,É,µ,½,Ü,ÜfXfNfŠfvfg,ð∏— 1,3,1,1⁄2,è,·,é,Æ□A,»,Ì,Ü,܉1,ª-Â,ç,È,¢□ó'Ô,É,È,è,Ü, □B,»,Ì,æ,¤ ,ÈŽg,¢•û,ð,·,é[]ê[]‡,ÍfXfNfŠfvfg,Ì—~pŽÒ,É,»,¤,È,é,±,Æ,ð,í,©,é,æ,¤  $E, \mu, A,$ ,  $\frac{3}{4}$ ,  $\frac{3}{4}$ ,  $\frac{1}{4}$ ,  $\frac{3}{4}$ ,  $\frac{3}{4}$ ,  $\frac{1}{4}$ ,  $\frac{3}{4}$ ,  $\frac{2}{4}$ ,  $\frac{4}{4}$ ,  $\frac{4}{4}$ ,  $\frac{4}{4}$ ,  $\frac{4}{4}$ ,  $\frac{4}{4}$ ,  $\frac{4}{4}$ ,  $\frac{4}{4}$ ,  $\frac{4}{4}$ ,  $\frac{4}{4}$ ,  $\frac{4}{4}$ ,  $\frac{4}{4}$ ,

□@fpf‰f□f^,Åon,Ü,½,Íoff,ðŽw'è,µ,Ä,,¾,<sup>з</sup>,¢□В

 $-\mathsf{a} \sqcap \mathsf{F}$ 

sound off

### log

∏@logfRf}f"fh,Íf∏fO,ðŠ|Žn,µ,½,è∏—½,µ,½,è,µ,Ü, ∏Bfpf‰f∏f^,ª ‰½,àŽw'è,<sup>3</sup>,ê,È,©,Á,½∏ê∏‡,Íf∏fO,Ì∏I—<sup>1</sup>fRf}f"fh,Æ,È,è∏Cfpf %of∏f^,ªŽw'è,<sup>3</sup>,ê,Ä,¢,é∏ê∏‡,Íf∏fO,ÌŠ|ŽnfRf}f"fh,Æ,È,è,Ü, ∏B ∏@f∏fO,ðŠJŽn, ,é∏ê∏‡,Í∏Afpf‰f∏f^,Åftf@fCf<-¼,ðŽw'è,µ,Ä,-,¾,¾,¢∏Bftf@fCf<-¼,Ì,Ý,ªŽw′è,¾,ê,½∏ê∏‡,Í∏AfTfCfY∏§ŒÀ,Í,È,∏A′C %oAf, [[fh, Ä[]ì[]¬,<sup>3</sup>,ê, Ü, · ∏B ∏@fTfCfY∏§ŒÀ,ð∙t,¯,é,É,Í∏Aftf@fCf<-<sup>1</sup>/<sub>4</sub>, ICE a, EfTfCfY[]i, j, a'P^Ê[]j, ðŽw'è, µ, Ä,, ¾,<sup>3</sup>, ¢[]B,<sup>3</sup>, ç, E[]A[]i[]¬•û-@,ðŽw'è, ,é,É,Í,<sup>3</sup>,ç,Éfpf‰f[]f^,ÉŽŸ,Ì,æ,¤,É,µ,Ä[]ì[]¬•û-@,ðŽw'è,u,Ä,- $\frac{3}{4}$ ,  $\frac{3}{4}$ ,  $\frac{1}{4}$  TB

append ¥¥¥ 'ljÁf, [[fh [i | e = a, µ, ½ | ê | e + , F = ' - , ¶ | j create ¥¥¥ ∏V<K∏ì∏ backup ¥¥¥, P∏¢'ãfofbfNfAfbfv∏ì∏ backup2 ¥¥¥,Q∏¢'åfofbfNfAfbfv∏ì∏ backup9 ¥¥¥, X∏¢'ãfofbfNfAfbfv∏ì∏¬

—á∏F

loa "NIFTY.LOG" log log "NIFTY.LOG", 10, backup2 log "PCVAN.LOG", create

∏@fTfCfY∏§ŒÀ,È,µ,ðŽw'è,µ,Ä,à∏AŽÀ∏Û,Í,X,X,X,X,j,a,ªfTfCfY,Ì∏§ŒÀ,É ,È,Á,Ä,¢,Ü, ∏B

∏@fXfNfŠfvfg,¾,¯,Ì"А́∙Ê,È‹@"\,Æ,µ,Ä∏Af∏fО,Ö,Ì∏о—  $(0.8^{\circ}$ ꎞ"I.É'âŽ~ $^{3}$ 1,1⁄2.è∏A∏ÄŠI, $^{3}$ ,1,1⁄2.è.Å.«.Ü. ∏B^ꎞ"I.É'âŽ~, $^{3}$ ,1.é.É.Í  $\Box A$ 

log pause

 $\Box$ @,Å $\Box$ A $\Box$ ĀŠJ,<sup>3</sup>,<sup>1</sup>,é,É,Í $\Box$ A

log resume

∏@,Å, ∏Bdisplay off,µ,Ä,¢,é∏Å'†,Éf∏fO,Ö,Ì∏o—  $\hat{A}$ ,  $\hat{A}$ ,  $\hat{A}$ ,  $\hat{B}$ ,  $\hat{B}$ ,  $\hat{C}$   $\hat{C}$ ,  $\hat{C}$ ,  $\hat{A}$ ,  $\hat{C}$  and  $C$  and  $C$ ,  $\hat{C}$ ,  $\hat{C}$ ,  $\hat{C}$ ,  $\hat{C}$ ,  $\hat{C}$ ,  $\hat{C}$ ,  $\hat{C}$ ,  $\hat{C}$ ,  $\hat{C}$ ,  $\hat{C}$ ,  $\hat{C}$ ,  $\hat{C}$ ,  $\hat{C}$ ,

[]@[]§ŒäfR[][fh,ð[]œ‹Ž,μ,Äf[]fO,ð[]ì[]¬,<sup>3</sup>,<sup>1</sup>,½,¢[]ê[]‡,Í[]A,<sup>3</sup>,ç,Énocontrolc ode∏A∏§ŒäfR∏[fh,ð∏œ<Ž,µ,È,¢,æ,¤ ,Éf<sub>□</sub>fO,ð□ì□¬,<sup>3</sup>,1,½,¢□ê□‡,ĺcontrolcode,Æ,¢,¤fpf‰f∏f^,ð′ljÁ,μ,Ä,-,¾,¾,(□B,Ç,¿,ç,àŽw'è,µ,È,©,Á,½∏ê∏‡,Í'Ê∏Mf| ∏[fg,Ì∏Ý'è,Ì∏u∏§ŒäfR∏[fh,Ì∏œ<Ž∏v,Æ"¯,¶,É,È,è,Ü,∙∏B

—á<sub>□F</sub><br>log "abc.log", append, nocontrolcode

#### **upload**

[]@uploadfRf}f"fh, Íftf@fCf<, ðfAfbfvf[][[fh, µ, Ü, · ∏Bfpf‰f∏f^, ð  $\frac{1}{2}$ % $\frac{1}{2}$ ,  $\frac{1}{2}$  $\frac{1}{2}$ ,  $\frac{1}{2}$ ,  $\frac{1}{2}$ ,  $\frac{1}{2}$  $\frac{1}{2}$   $\frac{1}{2}$ ,  $\frac{1}{2}$ ,  $\frac{1}{2}$ ,  $\frac{1}{2}$ ,  $\frac{1}{2}$ ,  $\frac{1}{2}$ ,  $\frac{1}{2}$ ,  $\frac{1}{2}$ ,  $\frac{1}{2}$ ,  $\frac{1}{2}$ ,  $\frac{1}{2}$ ,  $\frac{1}{2}$ ,  $\frac{1}{2$ v,È,ç,Î $\Box$ j,ð $ft\Box fU$ ,É-â,¢ $\Box \ddagger$ ,í,ʰ,Ü, $\Box Bfpf\%$ of $\Box f\hat{\ }$ ,Å $f$ v $f\Box fgfRf\check{\ }$ ,Æ $ftf@fCf\check{\ }$ -½,Ì  $-\frac{1}{4}$ •û, $\overline{U}$ , $\frac{1}{2}$ , $\overline{I}$ • $\overline{D}$ •û, $\delta \overline{Z}$ w'è,·,é, $\pm$ , $\overline{E}$ , $\overline{P}$ , $\overline{A}$ ,«, $\overline{U}$ ,  $\Box B\overline{Z}$ w'è, $\overline{I}$ , $\overline{B}$ ,é,é, $\overline{E}$ ft $\Box$ f $U$ ,Ö, $\overline{I}$ –  $\hat{a}$ , $\hat{\sigma}$   $\uparrow$   $\uparrow$ , $\hat{i}$ , $\downarrow$ , $\hat{i}$   $\uparrow$  s, $\hat{i}$ , $\hat{e}$ , $\hat{E}$ ,, $\hat{E}$ , $\hat{e}$ , $\hat{U}$ ,  $\uparrow$  B ∏@ftf@fCf<–¼,Æfvf∏fgfRf<,ÌŽw'è•û–@,Í∏A upload "ftf@fCf<-1/4", fvf<sub>Ild</sub>fgfRf<-1/4 , Ü,1/2, Í upload "ftf@fCf<- $\frac{1}{4}$ " ,  $\ddot{\theta}$ ,  $\frac{1}{2}$ ,  $\dot{\theta}$ upload, fvf<sup>[fgfRf <-1/4</sup> ,Å∏Afvf∏fgfRf<-¼,É,Í^ȉº,Ì,à,Ì,ªŽw'è,Å,«,Ü,∙∏B none ¥¥¥ –<sup>3</sup>Žè∏‡ xmodem              ¥¥¥    XMODEM xmodemcrc        ¥¥¥    XMODEM/CRC xmodemk            ¥¥¥    XMODEM-1k transit **¥¥¥** TransIt zmodem ¥¥¥ ZMODEM quickvan ¥¥¥ QuickVAN bplus **¥¥¥ BPLUS** ymodem ¥¥¥ YMODEM ymodemg            ¥¥¥    YMODEM-g ymodembatch ¥¥¥ YMODEM-batch ymodemgbatch ¥¥¥ YMODEM-g-batch mlink **¥¥¥** MLink  $-\angle$ á $\Pi$ F upload "mail.txt", none upload , bplus []@fAfbfvf[][[fh,ª[]¬Œ÷,·,é,Æ[]A[]|— <sup>1</sup>fR[][fh,ĺyes,É,È,è[]Aޏ"s,μ,½[]ê[]‡,Ü,½,ĺ'†'f,<sup>3</sup>,ê,½[]ê[]‡,ĺno,É,È,è,Ü, []B

#### download

∏@downloadfRf}f"fh,ĺftf@fCf<,ðf fEf"f∏∏fh,u,Ü, ∏Bfpf‰f∏f^,ð  $\frac{1}{2}$ %<sup>1</sup>/<sub>2</sub>, à Žw'è,  $\mu$ , È, ¢,  $\mathbb{A}$ ŽÀ $\Box$ s, ·, é, Æ $\Box$ Afvf $\Box$ fqfRf<, Æftf@fCf<-1/4 $\Box$ i, à,  $\mu$ •K $\Box$ v,È,ç,Î∏i,ðf†∏[fU,É-â,¢∏‡,í,<sup>1</sup>,Ü, ∏BŽw'è,<sup>3</sup>,ê,é,Æf†∏[fU,Ö,Ì- $\hat{a}$ , $\hat{\alpha}$   $\uparrow$   $\uparrow$ , $\hat{i}$ , $\downarrow$ , $\hat{i}$   $\uparrow$   $\uparrow$   $S$ , $\hat{i}$ , $\hat{e}$ , $\hat{E}$ , $\hat{E}$ , $\hat{e}$ , $\hat{U}$ ,  $\uparrow$   $\uparrow$   $B$ ∏@ftf@fCf<-¼,Æfvf∏fgfRf<,ÌŽw′è•û-@,Í∏A download "ftf@fCf<-1/4", fvf∏fgfRf<-1/4 download "ftf@fCf<-1/4" download, fvf<sub>□</sub>fgfRf<-1/<sub>4</sub> download "ftf@fCf<-1/4", fvf∏fgfRf<-1/4 Å∏Afvf∏fqfRf<-¼,É,Í^ȉº,Ì,à,Ì,ªŽw'è,Å,«,Ü,∙∏B xmodem ¥¥¥ XMODEM xmodemcrc \\\\$\\\$\\\$\\$XMODEM/CRC xmodemk ¥¥¥ XMODEM-1k transit \\Square{\text{A}}\$ \text{Transit} ¥¥¥ BPLUS bplus ¥¥¥ ZMODEM zmodem \*\*\* AMODEM ymodem ¥¥¥ YMODEM-g ymodemg ymodembatch \\\pay+\\text{\text{\sigma\_{M}}\$\text{\sigma\_{M}}\$\text{\sigma\_{M}}\$\text{\sigma\_{M}}\$\text{\sigma\_{M}}\$ ymodemgbatch ¥¥¥ YMODEM-g-batch mlink ¥¥¥ MI ink ∏@,<sup>3</sup>,ç,É∏A,à,µ∏A"¯,¶-¼'O,Ìftf@fCf<,ªŠù,É'¶∏Ý,µ,Ä,¢,é∏ê∏‡,É,Ç,¤∏^—  $\Pi \cdot \mathcal{A} \otimes \delta \mathsf{Z}$ w'è $\cdot \mathcal{A} \cdot \mathcal{A} \cdot \mathcal{A} \cdot \mathcal{A} \cdot \mathcal{A} \cdot \mathcal{A} \cdot \mathcal{A}$ .e<sup>3</sup>,õŽw'e`, e é é i []AdownloadfRf}f"fh, i Œã, ë, É[]A, <sup>3</sup>, ç, ÉfRf"f} ,ð•t,¯,Ä∏A^ȉº,Ìfpf‰f∏f^,ð•t,¯,Ä,,¾,¾,∄µB ¥¥¥∏@∏@Šù'¶,Ìftf@fCf<,É∏ã∏',«,∙,é overwrite append ¥¥¥∏@∏@Šù'¶,Ìftf@fCf<,ÌŒã,ë,É′ljÁ,∙,é ¥¥¥∏@∏@f\_fEf"f∏∏[fhfŒfWf…∏[f€ resume tempfile ¥¥¥∏@∏@fef"f|f‰fŠftf@fCf<∏itemp.001∏i  $-\mathsf{a} \sqcap \mathsf{F}$ download "ABC.TXT", xmodem download, bplus, append download, quickvan, overwrite download, , append n@f fEf"f∏∏fh,ª∏¬Œ÷,∙,é,Æ∏A∏I—

<sup>1</sup>fR∏[fh,Íyes,É,È,è∏AŽ ″s,µ,½∏ê∏‡,Ü,½,Í'†'f,<sup>3</sup>,ê,½∏ê∏‡,Íno,É,È,è,Ü,∙∏B

# sendclipbrd

```
[]@sendclipbrdfRf}f"fh,ÍfNfŠfbfvf{[][fh,Ì"à—e,ð'—[]M,μ,Ü, []B
```
—á<sub>□F□</sub>ifNfŠfbfvf{□[fh,Ì"à—e,ð‰ü<sub>□S•t,«,Å'—□M,,,é□j<br>SendAndCR:</sub> sendclipbrd send "<sup>A</sup>M"

### setupdownfile

∏@setupdownfilefRf}f"fh,Í∏AfzfXfg'¤ ,l̃Žwަ,ÅfAfbfvf□□[fhŪ^f\_fEf"f□□[fh,ªŠJŽn,ª,ê,½□ê□‡,Ìftf@fCf<–½,ð, ,ç<br>,©,¶,ß□GTerm,É<L‰¯,ª,½Ä,¨,«,Ü,∙□BfrffflfefbfNfX ‰ñ<sub>[</sub>]ü,Å,ÌfofCfifŠf fEf"f<sup>[</sup>][[fh,âXMODEM,ÌŽž,Ė—̃ —p,Å,«,Ü, ∏B □@BPLUS, âZMODEM, l, æ, ¤, ÉfzfXfg'¤, ªftf@fCf<- $\frac{1}{4}$ ,  $\delta \check{Z}$ w'è,  $\mu$ ,  $\ddot{A}$ , «,  $\ddot{A}$ ,  $\mu$ ,  $\ddot{U}$ , $\alpha$  $\beta$  $\beta$ ;  $\dot{\beta}$ ,  $\dot{\beta}$ ,  $\dot{\beta}$  isetupdownfile,  $\dot{I}$ - $\alpha$  $\beta$ ,  $\beta$ ,  $\dot{\beta}$ ,  $\dot{\beta}$ ,  $\ddot{\beta}$ ,  $\beta$ ,  $\beta$ ∏@setupdownfile, µ, 1/2ftf@fCf <-1/4, l'1/4 Œã, l, P‰ñ-Ú,ÌfAfbfvf□□[fh□^f\_fEf"f□□[fh,É,¾,¯—LŒø,Å, □B []@setupdownfile, μ, 1/2ftf@fCf <-1/4, δŽæ, è[]Á, μ, 1/2, ¢[]ê[]‡, Í[]Aftf@fCf <- $\overline{V_4}$ , E, u, A<sup>"</sup>, ðŽw'è, u, A, à, ¤^ê"xsetupdownfile • ¶, ðŽÀ $\overline{P_5}$ , , e, l, ¢, ¢, Å,  $\overline{P_6}$ 

 $-\angle$ angF

setupdownfile "abc.txt" wait "f fEf"f□[fhŠJŽn" wait "f fEf"f<sub>III</sub>[fh<sub>II</sub>]-1"

#### message

∏@messagefRf}f"fh,ĺfpf‰f∏f^,ÅŽw'è,¾ê,½f∏fbfZ∏[fW,ð•\<br>ަ,μ,Ü,∙∏Bf†∏[fU,ª—<sup>1</sup>‰ðf{f^f",ð‰Ÿ,∙,Æ∏^—∏,ª'±∏s,¾ê,Ü,∙∏B∙¶Žš—<br>ñ,ɉü∏s∙¶Žš,ª, ,é,Æ∏Af∏fbfZ∏[fW,à‰ü∏s,μ,Ä•\ަ,¾ê,Ü,∙∏B

 $-\angle$ an

message "f□□[f<,ª—^,Ä,¢,Ü,·"<br>message "□GTerm^M ,Å,·□B"

## debuginfo

∏@debuginfofRf}f"fh,Í∏A,Q,Â,ÌŽg,¢•û,ª,,è,Ü,∏B^ê,Â,Í∏AfffofbfO∏î•ñ ,Ì□o—Í,ð‹-‰Â□^‹ÖŽ~, ,éŽg,¢•û,Å□A,à,¤^ê,Â,ĨfffofbfO⊡î•ñ,ð□o  $i, \ldots$ éŽg, $\phi \cdot \hat{u}, A, \Box B$ 

 $\Box$ @debuginfo, if pf ‰f∏f^,Æ,µ,Äon,Ü,½,Íoff,ðŽw'è,µ,½∏ê∏‡,Í∏AfffofbfO∏î•ñ,Ì∏o—Í,Ì<- $\%o\hat{A}\Pi$ ^< $\ddot{O}\check{Z}\sim$ ,ðŽw'è,µ,Ü, ∏B

∏@debuginfo on

Π@,Æ,·,é,Æ∏AfffofbfO∏î•ñ,Ì∏o—Í,ð<-‰Â,μ,Ü,·∏B

∏@debuginfo off

∏@,Æ,∙,é,Æ∏AfffofbfO∏î∙ñ,Ì∏o— Í,ª<ÖŽ~,<sup>3</sup>,ê,Ü, <sub>□</sub>B□GTerm,ð<N"®,µ,½□ó'Ô,Å,Íoff,É,È,Á,Ä,¢ ,Ä∏AfXfNfŠfvfg,Ì'†,Å^ê"xon,É,µ,Ä,à∏AfXfNfŠfvfg,ª,∙,×,Ä∏— <sup>1</sup>,  $\neq$ ,  $(E, U, \frac{1}{2}$ off,  $E, E, e, U, \Box B$ 

∏@debuginfofRf}f"fh,Ìfpf‰f∏f^,Å•¶Žš ñ,ªŽw'è,<sup>3</sup>,ê,½∏ê∏‡,Í∏Af∏fbfZ∏[fW,ðfffofbfO'[--,Ü,½,ÍDBWin,È,Ç,ÌfffofbfO∏î•ñ,ð•\ off∏v,Ì∏ó'Ô,É,È,Á,Ä,¢,é∏ê∏‡,Ç,±,É,à∏o—Í,<sup>3</sup>,ê,Ü,<del>'</del>,ñ∏B

∏@fXfNfŠfvfg't,Édebuginfo,ÅŒ©,½,¢∏î•ñ,ð•\ަ, ,é,æ,¤,É,u,Ä.¨,¢ ,Ä∏AfXfNfŠfvfg,Ì∏æ"ª,Édebuginfo on,ð"ü,ê,Ä,¨,-,ÆfffofbfO,ªŠy,É,È,è,Ü, ∏B,»,ÌfXfNfŠfvfq,ªŠ®∏¬,u,ÄNIFTY-Serve,E,C,EfAfbfvf<sub>III</sub>[fh, ,ener ,inAna<sup>"a</sup>, i. " .<sup>a</sup>, odebuginfo off, $E, \dot{\theta}, \hat{\theta}, \dot{\theta}, \dot{\phi}, \dot{A}, \Pi B$ 

∏@fffofbfO'[--,àDBWin,È,C,à,È,¢∏ê∏‡,ÉfffofbfO∏î•ñ,ª∏o l,<sup>3</sup>,ê,é,ÆfXfNfŠfvfg,ªŻ~,Û,Á,Ä,µ,Û,¤,©,à,µ,ê,Ė,¢,l,Å′∏^Ó,µ,Ä  $\frac{9}{60}$ <sup>9</sup>,<sup>3</sup>,  $\frac{4}{18}$ 

[]@fffofbfO'[--,'nü[]s,<sup>3</sup>,<sup>1</sup>,é[]ê[]‡,Í^J,ðŻg,Á,Ã,,¾,<sup>3</sup>,¢[]B

 $-\angle$ anF

debuginfo "f□□[f<, lī<sup>^</sup>-□Š®-1^|"

## question

[]@questionfRf}f"fh, ÍmessagefRf}f"fh, Æ" -- I, É[]Afpf ‰frif^, ÅŽw'è, 3, ê, ½ • ¶Žš—ñ, ð • \ަ, µ, Ü, nBmessagefRf } f "fh, lnent, í— <sup>1</sup>‰ðf{f^f",ð‰Ÿ,μ,Ä[]^—  $\Box$ , a'  $\pm$   $\Box$ s,  $\mu$ , U, , aquestionfRf}f"fh, Å, í $\Box$ u, Í, ¢ $\Box$ v, Æ $\Box$ u, ¢, ¢ □@•¶ŽŠ—ñ,ɉü□s•¶Žš,ª, ,ẽ,Æ□A,»,±,'nü□s,μ,Ü, □B  $\square$ @if•¶,Æ'g,Ý $\square$ ‡,í,<sup>1</sup>,ÄŽg,¢,Ü,  $\square$ B

 $-\mathsf{a} \sqcap \mathsf{F}$ 

question ""d"b,ð[]Ø,è,Ü, , ©[]H" if(yes) hangup

### timeoutmessage

[]@timeoutmessagefRf}f"fh,Íf^fCf€fAfEfg•t,«,Åf[]fbfZ[][fW,ð•\ ަ,µ,Ü, <sub>□</sub>BŽw'è,<sup>3</sup>,ê,½ŽžŠÔ,ªŒo‰ß,µ,Ä,àft□[fU,ª,n,jf{f^f",ð %<sub>o</sub>Ÿ,<sub>3</sub>,È,©,Á,½□ê□‡,Éf□fbfZ□[fW,ð□Á<Ž,µ□AfXfNfŠfvfg,l□<sup>^</sup>—  $\Box$ , $\delta' \pm \Box$ s, $\mu$ , $\Box$ , $\Box \Box \overline{B'}' \overline{A}$ , imessage, $\mathcal{A} \equiv \overline{\P}$ , $\mathcal{A}$ ,  $\Box B$ 

[]@'æ,Pfpf‰f[]f^,Åf[]fbfZ[][fW•¶Žš—ñ,ðŽw'è,μ[]A'æ,Qfpf  $\overline{\%}$ <sub>of</sub><sub>[1</sub>^, Åf^fCfefAfEfgŽžŠŌ,ð•b'P^Ê, ÅŽw'è, µ, Ä,, ¾, 3, ¢∏B

 $-\mathsf{a} \sqcap \mathsf{F}$ 

timeoutmessage "f□[f <, a-^, Ä, ¢, Ü, · ", 10 timeoutmessage "<sub>□</sub>GTerm<sup> $\wedge$ M,  $\wedge$ ,  $\Box$ B", 10</sup>

### timeoutquestion

[]@timeoutquestionfRf}f"fh,Íf^fCf€fAfEfg•t,«,ÅquestionfRf}f"fh,ðŽÀ □S,µ,Ü, □BŽw'è,<sup>3</sup>,ê,½ŽžŠÔ,ªŒo‰ß,µ,Ä,àft□[fU,ªf{f^f",ð %oŸ,<sup>3</sup>,È,©,Á,½□ê□‡,Éf□fbfZ□[fW,ð□Á‹Ž,µ□AfXfNfŠfvfg,Ì□^—  $\Box$ , $\delta'$ ± $\Box$ s, $\mu$ , $\Box$ , $\Box B'$ <sup>1</sup>/<sub>4</sub>, iquestion, $A E''$ ,  $\P$ , $A$ ,  $\P$ B

<u>∏@f^fCf€fAfEfg,É,È,Á,½∏ê∏‡,Í∏u,Í,¢∏vf{f^f",ª</u>  $\frac{1}{2}$ %% $\frac{1}{2}$ ,  $\frac{2}{9}$ ,  $\frac{1}{2}$ ,  $\frac{2}{9}$ ,  $\frac{1}{2}$ ,  $\frac{1}{2}$ ,  $\frac{1}{2}$ ,  $\frac{1}{2}$ ,  $\frac{1}{2}$ ,  $\frac{1}{2}$ ,  $\frac{1}{2}$ ,  $\frac{1}{2}$ 

[]@'æ,Pfpf‰f[]f^,Åf[]fbfZ[][fW•¶Žš—ñ,ðŽw'è,μ[]A'æ,Qfpf  $\%$ <sub>of</sub> $\pi^*$ ,  $\Lambda$ f $\cap$ f $\zeta$ f $\epsilon$ f $\Lambda$ f $\Xi$ f $\gamma$ žžŠ $\overline{O}$ , $\delta \cdot b$ ' $P \hat{E}$ ,  $\Lambda$  $\check{Z}$ w'è,  $\mu$ ,  $\Lambda$ ,  $\chi^3$ ,  $\phi \Box B$ 

 $-\angle$ anF

timeoutquestion ""d~b,ð∏Ø,è,Ü, , ©∏H", 10 if(yes) hangup

#### input, secretinput

∏@inputfRf}f"fh∏AsecretinputfRf}f"fh,Í∏A,Æ,à,É∏Afpf ‰f<sub>∐</sub>f^,ÅŽw'è,¾,ê,½•¶Žš—ñ,ð•\ަ,µ,Äft∏[fU,©,ç•¶Žš—ñ,ð"ü  $i,\mu,\ddot{A},\grave{a},c,\phi\Box A,\ddot{a},\hat{e},\breve{O}Zw\acute{e},^3,\hat{e},\frac{1}{2}\acute{e}\acute{c}\Box T',\acute{E}\dot{S}i''[,\mu,\ddot{U},\Box B]$ ∏@secretinputfRf}f"fh,Í∏Af†∏fU,ª"ü—Í,µ,½•¶Žš,ð∏u∏-<u></u>Ū@ft□[fU,ªŽæ□Áf{f^f",ð‰Ÿ,μ,½□ê□‡,Í"ü—Í,μ,½•¶Žš—  $\tilde{\mathsf{n}}, \tilde{\mathsf{l}}$ 'ã"ü, $^3$ ,ê,Ü, $^1$ ,ñ $\sqcap$ B,Ü, $^1$ / $\sqcap$ A,»,Ì $\sqcap$ ê $\sqcap$ ‡,Í $\sqcap$ l $\sqcup$ <sup>1</sup>fR[][fh,ª[]ucancel[]v,É,È,è,Ü, []BŠm'èf{f^f",ð‰Ÿ,µ,½[]ê[]‡,Í"ü  $j, \mu, \frac{1}{2} \cdot \mathbb{Z}^2$  = ñ,  $\frac{a}{2} \cdot i$  j]", E 'ã "ũ,  $\frac{3}{2}$ , ê  $\Box A \Box I - \frac{1}{2}R$  is  $j$  fn  $j$  is  $\Box$ uenter $\Box$ v, É, È, è, Ü,  $\Box B$ ∏@ŽŸ,Ì,æ,¤,ÈŒ`,ÅŽq,¢,Ü, ∏B

input f $\Box$ fbfZ $\Box$ [fW, • $\Box$  $\Box$ "-1/4 secretinput f∏fbfZ∏[fW, •Ï∏"-1⁄4

∏@'æ,Pfpf‰f∏f^,Åf†∏[fU,É•\ަ,∙,é•¶Žš—ñ,ðŽw'è,µ∏A'æ,Qfpf ‰f∏f^,ÅŠi"[,µ,Ä,Ù,µ,¢•Ï∏",ðŽw'è,µ,Ü, ∏B

 $-\mathsf{a} \sqcap \mathsf{F}$ 

input "ft∏[fUID,ð"ü—Í,µ,Ä,,¾,<sup>3</sup>,¢", %UserID secretinput "fpfXf[][[fh,ð"ü—Í,µ,Ä,,¾,3,¢", %%Password

f∏fbfZ∏fW•¶Žš—ñ,ɉü∏s•¶Žš∏i^M∏i,ð"ü,ê,Ä,¨,-,Æ∏Af∏fbfZ∏[fW,Í,»,±,'nü∏s,µ,Ä•\ަ,<sup>з</sup>,ê,Ü, ∏B

 $-\angle$ anF

input "ftf@fCf<-1/4, ð "ü, ê, Ä,, 3/4, 3, ¢∏B ^M—á∏FABC. TXT", #name

[]@'æ,Rfpf‰f[]f^,ðŽw'è,∙,é,Æ[]A,»,ê,ÍffftfHf‹fg,Ì′l,Æ,μ,Ä %oðŽß,<sup>3</sup>,ê,Ü, ∏BŽw'è,<sup>3</sup>,ê,½•¶Žš—ñ,Í"ü—Í—p,ÌfEfBf"fhfE,É•\  $\check{Z}$ ,  $^3$ ,  $\hat{e}$ ,  $\ddot{U}$ ,  $\Pi B$ 

 $-\mathsf{a} \sqcap \mathsf{F}$ 

input "ftf@fCf<-1/4, ð "ü—Í, µ, Ä,, 3/4, 3, ¢∏B", #name, "ABC. TXT"

## inputfilename

[]@inputfilenamefRf}f"fh, i[]Aftf@fCf<'I'ð-p, if fCfAf[]fOf{fbfNfX, ð•\ ަ,µ∏Aft∏[fU,ªŽw'è,µ,½ftf@fCf<,l-¼'O,ð•lï∏",É'ã"ü,µ,Ü, ∏B

[]@'æ,Pfpf‰f[]f^,Åf\_fCfAf[]fOf{fbfNfX,Ìf^fCfgf<,ðŽw'è,μ[]A'æ,Qfpf  $\%$ <sub>of</sub>  $\pi^{\wedge}$ ,  $\mathring{A}$  •  $\pi^{\vee}$  –  $\frac{1}{4}$ ,  $\delta \Sigma \overline{w}$  è ,  $\mu$ ,  $\overline{A}$ ,  $\frac{3}{4}$ ,  $\frac{3}{4}$ ,  $\phi \Box B$ 

∏@f fCfAf∏fOf{fbfNfX, iftf@fCf<^ê--F.E. ަ, , éf∏fCf‹fhfJ∏[fh,ðŽw'è,µ,½,¢∏ê∏‡,Í∏A'æ,Rfpf ‰f<sub>□</sub>f^,É,»,Ìf□fCf‹fhfJ□[fh,ðf\_fuf‹fNfl□[fe□[fVf‡f",Å^Í,Á,ÄŽw'è,µ,Ä,- $\frac{3}{4}$ ,  $\frac{3}{4}$ ,  $\frac{1}{4}$   $\Box B$ 

[]@ft[][fU,ªfLfff"fZf<, ,é,Æ[]I—<sup>1</sup>fR[][fh,ªcancel,É,È,è,Ü, []B

 $-\mathsf{a} \sqcap \mathsf{F}$ 

inputfilename "fAfbfvf<sub>□</sub>[fh, .,éftf@fCf<", @filename inputfilename "ftf@fCf<", #a, "\*.txt;\*.ini"

#### menu, numbermenu

∏@menu, numbermenufRf}f"fh, Í∏Af∏fif...∏[,ð•\ަ,µ,Ü, ∏Bf∏fif... Π[,ÌΠ€-Ú,ðfRf"f},Å<æ∏Ø,Á,Äfpf‰f∏f^,Å,¢,,Â,Å,àŽw'è,Å,«,Ü, ∏B Π@numbermenu, ÍΠAfΠfif...Π[, ÌΠ¶'¤,É"ÔΠt,ðΠU,Á,ÄfΠfif...Π[,ð•\ ަ,u,Ü, ∏Bf†∏[fU,Í∏A"Ô∏†,ÌfL∏[,ð‰Ÿ,∙,±,Æ,Å'¦∏À,É,»,Ìf∏fif...  $\Pi$ ,<sup>a</sup>'l, $\times$ , $\overline{U}$ ,  $\Pi$ B []@'æ,Pfpf‰f[]f^,ª'I,Î,ê,½∏ê∏‡,Íresult==0,É,È,è∏A'æ,Ofpf %of  $\int$ f^, 3/4, Æresult = = 1, Æ, ¢ ,Á,½<ï[]‡,É,È,è,Ü,·[]Bft[][fU,ªfLfff"fZf<,·,é,Æ[1]—<sup>1</sup>fR[][fh,Í-1,É,È,è,Ü,·[]B  $-\mathsf{a} \sqcap \mathsf{F}$ numbermenu "fRf}f"fh,P", "fRf}f"fh,Q", "fRf}f"fh,R" switch result case 0 message "fRf}f"fh,P" case 1 message "fRf}f"fh,Q" case 2 message "fRf}f"fh,R"  $case -1$ message "fLfff"fZf<" endswitch

## $\Box$   $\Theta$ f $\Box$ fif...

[][, Ì'†,ÉfZfpfŒ[][f^,ð"ü,ê,½,¢∏ê[]‡,Í[|A,»,Ì^Ê'u,É[|"Žš,Ì0,ð"ü.ê,Ä,-,  $\frac{3}{4}$ ,  $\frac{3}{4}$ ,  $\frac{1}{4}$   $\Box B$ 

 $-\angle$ anF

menu "fRf}f"fh,P", "fRf}f"fh,Q", 0, "fRf}f"fh,R"

f∏fif...∏[∏€-Ú,ª<ó,Ì∏ê∏‡,Í,»,Ì∏€-Ú,Í•\ަ,<sup>3</sup>,ê,Ü,<sup>1</sup>,ñ∏B—á,¦,Îmenu "ABC", 

[]@f[]fjf...[][[]€-Ú,ÉfAfNfZf %ofŒ[][f^fL[][,ð•t,¯,½,¢[]ê[]‡,Í[]A&,Ì‹L[]†,Æ'g,Ý[]‡,í,<sup>1</sup>,Ä^ȉº,Ì,æ,¤ ,ɋL⊓a,u,Ü, ⊓B

menu "∏ê∏Š,ð'I,ñ,Å,,¾,¾,⊓B", 0, "&1 Šw∏Z", "&2 Œö‰€", "&3 Žs−ð∏Š"
#### addmenu, addnumbermenu, showmenu

∏@addmenu, addnumbermenufRf}f"fh, InAfnfif... n[, ðn €- $\dot{U}$ ,  $^2$ ,  $AE$ ,  $E$  $\cap$  $\cap$  $\neg$ ,  $\mu$ ,  $\ddot{U}$ ,  $\cap B$ ∏@∏Å∏‰,Éaddmenu,ðŒÄ,Ô,Æ∏A∏GTerm,Ì"à•",Éf∏fjf... UL.ªDID¬,<sup>3</sup>,êDAfpf‰fDf^,ÅŽw'è,<sup>3</sup>,ê,½•¶Žš—ñ,ªfDfif...DLÉ'C ‰Á,<sup>3</sup>,ê,Ü, ∏Baddnumbermenu,<sup>3</sup>/<sub>4</sub>,Æ"Ô∏**+**•t,«,Å'C‰Á,<sup>3</sup>,ê,Ü, ∏B

 $\Box$ @showmenu, $\delta \check{Z}$ À $\Box$ s, ·, é, Æ $\Box$ A $\Box$  $\Box$ ¬,  $^3$ , ê, ½ $\Box$ fif... $\Box$ [, $^2 \bullet \check{Z}$ ],  $^3$ , ê $\Box$ Af $\Box$ fif... ∏[,Ì•\ަ,ª∏I,í,é,Æ,»,Ìf∏fif…∏[,Í∏Á‹Ž,<sup>з</sup>,ê,Ü, ∏B

∏@addmenu,addnumbermenu, ifpf ‰f<sub>[</sub>]f^,É[]"Žš,Ì,O,ðŽw'è, ,é,ÆfZfpfŒ[[[f^,ª'ljÁ,<sup>3</sup>,ê,Ü, ∏B

□ @addmenu, addnumbermenu, ifpf ‰f<sub>□</sub>f^,Í,P,Â,μ,©Žw'è,Å,«,Ü,<sup>1</sup>,ñ□B,½,Æ,¦,Î"abc","def",ÆŽw'è,μ,Ä,à<sub>□</sub>A  $'C$ ‰Á,<sup>3</sup>,ê,é,Ì,Í"abc",¾,¯,Å, ∏B

∏@addmenu, Æaddnumbermenu, Í∏¬, º, È, ¢, Å,, ¾, ª, ¢∏B

 $-\angle$ anF

addmenu "f^fCfgf<" addmenu 0 addmenu "fRf}f"fh,P" addmenu "fRf}f"fh,Q" addmenu "fRf}f"fh,R" showmenu

#### chdir

```
∏@chdirfRf}f"fh,Í∏A∏GTerm,ÌfJfŒf"fgfhf
‰fCfu∏^fJfŒf"fgfffBfŒfNfgfŠ,ð•Ï∏X,µ,Ü, ∏B'¼∏ÚfpfX,ðŽw'è, ,é•û-
\circledR, E\overline{A}\overline{G}Term, \overline{I}\overline{I}''è, \overline{A}\overline{Z}w'è, \mu, \frac{1}{2}ff\overline{B}f\overline{C}fNfg\overline{f}S, \overline{E}
\overline{I}U''\overline{B}, \overline{B}, \overline{C} \overline{U}''\overline{B}, \overline{B}, \overline{C}\overline{U}''\\cdot \Box B
```
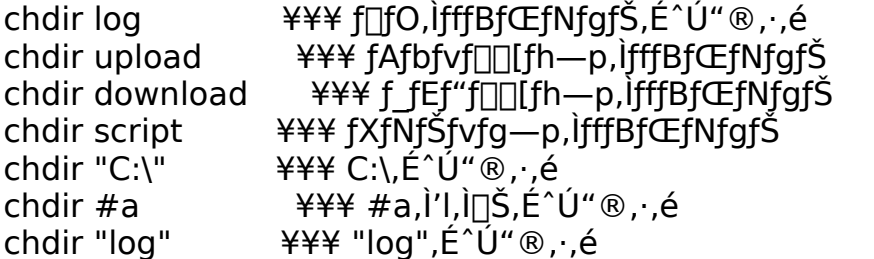

[]@chdirfRf}f"fh, ðŽÀ[]s, μ, 1⁄2 Œã, Í[]A•K, restoredirfRf}f "fh, ðŽg, Á, ÄfJf Œf"fgfffBfŒfNfgfŠ,ðŒ<sup>3</sup>,É-ß,µ,Ä,,¾,<sup>3</sup>,¢[]B,»,¤,µ,È,¢ ,Æ `ÈŒã,Ì□GTerm,Ì"®□ì,ª,¨,©,µ,,È,è,Ü, □B□i,È,é,×, □,ß,É□j

 $-\acute{a}$ :

chdir log appendfile #f if( $no$ ) createfile #f endif ; chdir,  $\mu$ , ½ Œã, Í • K, v K—v, Å, · ∏B restoredir

#### restoredir

[]@restoredirfRf}f"fh,i[]AchdirfRf}f"fh,ŕi[]X,<sup>3</sup>,ê,½fJfŒf"fgfffBfŒfNfg fŠ[]^fJfŒf"fgfhf‰fCfu,ðŒ<sup>3</sup>,É-ß,µ,Ü, []Bchdir,ª,Q‰ñ~A'± <sup>1</sup>, ,é,Ü,Ā□A,Ü,½,Í□AreturnfRf}f"fh,ªŽĀ□s,<sup>3</sup>,ê,é,Ü,ÅfJfŒf"fgfffBfŒfNfgf  $\check{S}, \check{I} \times 3$ ,  $\check{E} - \check{S}, \check{e}, \check{U}, \check{I}, \check{n}$ 

### openfile

[]@openfilefRf}f"fh,ĺftf@fCf<,ðfl[][fvf",μ,Ü, []Bfl[][fvf",·,é,Æ[]A,± ,l̃ŒãreadfilefRf}f"fh,ðŽg,Á,Ä,»,lj̇̃tf@fCf<,©,ç,P[]s,Ã,"Ç,ñ,Å,»,l"à— .<br>e,ð•i□",É'ã"ü,µ,½,è,·,é,±,Æ,ª,Å,«,Ü,·□B<br>□@ftf@fCf‹,ª'¶□Ý,µ,È,¢□ê□‡,ÍfGf‰□[,Æ,È,è,Ü,·□B □@fpf‰f□f^,Æ,μ,Äftf@fCf‹-¼,ðŽw'è,μ,Ü, □B

 $-\acute{a}$ :

openfile "abc.txt"

fl□[fvf",ÉŽ¸"s,·,é,Æ□A□l—  $\overline{P}$ FROIfh, Ino, E, E, eQAO $\overline{\neg}$ E ÷, , e, Æyes, E, E, è, Ü, QB

#### createfile

[]@createfilefRf}f"fh, iftf@fCf<, odin-, unafinityf", u, U, · nB, ·, A, E", 1-Ÿ4'O,Ìftf@fCf<,ª'¶[]Ý, ,é[]ê[]‡,Í[]A,»,Ìftf@fCf<,Ì"à—e,Í[]Ø,èŽÌ,Ä,ç,ê,Ü, []B  $\overline{A}$  iftf@fCf<,En', « $\overline{A}$ ),  $\overline{B}$ ,  $\overline{B}$ ,  $\overline{B}$ ,  $\overline{B}$ ,  $\overline{A}$ , « $\overline{A}$ ),  $\overline{B}$ □@ftf@fCf<-1/4, l, +, lŒã, àwritefile, ãclosefile" ™, ÅŽg, ¢, Ü, , l, Å  $\overline{\%}$ <sub>0</sub><sup>1</sup>/<sub>2</sub>" m, ©, Ì•Ï $\overline{||}$ ", ÉŠo, ¦, Ä, ¨,, Ì, ª•Ö—̃, Å, · $\overline{||}$ B

 $-\acute{a}$ :

createfile "abc.txt"

[i] ¬,ÉŽ "s, ,é,Æ[] | - <sup>1</sup>fR[] [fh,Íno,É,È,è[]A[] ¬Œ÷, ,é,Æyes,É,È,è,Ü, []B

### createtempfile

□@createtempfilefRf}f"fh, ifef"flf %%fŠftf@fCf<,8g)`Q~,µQAfIQ[fvf",µ,Ü, QBQ`Q~,<sup>3</sup>,ê,½ftf@fCf<-¼,Ífpf , ,  $\ddot{U}$ ,  $\ddot{A}$ ,  $\ddot{A}$ 

 $-\acute{a}$ :

createtempfile #a

[i] ¬,ÉŽ "s, ,é,Æ[] | - 'fR[][fh,Íno,É,È,è[]A[] ¬ Œ ÷, , é,Æyes,É,È,è,Ü, []B

### closefile

∏@closefile, Í∏Aopenfile, Ü, 1/2, Ícreatefile, Ü, 1/2, Íappendfile, ÅfI∏ [fvf", Ü, <sup>1</sup>/<sub>2</sub>, [ | ] | Π - , μ, <sup>1</sup>/<sub>2</sub> [tf @ f C f < , ð f N f Π [ [ f Y , μ, Ü , Π Β f N f Π [ [ f Y , μ, È , ¢ ,Ü,Ü<sub>I</sub>]A" -Žž,Ēfl∏fyf",Å,«,éftf@fCf‹,Ì[]",Í[]A,T,Â,Ü,Ä,Å,·<sub>I</sub>]B,μ,½,ª,Á,Ä∏Af<br>tf@fCf‹,Æ,ÌfAfNfZfX,ª[]I—<sup>1</sup>,μ,½,ç[]A'[],ß,É,± , lclosefilefRf}f"fh,  $\delta \check{Z}$ A[s,  $\mu$ , A, ,  $\frac{3}{4}$ ,  $\frac{3}{4}$ ,  $\frac{1}{4}$  [B |]@closefilefRj}}f"fh,ð,μ–Y,ê,½[]ê[]‡,Í[]A'S,Ä,ÌfXfNfŠfvfg,ÌŽÀ[]s,ð[]l— <sup>1</sup>, ,é,Ü,Å,»,Ìftf@fCf<,Ífl[l[fvf",<sup>3</sup>,ê,½,Ü,Ü,É,È,è,Ü, [B

 $-\acute{a}$ :

closefile "abc.txt"

### appendfile

[]@appendfilefRf}f"fh, Íftf@fCf<, ð'ljÁ[]', «[]ž, Ýp,ÉfI□[fvf",µ,Ü, □Bftf@fCf‹,ª'¶□Ý,µ,È,¢□e□‡,IfGf‰□[,É,È,è,Ü, □B U@UU¬,ªU¬Œ÷,·,é,ÆUA,±,Ì, ,ÆwritefilefRf}f"fh,ðŽg,Á,Ä,±  $\overline{A}$  iftf@fCf<,En', « $\overline{A}$ ),  $\overline{B}$ ,  $\overline{B}$ ,  $\overline{B}$ ,  $\overline{B}$ ,  $\overline{A}$ , « $\overline{A}$ ),  $\overline{B}$ 

 $-\acute{a}$ :

appendfile "abc.txt"

<u>Π</u>@ftf@fCf<sub>',</sub>ª'¶∏Ý,μ,È,¢∏ê∏‡,É,ĺcreatefile,μ,½,¢∏ê∏‡,ĺ∏A^ȉº,Ì,æ,¤  $\overline{E}$ ,  $\overline{E}$ ,  $\overline{E}$ ,  $\overline{E}$ ,  $\overline{E}$ ,  $\overline{E}$ ,  $\overline{E}$ ,  $\overline{E}$ ,  $\overline{E}$ ,  $\overline{E}$ 

appendfile "abc.txt" if(no) createfile "abc.txt"

[]ì[]¬,ÉŽ¸"s,·,é,Æ[]A[]I—  $\overline{P}$ FR<sub>[</sub>][fh, Íno, É, È, è $\overline{A}$ [ $\overline{A}$ ] $\neg$  Œ ÷, ·, é, Æyes, É, È, è, Ü, · []B

### readfile

[]@readfilefRf}f"fh, iftf@fCf<, ©, ç, P[]s"Ç, Y[]ž, Y[]A, », Ì "àe, $\delta$ •i $\Box$ ",É' $\tilde{a}$ " $\tilde{u}, \mu, \tilde{U}, \Box B$  $\tilde{E}$ ‰ $\Omega$ , $\tilde{a}, \mu, \tilde{E}$ Œ $\tilde{Z}$ ®, $\tilde{A}$  $\tilde{Z}$ g, $\phi, \tilde{U}, \Box B$ 

readfile ftf@fCf<-1/4, • in "-1/4

[]@ftf@fCf<,lopenfilefRf}f"fh,E,æ,A,Ä,,ç,©,¶,ßfl[][fvf",<sup>3</sup>,ê,Ä,È,¢,Æ,¢ , ,  $\ddot{U}$ ,  $\ddot{U}$ ,  $\ddot{0}$ ,  $\ddot{0}$ []@"Ç,Y c, Y, ÉŽ , "s, µ, ½, è[]Aftf@fCf<, Ì[]ÅŒã, Ü, Å "Ç, Y[]ž, Þ, Æ[]A[]|— <u>FRQ[fh,Íno,É,È,èQAQ][í,É"Ç,ÝQŽ,Ü,ê,½QêQ‡,Íyes,É,È,è,Ü, QB</u>  $\overline{\Pi}$ @"C,Ynž,ñ,¾ff $\overline{\Pi}$ [f  $\overline{\wedge}$ , $\overline{\Pi}$ ÅŒã,̉ü $\overline{\Pi}$ s•¶Žš, $\overline{\Pi}$ œ<Ž, $^3$ ,ê,Ü,  $\overline{\Pi}$ B

 $-\acute{a}$ :

readfile "abc.txt", #a

### writefile

<u>∏</u>@writefilefRf}f"fh,Íftf@fСf<,É,P□s□',«□ž,Ý,Ü,·□B^ȉº,Ì,æ,¤  $\vec{E}$ (E`Ž®,ÅŽq,¢,Ü, ∏B

writefile ftf@fCf<-1/4, "à-e

[]@ftf@fCf<,lereatefilefRf}f"fh,Ü,½,lappendfilefRf}f"fh,É,æ,Á,ÄŠù,Éfl  $\Box$ [fvf",<sup>3</sup>,ê,Ä,È,¢,Æ,¢,¯,Ü,<sup>1</sup>,ñ $\Box$ B Ū@Ū',«[]ž,Ý,ÉŽ¸"s,·,é,Æ[]I— <sup>1</sup>fR□[fh,Íno,É,È,è□A□ª□í,É□',«□ž,Ü,ê,½□ê□‡,Íyes,É,È,è,Ü, □B Ū@Ū',«□ž,Ýff□[ƒ^,É,Ĩ□Ā•K, ,□ÅŒã,ɉü□s•¶Žš,ª•t <sup>9</sup><sub>00</sub>A,<sup>3</sup>,ê,Ü, ∏B,µ,½,ª,Ā,Ä∏A∏s'P^Ê,Å,Ìftf@fCf<fAfNfZfX,µ,©,Å,«,Ü,<sup>1</sup>,ñ∏ B

 $-\acute{a}$ :

writefile "abc.txt", " $E \sim \frac{6}{5}$ , i" + #a + ", $\hat{A}$ ,  $\Box B$ "

# delfile

[]@delfilefRf}}f"fh,ĺftf@fCf<,ð[]í[]œ,μ,Ü,∙[]B[]¬Œ÷,∙,é,Æ[]l—<br><sup>1</sup>fR[][fh,ĺyes,É,È,è[]Aޏ"s,∙,é,Æno,É,È,è,Ü,∙[]Bopenfile"™,ÅŠù,Éfl[][fvf<br>",<sup>3</sup>,ê,Ä,¢,éftf@fCf<,ð[]í[]œ,∙,é[]ê[]‡,ĺ,Ü,¸closefile,μ,Ä,©,ç,É,μ,Ä,-,  $\frac{3}{4}$ ,  $\frac{3}{4}$ ,  $\frac{1}{4}$   $\Box B$ 

 $-\acute{\rm a} \square {\rm F}$ 

delfile "abc.txt"

# copyfile

[]@copyfilefRf}f"fh,Íftf@fCf‹,ð•¡ŽÊ,μ,Ü, []B[]¬Œ÷,·,é,Æ[]l— <u>ις στης περιστής του και μετικία μετικά του και μετικία και μετικία και μετικία και μετικία και μετικία και με</u><br>Π@'æ,Pfpf‰f∏f^,Å•¡ŽÊŒª,Ìftf@fCf‹-½,ðŽw'è,μ∏A'æ,Qfpf<br>‰f∏f^,Å•¡ŽÊ∏æ,Ìftf@fCf‹-½,ðŽw'è,μ,Ü,·∏B

 $-\acute{\rm a}\square\mathsf{F}$ 

copyfile "abc.txt", "xyz.txt"

# renamefile

[]@renamefilefRf}f"fh, fftf@fCf<, l-1/4'O, δ• I[]X, μ, Ü, []B[]¬Œ÷, ·, é, Æ[]I-FR<sub>□</sub>[fh,Íyes,É,È,èn]AŽ,"s, ,ĕ,Æno,É,È,è,Ü, □B U@'æ,Pfpf‰f<sub>U</sub>f^, ÅŒ»UÝ, iftf@fCf<-½,ŏŽw'è,μ□A'æ,Qfpf<br>‰f<sub>U</sub>f^,Å□V,μ,¢ftf@fCf<-½,ðŽw'è,μ,Ü, ·<sub>□</sub>B

 $-\acute{\rm a}\square\mathsf{F}$ 

renamefile "abc.txt", "xyz.txt"

# getini

∏@getinifRf}f"fh,Í∏A"CˆÓ,ÌINIftf@fCf‹,©,ç•¶Žš—<br>ñ,ðŽæ,è∏o,μ,Ü,∙∏BˆÈ‰º,Ì,æ,¤,ÈŒ`Ž®,ÅŽg,¢,Ü,∙∏B

getini INI̧<sup>2</sup>Ù-1⁄4, 3<sup>/4</sup>, 1<sup>/4</sup>®Ý-1<sup>/4</sup>, .°-1<sup>/4</sup>, •Ï∏"-1<sup>/4</sup>

[]@INIftf@fCf<,l`-1/4'O,É,lfhf‰fCfu-1/4,âfpfX•t,«,ÅŽw'è,·,é,± , E, Í, Å, «, Ü,<sup>1</sup>, ñ<sub>□</sub>B, μ, ½,<sup>a</sup>, Á, Ä<sub>□</sub>AWindowsfffBfŒfNfgfŠ"à, lINIftf@fCf<, É, μ, ©fAfNfZfX, Å, «, Ü, <sup>1</sup>, ñ[]B[]i[]«—^[]C[]<sup>3</sup>—\'è[]j

 $-\angle$ á $\Box$ F

getini "HIDETERM.INI", "HideTerm", "Baudrate", #Baudrate

## putini

[]@putinifRf}f"fh,ĺ[]A"CˆÓ,ÌINIftf@fCf‹,É•¶Žš—ñ,ð[]',«[]ž,Ý,Ü,·[]BˆÈ<br>‰º,Ì,æ,¤,ÈŒ`Ž®,ÅŽg,¢,Ü,·[]B

putini INI̧<sup>2</sup>Ù-1/<sub>4</sub>, 3/<sub>4</sub>, 1/<sub>4</sub>®Ý-1/<sub>4</sub>, .°-1/<sub>4</sub>, .•¶ŽŠ-ñ

[]@INIftf@fCf<,l`-1/4'O,É,lfhf‰fCfu-1/4,âfpfX•t,«,ÅŽw'è,·,é,± , E, Í, Å, «, Ü,<sup>1</sup>, ñ<sub>□</sub>B, μ, ½, ª, Á, Ä<sub>□</sub>AWindowsfffBfŒfNfgfŠ" à, lINIftf@fCf <, É, μ, ©fAfNfZfX,Å,«,Ü,<sup>1</sup>,ñ□B□i□«—^□C□<sup>3</sup>—\'è□j

 $-\angle$ anF

putini "HIDETERM.INI", "HideTerm", "F1", #a + ":Sub"

### **getwindir, getwinsysdir, getcurrentdir, gethidetermdir**

```
∏@getwindirfRf}f"fh,Í∏AWindows,ÌfffBfŒfNfgfŠ,ðfpf
\frac{1}{2}%of\[f^,ÅŽw'è,\frac{3}{7},\acute{e},\frac{1}{2}•\frac{1}{10}",ÉŠi"[,µ,Ü, \frac{1}{10}B\frac{1}{10}u\frac{1}{10}l\frac{1}{3}f\frac{1}{10},\frac{1}{10},\frac{1}{10},\frac{1}{10},\frac{1}{10},\frac{1}{10},\frac{1}{10},\frac{1}{10},\frac{1}{10},\frac{1v,ɉž,¶,Ä∏u∏∏vƒ}∏[ƒN,ð•t,¯,ÄŽg,Ā,Ā,,¾,<sup>3</sup>,¢∏B
\Box@getwinsysdirfRf}f"fh,ĺ\BoxAWindows,ÌfVfXfef€fffBfŒfNfgfŠ,ð•Ô,μ,Ü,·
\Box B[]@getcurrentdirfRf}f"fh,Í[]AfJfŒf"fgfffBfŒfNfgfŠ,ð•Ô,μ,Ü, []B
[]@gethidetermdirfRf}f"fh,i[Ahideterm.exe,ifffBfŒfNfgfŠ,ð•Ô,μ,Ü, []
B
```
 $-\angle$ á $\Box$ F

getwindir #a  $#a = #a + " \hbox{hiderem.ini" }$ openfile #a

### readbuffer

□@readbufferfRf}f"fh,ĺ□A□GTerm,ÌfXfNf□□[f‹fofbftf@,Ì"à—<br>e,ð•Ï□",É'ã"ü,μ,Ü,∙□BˆÈ‰º,Ì,æ,¤,ÈŒ`Ž®,ÅŽg,¢,Ü,∙□B

readbuffer []s"Ô[]t, •Ï[]"-1/4

|]@Œ»[]ÝfJ[][f\f‹,Ì, ,é[]s,Ì"Ô[]†,ª0,Å[]A,»,Ì[]ã,Ì[]s,ª1¤,»,Ì[]ã,ª2¥¥¥<br>,Å,·[]B[]s"Ô[]†,É•‰,Ì'l,ðŽw'è,·,é,Æ0,ÆŒ©,È,¾ê,Ü,·[]B

 $-\acute{a}$ :

readbuffer 0, #a

### writebuffer, writebuffer2

∏@writebufferfRf}f"fh,Í∏A•¶Žš—ñ,ðfXfNf∏∏[f<fofbftf@,É'C %%, (u, Ü, <sub>D</sub>BŒ»<sub>D</sub>Ý, IfJ<sub>D</sub>[f\f<^Ê'u, ©, c<sub>D</sub>‡, En', «<sub>D</sub>ž, Ü, e, Ü, DB □ @writebuffer, µ, 1/2" à —e, 1% æ – Ê, ", æ, Ñf [] f O, É, í [] o — í, 3, ê, Ü, ·, <sup>a</sup> [] A' — ПМ,<sup>з</sup>,е̂,е́,±,Æ,Í, ,ѐ,Ü,<sup>1</sup>,ñ∏B'—∏М,µ,½,¢∏е̂[]‡,ÍsendfRf} f"fh,ðŽg,¢  $\ddot{\cup}$ ,µ,å,¤ $\Box B$  $\hat{E}$ , $\delta$ fNfŠfA, $\mu$ , $\frac{1}{2}$ , $\hat{e}$ , $\hat{a}$ , $\hat{A}$ , $\alpha$ , $\ddot{U}$ ,  $\Box B$ □@writebuffer2fRf}f"fh,inAŠî- $\overline{A}$ "I, Éwritebuffer, Æ"<sup>-</sup>, ¶, Å, ·, ª[]Af[]fO, É, Í[]o—Í, <sup>1</sup>, , []A‰æ-Ê, É, ¾, <sup>-</sup>[]o  $i,\mu,\ddot{\mathsf{U}},\Box \mathsf{B}$ 

 $-\acute{a}$ :

# writelog

∏@writelogƒRƒ}ƒ"ƒh,ĺ∏A•¶Žš—<br>ñ,ðŒ»∏Ý∏ì∏¬'†,̃∏ƒO,É∏',«∏ž,Ý,μ,Ü,∙∏BŒ»∏Ý∏ì∏¬'†,̃∏ƒO,ª'¶∏Ý,μ,È,¢<br>∏ê∏‡,ĺ‰½,à,μ,Ü,<sup>1</sup>,ñ∏B

 $-\acute{a}$ :

writelog "ABC^M^J"

# sendbreak

sendbreakfRf}f"fh,ÍfufŒ[[[fN[]M[]t,ð'—[]M,µ,Ü,·[]B

### play

∏@playfRf}f"fh, ͉<sup>1</sup>Šy, ð‰‰'t, µ, Ü, <sub>1</sub>Bfpf‰f∏f^, É  $\%$ <sup>1</sup>•,,ff∏[f^,ðŽw'è,µ,Ä,,¾,<sup>3</sup>,¢∏B ‰<sup>1</sup>•"ff∏f^,Í^ȉº,Ì,æ,¤,ÈŒ`Ž®,Å<L∏q,µ,Ä,,¾,<sup>з</sup>,¢∏B Ţ ... fr[][fv‰1,ð[]o,·[]B,±,ê,ðŽw'è,·,é[]ê[]‡,İ'¼,É,İ  $\%$ <sup>1</sup>/<sub>2</sub>, à Žw'è,  $\mu$ , Ä, Í, ¢, ¯, È, ¢ $\Box B$  $\mathsf{o}$  $\bar{\alpha}$ ŽŸ,Ì,P•¶Žš,ÅfIfNf^[][fu,ðŽw'è,·,é[]Bo1[]`o8,Ü,ÅŽw'è,Å, «,é∏B  $1,$  $^{\overline{a}}$ 'á, $\Box$ A8, $^{\overline{a}}\Box$ ,, $\oint$  $\Box$ BŽŸ,Éo,ðŽw'è,·,é,Ü,Å—LŒø,Å. ,é $\Box$ B  $\ldots$  ŽŸ,Ì∏"Žš,Å t ‰<sup>1</sup>, <sup>1</sup>′, <sup>3</sup>, ðŽw'è, ·, é∏B4, 8, 16, 32, 64, ªŽw'è, Å, «, é∏B  $4.9^{\circ}$ ê"Ô' - $\Box$ A64,ª^ê"Ô'Z,¢ $\Box$ B $\Box$ ",ª"{,É,È,é,Æ'·,<sup>3</sup>,ĺ"¼•ª,É,È,é $\Box$ B  $a \cap g$  ... ‰<sup>1</sup>,ðŽw'è, ,é $\cap$ Bc,<sup> $a$ </sup>fh,̉<sup>1</sup>,Å, ,é $\cap$ B ... fIfNf^∏[fu,ð,P,Â∏ã,°,é∏B  $\geq$  $\lt$ ... fIfNf^∏[fu,ð,P,‰º,°,é∏B ...,  $\pm$ ,  $\hat{e}$ ,  $\hat{I}^{0}$ O,  $\hat{I}^{0}$ % $^{-1}$ ,  $\delta''^{1/4}$ % $^{-1}$ ,  $\cdot$ ,  $\cdot$ ,  $\hat{e}$   $\Box$   $B$ , Q,  $\hat{A}$ ,  $\hat{A}$ ,  $^{-}$ ,  $\hat{e}$ ,  $\angle E$ ,  $^3$ ,  $\zeta$ ,  $\hat{E}$ ,  $\gg$ ,  $\hat{I}''^{1/4}$  $^{-1}$ ,  $^{-1}$  $\mathbf{r}$  $\%$ <sup>1'</sup>·,,È,é $\Box B$ 

 $-\mathsf{a} \sqcap \mathsf{F}$ 

play "o5cdefgo6abc"

[]@%<sub>o</sub><sup>1</sup>Šy,Æ,µ,Ä[]AWAVEfI[][fffBfI,Ìftf@fCf<-¼,ðŽw'è. .é.Æ∏A.».Ì  $\%$ <sup>3</sup>Sy,ð∏Ä∏¶,µ,Ü, ∏B,½,¾,µ∏AWindowsMME,Ü,½,ÍWindows3.1^È∏ã,  $\overline{A}, \overline{E}, \overline{A}, \overline{I}, \overline{\phi}, \overline{I}, \overline{U}, \overline{I}, \overline{n} \square B$ 

 $-\angle$ anF

play "tada.wav"

[]@^ê•"[]AMME(MultiMediaExtensions), of Cf"fXfg[][f<, µ, 1/2f } fVf", A ‰<sup>1</sup>Šy,ª∏o,Ė,¢,Æ,¢,¤Œ»∏Û,ª, ,è,Ü,∙∏B

# window

```
∏@windowfRf} f"fh,ĺ []A[]GTermfEfBf"fhfE,Ì []Å'剻[]^[]Å[]¬<br>‰»[]^•œŒ<sup>3</sup>,ð[]s,¢,Ü,·[]Bfpf‰f[]f^,Émaximize/minimize/restore,Ì,¢<br>, ¸,ê,©,ðŽw'è,μ,Ä,,¾,¾,¢[]B
```
 $-\angle$ á $\Box$ F

window minimize

# getversion

□@getversionfRf}f"fh,i<sup>[</sup>]A<sup>[</sup>]GTerm,ifo<sup>[</sup>[fWf#f",ofpf %oflf^,Ažw'e,3,ê,½•!l]",E'ã"ü,µ,Ü, |Bfo||[fWf‡f""Ô||t,Í,P,O,O"{,µ,½'l ,Å'ã "ü,<sup>3</sup>,ê,Ü, □B—á,¦,ÎI.23,Ì□ê□‡,Í123,Æ,₫,¤'l□i,Ü,½,Ĭ•¶Žš ñ•l∏",l∏ê∏‡,l'"123"∏j,ª'ã"ü,<sup>3</sup>,e,Ü, ∏B

 $-\mathsf{a}$   $\Box$ F

getversion  $\#$ #a

# clearbuffer

 $-\angle$ á $\Box$ F

.<br>clearbuffer

# getdate

[]@getdatefRf} f"fh, Í[]AŒ»[]Ý, Ì"ú•t,ð•Ï[]",ÉŠi"[,μ,Ü, []B"ú•t,Í,UŒ... ,l̃<sup>"1⁄4</sup>Šp,l̀<sub>[</sub>"Žš,ĂŠi"[,<sup>3</sup>,ẽ,Ü, <sub>:</sub>∏B á,¦,Î []A,P,X,X,Q"N,Ì,QŒŽ,P,O"ú,¾,Æ []A"920210",Æ,È,è,Ü, []B

 $-\angle$ an

 $\textit{[[E][E][@{\#a}, \acute{E}(E*)][\acute{Y}, \acute{I}''\acute{u}\bullet t, \delta'\ddot{a}''\ddot{u}, \cdot, \acute{e}]}$ getdate #a

### gettime

[]@gettimefRf}f"fh,Í[]AŒ»[]Ý,ÌŽž[][],ð•Ï[]",ÉŠi"[,µ,Ü, []B"ú•t,Í,UŒ... ,i<sup>"y∡</sup>šp,ì□"Žš,́AŠi"[,<sup>3</sup>,ẽ,Ü, <sub>□</sub>B  $a, |$ ,  $|D$ A,  $P$ ,  $QZZ$ ,  $R$ ,  $O \cdot a$ ,  $P$ ,  $O \cdot b$ ,  $\frac{3}{4}$ ,  $AE$  $\Box A$  "123010",  $AE$ ,  $E$ ,  $e$ ,  $U$ ,  $\Box B$ 

ת@,±,̃Rƒ}ƒ"ƒh,ĺתֲAתֲGTerm Version2.0,æ,èŽd—l•Ïתָ, י<sup>3</sup>,ê,Ä,¢<br>,Ü,∙תֲBVersion1.XX,Å,ĺ•b,Ì•"•ª,ª, ,è,Ü,י,ñ,Å,μ,½ת

 $-\angle$ á $\Box$ F

[]E[]E[]@#a,ÉŒ»[]Ý,Ì"ú•t,ð'ã"ü,·,é gettime #a

# getweek

∏@getweekfRf}f"fh,ĺ∏AŒ»[]Ý,Ì—j"ú,ð•Ï[]",ÉŠi"[,μ,Ü,∙∏BŒŽ—<br>j"ú,¾,Æ"ŒŽ"[]A‰Î—j"ú,¾,Æ"‰Î"[]A,Æ,¢,¤<ï[]‡,Å'ã"ü,¾,ê,Ü,∙[]B

 $-\angle$ á $\Box$ F

[]E[]E[]@#a,ÉŒ»[]Ý,Ì—j"ú,ð'ã"ü,·,é getweek #a

# datetolinear

□@datetolinearfRf}f"fh, i[]Afpf‰f[]f^, ÅŽw'è, 3, ê, 1/2"ú.t. ¶Žšñ,ð1980"N,PŒŽ,P"ú,©,ç[u‰½"úŒo‰ß,µ,Ä,é,©[]v,Æ,¢ .<br>□@'æ,Pfpf‰fljf^,A"ú•t,Ì•¶Žš—ñ[li,UŒ...,l̀[]"'l[]j,ðŽw'è,µ[]A'æ,Qfpf <sup>9</sup>%f<sub>I</sub>f^,Œ<%oĔ,ðŠi"[, ,é•Ï<sub>I</sub>]"-¼,ðŽw'è,µ,Ü, <sub>I</sub>B

 $-\angle$ á $\Box$ F

getdate #date datetolinear #date, ##linear

#### run, runsync, runsync2

∏@runfRf}f"fh,Ærunsync,Í∏Afpf‰f∏f^,ÅŽw'è,<sup>3</sup>,ê,½fvf∏fOf‰f€ ,ðŽÀ∏s,µ,Ü, []BrunfRf}f"fh,lfvf[]fOf‰f€ ,ð‹N"®,µ,Ä,∙,®,ÉfXfNfŠfvfg,Ì∏^— Π,δ'±Πs,μ,Ü, ,ªΠArunsync,Ærunsync2fRf}f"fh,ĺ‹N"®,μ,½fvfΠfOf‰f€ ,ª□I—<sup>1</sup>, ,é,Ü,ÅfXfNfŠfvfg,ÌŽÀ□s,ð'Ò<@,<sup>3</sup>,<sup>1</sup>,Ü, □B

∏@runsync,Í∏A∏GTerm,ðfAfCfRf",É,µ,Ä'Ò<@,<sup>3</sup>,<sup>1</sup>,Ü, ,ª∏Arunsync2,Í∏GT erm, $\delta$ ,», $\hat{I}$ , $\hat{U}$ , $\hat{U}$ , $\hat{I} \times \hat{K}$ , $\hat{A}' \hat{O}$  $\langle \hat{\omega}$ , $^{3,1}, \hat{U}$ ,  $\hat{\Box} B$ 

∏@fvf∏fOf‰f€,Ì<N"®,ÉŽ ″s,·,é,Æ∏AfGf‰∏f∏fbfZ∏[fW,ª•\  $\tilde{Z}^1$ , <sup>3</sup>, ê∏A, <sup>3</sup>, ç, É∏I—<sup>1</sup>fR∏[fh, lerror, Æ, È, è, Ü, ·∏B

 $-\angle$ anF

run "winhelp.exe script.hlp"

getini "HIDETERM.INI", "HideTerm", "Editor", #Editor run #Editor + " SCROLL.TXT" if(error) exit

#### savebuffer

[]@savebufferfRf}f"fh,Í[]AfXfNf[][[f<fofbftf@,l<sup>"</sup>ae, ðftf@fCf<[]iSCROLL.TXT[]j,É'|,«[]o,µ,Ü, []B[]GTerm,Í[]I— 

### ddeinitiate

∏@ddeinitiatefRf}f"fh,Í∏A∏GTerm'¤,ðfNf‰fCfAf"fg,Æ,·,éDDEfgf ‰f"fUfNfVf‡f",ðŠJŽn,µ,Ü, []B Ū@'æ,Pfpf‰f∐f^,ÅfAfvfŠfPUlfVf‡f"-¼,ðŽw'è,µ□A'æ,Qfpf ‰f<sub>□</sub>f^,ÅfgfsfbfN-1⁄4,ðŽw'è,µ,Ä,,3⁄4,3,¢∏B []@fgf‰f"fUfNfVf‡f",lŠm—§,É[]¬Œ÷, ,é,Æ[]I— <sup>1</sup>fR□[fh,ĺyes,É,È,è□Aޏ"s, ,é,Æ□A□I—<sup>1</sup>fR□[fh,ĺno,É,È,è,Ü, □B

 $-\angle$ anF

ddeinitiate "EXCEL", "LOAN.XLS" if(no) error "DDE, $E\check{Z}$  "s, $\mu$ , $\ddot{U}$ , $\mu$ , $\frac{1}{2}$  $\Box B$ "

□ @ ddeinitiate, μ, Ä □ Addeterminate, μ, È, ¢ ,Å,à,¤^ê"xddeinitiate, ,é,Æ∏A^È'O,Éddeinitiate,µ,1/2fgf %of"fUfNfVf‡f", ÍŽ©"®"I,É ‰ð∏œ∏idisconnect[]j,<sup>3</sup>,ê,Ü, []B,Â,Ü,è[]A• ¡[]",Ìfgf ‰f"fUfNfVf‡f",ð"<sup>-</sup>Žž,ÉŠm—§∏iconnect∏j, ,é,±,Æ,Í,Å,«,Ü,<sup>1</sup>,ñ∏B

# ddeterminate

□@ddeterminatefRf}f"fh,ĺ □Addeinitiate,ÅŠm—§,μ,½fgf<br>‰f"fUfNfVf‡f",ð‰ð □œ,μ,Ü, · □B

# dderequest

[]@dderequestfRf}f"fh,Í[]Addeinitiate,ÅŠm-§,µ,½fgf *‰f"fUfNfVf*‡f",©,cff⊡fr^,ð—v‹□,μ,Ü, □B<br>□@'æ,Pfpf‰f□fr^,ÅfAfCfef€-½□A'æ,Qfpf<br>%of□fr^,Åff□[f^,ðŽó,¯Žæ,镨□″-½,ðŽw'è,μ,Ü, □B □@fGf‰OL,IOêO‡,IOI—<sup>1</sup>fROLfh,ªno,É,È,è,Ü, OB

 $-\angle$ á $\Box$ F

dderequest "Now", #time

# ddeexecute

□@ddeexecutefRf} f"fh,ĺ□Addeinitiate,ÅŠm—§,μ,½fgf<br>‰f"fUfNfVf‡f",ì'ŠŽè,ÉEXECUTEfRf} f"fh,ð'—□M,μ,Ü,∙□B<br>□@fpf‰f□f^,ÅfRf} f"fh,ðŽw'è,μ,Ü,∙□B<br>□@fGf‰□[,ì□ê□‡,ĺ□l—<sup>」</sup>fR□[fh,ªno,É,È,è,Ü,∙□B

 $-\acute{\rm a} \square {\rm F}$ 

ddeexecute "REFRESH"

# ddepoke

```
□@ddepokefRf}f"fh,Í DAddeinitiate,ÅŠm-§,μ,1/2fgf
‰f"fUfNfVf‡f",l'ŠŽè,Ĕff∏[f^,ð"n,ų,Ü, ∏B
□@fGf‰□[,i□ê□‡,í□l—<sup>」</sup>fR□[fh,ªno,É,È,è,Ü, □B
```
 $-\angle$ á $\Box$ F

ddepoke "TIME", "1:12:30"

# ŠÖ∏",É,Â,¢,Ä

#### ∙¶Žš—ñŠÖ∏" part <u>search</u> drop searchback dropback length tohankaku tozenkaku

touppper

tolower

·¶Žš—ñ,Ì•"•ª,ÌŒvŽZ ∙¶Žš—ñ,ðŒŸ∏õ ŒŸ<sub>□</sub>õ,µ,½•"•ª,Ì□Ø,èŽÌ,Ä  $\cdot$ ¶Žš—ñ, $\overline{\delta}$ ΋,ë,©,猟∏õ ΋,ë,©,猟<sub>□</sub>õ,µ,½•"•ª,Ì□Ø,èŽÌ,Ä  $\cdot$ ¶Žš—ñ,İ',<sup>3</sup>  $"1/4\check{S}p,\check{E}\cdot\check{I}\check{S}$ 'SŠp,É•IŠ 'å.¶Žš,É.ÏŠ  $\Box \neg \bullet \P \check{\mathsf{Z}} \check{\mathsf{s}}, \check{\mathsf{E}} \bullet \check{\mathsf{I}} \check{\mathsf{S}} \cdot$ 

### ∙ÏŠ·ŠÖ∏" value

 $\P''$ 'l,ɕϊ·

# ftf@fCf<ŠÖ∏"

<u>existfile</u> filesize

ftf@fCf<,ª'¶[Y,.,é,© ftf@fCf<, ifTfCfY

,»,Ì'¼ŠÖ∏" keystate baudrate

fL∏[,Ì∏ó'Ô  $'\hat{E}$   $\overline{\bigcap}$   $M\hat{f}$   $\bigcap$   $\bigcap$   $f$   $\bigcap$   $\bigcap$   $\bigcap$   $\bigcap$   $\bigcap$   $\bigcap$
#### partŠÖ[]"

∏@partŠÖ∏",Í∏A•¶Žš ñ,l'†,©,çŠJŽn^Ê'u,Æ',,ª,ÅŽw'è,ª,ê,é"Á'è•"•ª,ðŽæ,è,¾, ,Ì,ÉŽg,¢ ,Ü, <sub>□</sub>BŽŸ,Ì,æ,¤,ÈŒ`Ž®,ÅŽg,¢,Ü, □B

part( · ¶Žš-ñ, ŠJŽn^Ê'u, '·,<sup>3</sup>)

<u>∏</u>@ŠJŽn^Ê'u,Í∏A∏æ"ª,ª,О,Å,·∏В

-á[ligetdate,µ,1/2·¶Žš-ñ,©,猎,ðŽæ,è,3/4, []j[F getdate #date #month = part( #date, 2, 2)

#### searchŠÖ∏"

∏@searchŠÖ∏", Í. ¶Žš—ñ, Ì'†,©, ç"Á'è, Ì. ¶Žš—  $\overline{\tilde{n}}, \overline{\delta}$ ŒŸ $\overline{\tilde{l}}$ õ, µ $\overline{\tilde{A}}$ Ω, $\hat{A}$ , ©, $\hat{A}$ , ½ $\overline{\tilde{l}}$ ê $\overline{\tilde{l}}$ ‡, ĺ, », l´Ê'u´È $\overline{\tilde{l}}$ ~, l̀• $\overline{\tilde{l}}$ Žš ñ,ð•Ô,µ,Ü, ŪBŒ©,Â,©,ç,È,©,Ā,½□ê□‡,Í"",ŏ•Ô,µ,Ü, □BŽŸ,Ì,æ,¤ ,Ȍ`Ž®,ÅŽg,¢,Ü, ∏B

search $\cdot$ ¶Žš—ñ,P,  $\cdot$ ¶Žš—ñ,Q)

□@•¶Žš—ñ,P,Ì'†,©,ç•¶Žš—ñ,Q,ðŒŸ□õ,μ,Ü, □B

 $-\angle$ á $\Box$ F

message search( "ABC DEF GH!", "DEF") []i"DEF GHI",ª•\ަ,<sup>3</sup>,ê,Ü, []j

## searchbackŠÖ∏"

```
|]@searchbackŠÖ[]",ĺ•¶Žš—<br>ñ,ðŒã,ë,©,猟[]õ,μ,Ü,∙[]B'¼,ÍsearchŠÖ[]",Æ,Ü,Á,½,"¯,¶,Å,∙[]B
```
#### dropŠÖ∏"

∏@dropŠÖ∏",ĺ•¶Žš—ñ,Ì'†,©,ç"Á'è,Ì•¶Žš ñ,ðŒŸ[]õ,µ[]AŒ©,Â,©,Á,½[]ê[]‡,Í,»,Ì^Ê'u,æ,è'O,Ì•¶Žš—  $\tilde{n}, \tilde{o} \cdot \hat{O}, \mu, \tilde{U}, \overline{D}$ BΩ, $\hat{A}, \odot, \varsigma, \hat{E}, \overline{O}, \overline{A}, \frac{1}{2}$  $\overline{D}$ ê $\overline{D}$ ‡, ÍŒ<sup>3</sup>, Ì $\cdot$ ¶Žš—  $\tilde{n}, \delta, \times, I, \tilde{U}, \tilde{U} \cdot \tilde{O}, \mu, \tilde{U}, \Box$ BsearchŠÖ $\Box''$ , Æ<t,  $\tilde{I}(\mathbf{E} \times \% \circ \hat{\mathbf{E}}, \delta'' \frac{3}{4}, \epsilon, \pm)$ ,Æ,ª,Å,«,Ü, □B^ȉº,Ì,æ,¤,ÈŒ`Ž®,ÅŽg,¢,Ü, □B

drop( $\cdot$ ¶Žš—ñ,P, $\cdot$ ¶Žš—ñ,Q)

[]@•¶Žš—ñ,P,Ì'†,©,ç•¶Žš—ñ,Q,ðŒŸ[]õ,μ,Ü, []B

 $-\mathsf{a}$ 

message drop( "ABC DEF GHI", "DEF")  $\Box$ i"ABC ",ª•\ަ,<sup>3</sup>,ê,Ü,  $\Box$ i

# dropbackŠÖ[]"

|]@dropbackŠÖ[]",Í•¶Žš—<br>ñ,ðŒã,ë,©,猟[]õ,μ,Ü,·[]B,»,ê^ÈŠO,ÍdropŠÖ[]",Æ"¯,¶,Å,·[]B

## lengthŠÖ<sub>□</sub>"

lengthŠÖ[]", Í. ¶Žš—ñ,Ì' ,<sup>3</sup>,ð. Ô,µ,Ü, [B^ȉº,Ì,æ,¤,ÈŒ`Ž®,ÅŽg,¢ ,Ü,  $\Box B$ 

length( · ¶Žš-ñ)

lengthŠÖ[]", l̀•Ô, ·'l,l[]"'l,Å, []B

 $-\angle$ ang

message length( "ABC" )<br>□i"3",ª•\ަ,ª,ê,Ü,·□j

#### tohankakuŠÖ<sub>□</sub>"

□@tohankakuŠÖ□", Í· ¶Žš-,Ȍ`Ž®,ÅŽg,¢,Ü, <sub>□</sub>B

tohankaku( · ¶Žš-ñ)

 $\Box$ @•ÏŠ·'Î $\Box$ Û,Æ,È,é,Ì,Í %op[]"Žš,Æ^ê•",Ì‹L[]†,¾,¯,Å[]A,Đ,ç,ª,È,ÆfJf^fJfi,ĺ•ĬŠ·,<sup>3</sup>,ê,Ü,<sup>1</sup>,ñ[]B

 $-\angle$ á∏F

message tohankaku(", `, a, b")  $\Box$ i"ABC",ª•\ަ,<sup>3</sup>,ê,é $\Box$ j

### tozenkakuŠÖ["

∏@tozenkakuŠÖ∏",Í.¶Žš-

tozenkaku( · ¶Žš-ñ)

 $\Box$ @•ÏŠ·'Î $\Box$ Û,Æ,È,é,Ì,Í %op[]"Žš,Æ^ê•",l‹L[]t,¾,¯,Å[]AfJfi,ĺ•ÏŠ·,<sup>3</sup>,ê,Ü,<sup>1</sup>,ñ[]B

 $-\angle$ á $\Box$ F

message tozenkaku("ABC")  $\Box$ i",`,a,b",ª•\ަ,<sup>3</sup>,ê,é $\Box$ j

#### toupperŠÖ<sup>"</sup>

∏@toupperŠÖ∏", Í•¶Žš ñ, l'†, l̀∏¬•¶Žš, ð'å•¶Žš,ɕϊ·, µ, ½'l,ð•Ô, µ, Ü, · ∏B^ȉº, l̀,æ,¤ ,Ȍ`Ž®,ÅŽg,¢,Ü, <sub>∐</sub>B

toupper( · ¶Žš-ñ)

□@•ÏŠ·,<sup>3</sup>,ê,é,Ì,ĺ"¼Šp•¶Žš,¾,¯,Å□A'SŠp•¶Žš,Í'Î□Û,Æ,È,è,Ü,<del>'</del>,ñ□B

 $-\angle$ á $\Box$ F

message toupper("abc")  $\Box$ i"ABC",ª•\ަ,<sup>3</sup>,ê,é $\Box$ j

#### tolowerŠÖ<sub>□</sub>"

∏@tolowerŠÖ∏", Í•¶Žš ñ,i′†,ì′å•¶Žš,ð□¬•¶Žš,ɕ,µ,½'l,ð•Ô,µ,Ü,∙□B^ȉº,Ì,ӕ,¤<br>,ÈŒ`Ž®,ÅŽg,¢,Ü,∙□B

tolower( · ¶Žš-ñ)

 $□@•IŠ·,³, è, é,ì, í″³/4Šp•¶Žš,³/4,⁻,Å□A′SŠp•¶Žš, í'î□Û,Æ,È,è,Ü,¹,ñ□B$ 

 $-\angle$ á $\Box$ F

message tolower("ABC")  $\Box$ i"abc",ª•\ަ,<sup>3</sup>,ê,é $\Box$ j

#### valueŠÖ<sub>□</sub>"

valueŠÖ[]", Í•¶Žš—ñ,ð[]"'l,ɕϊ·,µ,Ü,·[]B^ȉº,Ì,æ,¤,ÈŒ`Ž®,ÅŽg,¢ ,Ü, <sub>:</sub>∏B

value( $\cdot$ ¶Žš—ñ)

□@□"'l•ï□"□i##,ÅŽn,Ü,é•ï□"□j,É•¶Žš—<br>ñ,ð'ã"ü,·,é,ÆŽ©"®"l,É□"'l,ɕ¸ª,ê,Ü,·,ª□A•,ª,ệ,é,± ,Æ,ð,í,©,è,â, ,,µ,½,è□AŽ®,Ì"r'†,ŕϊ ,µ,½,¢□ê□‡,É,±,ÌvalueŠÖ□",ª•Ö  $-^{\sim}$ ,Å,  $\Box B$ 

 $-\angle$ an

##a =  $100 +$  value( #x)

### existfileŠÖ[]"

∏@existfileŠÖ∏",Í∏AŽw'è,<sup>3</sup>,ê,½ƒtƒ@ƒCƒ<,ª'¶∏Ý,∙,é,©,Ç,¤<br>,©,ð•Ô,μ,Ü,∙∏Bif•¶,âwhile•¶,Ì'†,ÅŽg,Á,Ä,,¾,¾,¢∏BˆÈ‰º,Ì,æ,¤<br>,ÈŒ`Ž®,ÅŽg,¢,Ü,∙∏B

existfile(ftf@fCf<-1/4)

 $-\angle$ á $\Box$ F

.<br>if( not existfile( "ABC.TXT" ) ) message "ABC.TXT,Í'¶[jÝ,µ,Ü,<sup>1</sup>,ñ"

#### filesizeŠÖ[]"

[]@filesizeŠÖ[]",Í[]AŽw'è,¾,ê,½ftf@fCf‹,ÌfTfCfY,ðfLf[]fofCfg'PˆÊ,Å•Ô,μ,<br>Ü,∙[]BˆÈ‰º,Ì,æ,¤,ÈŒ`Ž®,ÅŽg,¢,Ü,∙[]B

filesize(ftf@fCf<-1/4)

[]@•Ô,<sup>3</sup>,ê,é'l,ÍfLf[]fofCfg'P^Ê,Ì[]"'l,Å, ,é,±,Æ,É'[]^Ó,μ,Ä,,¾,<sup>3</sup>,¢[]B

 $-\angle$ an

 $#$ #a = filesize( "ABC.TXT")

#### keystateŠÖ[]"

[]@keystateŠÖ[]", [[]Afpf‰f[]f^, ÅŽw'è,<sup>3</sup>,ê, ½fL[][, Ì[]ó'Ô[]i‰Ÿ,<sup>3</sup>,ê,Ä,¢  $\overline{A}$ , $\overline{B}$ , $\overline{C}$ , $\overline{C}$ , $\overline{B}$ , $\overline{C}$  $\overline{C}$ , $\overline{D}$ , $\overline{O}$ , $\overline{D}$ , $\overline{O}$ , $\overline{D}$ , $\overline{D}$ 

keystate( fL∏[fR∏[fh)

<u>∏</u>@fL∏[,ª‰Ÿ,<sup>3</sup>,ê,Ä,¢,é∏ê∏‡,Í,P,ª∙Ô,è∏A  $\frac{1}{2}$ %oŸ,<sup>3</sup>,ê,Ä,È,¢∏ê∏‡,Í,O,ª•Ô,è,Ü, ∏B

[]@fL[[fR[][fh,ĺwindows.h,Å'è‹`,<sup>3</sup>,ê,Ä,¢,éVK xxxx,ÌfR[][fh,Å, []B—  $\overline{a}$ ,  $\overline{a}$ ,  $\overline{a}$ ,  $\overline{c}$ ,  $\overline{e}$ ,  $\overline{e}$ ,  $\overline{e}$ ,  $\overline{c}$ ,  $\overline{c}$ ,  $\overline{c}$ ,  $\overline{c}$ ,  $\overline{c}$ ,  $\overline{c}$ ,  $\overline{c}$ ,  $\overline{c}$ ,  $\overline{c}$ 

 $\Box @f\}fEfX\Box\Pf\{f^{\wedge}f'' = 1$  $\begin{array}{rcl} \boxed{\text{QShiff}} \text{LQ} & = & 16 \\ \boxed{\text{QChiff}} \text{LQ} & = & 17 \end{array}$ 

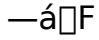

 $#4a = \text{keystate}(16)$ 

### baudrateŠÖ<sup>"</sup>

```
□@baudrateŠÖ<sup>[</sup>]",í[]A'Ê[]M5]
\overline{\Box} \widetilde{f}g, \widetilde{I}' \neg ``x \Box i \mathsf{D} \mathsf{T} E' \neg ``\overline{x} \Box j, \delta\bullet \widetilde{\mathsf{O}}, \mu, \mathsf{U},\ \Box \mathsf{B}' \hat{\mathsf{E}} \Box \mathsf{M}' \dagger, \mathsf{A}, \dot{\mathsf{E}}, \mathsf{d} \Box \hat{\mathsf{e}} \Box \sharp, \mathsf{I} - \mathsf{L}' \Box \mathsf{A}1,8•0,µ<sub>[</sub>]Atelnet<sup>[]</sup>Ú'±,µ,A,¢,é[]ê[]‡, i0,8•0,µ,U, <sub>[</sub>]B
```
 $\Box @{\tt ,\pm,}\tilde{\tt} \breve{\tt} \breve{\tt} \$ ,Ü,  $\Box B$ 

 $-\angle$ anF

```
#a = baudrateif( #a == 0 )
       message "telnet<sup>[]Ú'</sup>±,µ,Ä,Ü, "
endif
```
#### openreg/createreg/closereg . 1

∏@openreg/createreg, in AfŒfWfXfgfŠ, ðfln[fvf", µ, Ü, · nB 'æ^êfpf] %of<sub>[]</sub>f^, Af<<sub>[1</sub>[fg, Æ, È, éfL<sub>[1</sub>[-¼, ðŽw'è, µ<sub>[]</sub>A' æ, Qfpf%of<sub>[1</sub>f^, AfTfufL<sub>[1</sub>[- $\frac{1}{4}$ ,ðŽw'è,µ,Ü,  $\Box$ B

f<∏fg,Æ,È,éfL∏-¼,Æ,µ,Ä,Í∏A^ȉº,Ì•¶Žš—ñ,ªŽw'è‰Â"\,Å, ∏B

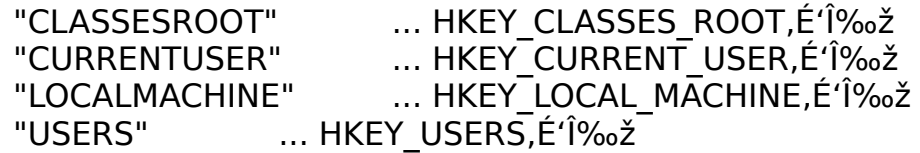

 $-\angle$ anF

openreg "CURRENTUSER", "Software\Hidemaruo\HideTerm\ Env"

[]@openreg,Í[]AŽw'è,<sup>3</sup>,ê,½ƒTfufL[][,ª'¶[]Ý,μ,È,¢[]ê[]‡,ÉfGf %| [,Æ,È,è,Ü, ∏Bcreatereg, Í∏AŽw'è,<sup>3</sup>,ê,½fTfufL∏[,ª'¶∏Ý,µ,È,¢∏ê∏‡,Í∏ V, 1/2,  $E$ [] $\Box \neg$ ,  $\mu$ ,  $A$ ,  $\odot$ ,  $cf$  $\Box$ [fvf",  $\mu$ ,  $U$ ,  $\Box B$ □@fl□[fvf",É□¬Œ÷, ,é,ÆŒ<‰ÊfR□[fh,Í1,É,È,è□AŽ "s, ,é,Æ0,É,È,è,Ü,  $\cdot \Box B$ 

Π@closereg, IΠAfIΠ[fvf", μ, 1/2fŒfWfXfgfŠ, ðfNfΠΠ[fY, μ, Ü, ΠΒ• iΠ", IfŒfWf  $Xfgf\check{S},\check{\delta}''$  -  $\check{Z}\check{Z},\check{E}fI\circ f\circ f'',\check{e},\check{e},\pm \check{A},\check{A},\check{B},\check{U},\check{B},\check{B}\circ f$ 

#### getreg . 1

∏@getreg•¶,Í∏AfI∏[fvf",<sup>3</sup>,ê,½fŒfWfXfgfŠ,©,c'l,ðŽæ,è∏o,µ,ÄŽw'è,<sup>3</sup>,ê ,½•i[]",É'ã"ü,µ,Ü, []B 囗@'æ^êfpf‰f囗f^, Ă'l, l-¼'O, ðŽw'è, µ囗A'æ"ñfpf‰f囗f^, Å•Ï囗"- $\frac{1}{4}$ ,  $\delta \check{Z}$ w'è,  $\mu$ ,  $\ddot{U}$ ,  $\Pi B$ []@REG\_SZŒ^,l'I,ðŽæ,è[]o,·[]ê[]‡,l[]A'æ"ñfpf 。<br>‰f∏f^,ÀŽw'è, ,é•Ï∏",É,Í•¶Žš—<br>ñŒ^,Ì•Ï∏",ðŽw'è,µ∏AREG\_DWORDŒ^,Ì'l,ðŽæ,è∏o,∙∏ê∏‡,Í'æ"ñfpf ‰f<sub>∐</sub>f^,l•ï<sub>∐</sub>",É,í<sub>∐</sub>"'IŒ^,l•ï<sub>∏</sub>",ðŽw'è,µ,È,¯,ê,l̂,¢ , ¯,Ü,-,̃ñ∏B,»,ê^ÈŠO,ÌŒ^,Ì′l,ðŽæ,è∏o, ,±,Æ,Í,Å,«,Ü,-,ñ∏B

 $-\angle$ anF

getreg "DownloadPath", #path

#### **writeregstr/writeregint•¶**

@writeregstr/

writeregint•¶,IDAfŒfWfXfgfŠ,É'l,ðD',«Dž,Ý,Ü, DB'æ^êfpf‰fDf^,Å'l,l-¼'O,ðŽw'è,µ∏A'æ"ñfpf‰f∏f^,Å'l,oŽw'è,µ,Ü, ∏B

 $\square$ @writeregstr•¶,ÍREG\_SZŒ^,Ì'l,ð $\square'$ .« $\square$ ž,Ý $\square$ Awriteregint•¶,ÍREG\_DW  $ORD\times\Lambda$ i'l,ð $\Box'$ ,« $\Box$ ž,Ý,Ū,  $\Box B$ 

 $-\angle$ á $\Box$ F

writeregstr "Path", "c:\users\ht32" writeregint "Count", 100